# **UNIVERSIDAD POLITÉCNICA SALESIANA SEDE QUITO**

# **CARRERA: INGENIERÍA ELECTRÓNICA**

**Trabajo de titulación previo a la obtención del título de: INGENIEROS ELECTRÓNICOS**

**TEMA: DESARROLLO DE UN PROTOTIPO ELECTRÓNICO PARA REDUCCIÓN DE HONGOS NOCIVOS EN CULTIVOS ORNAMENTALES MEDIANTE EL USO DE ONDAS ELECTROMAGNÉTICAS**

## **AUTORES: JOSÉ LUIS ALBÁN CANACUÁN JONATHAN IVÁN QUILLUPANGUI TORAL**

# **TUTOR: CARLOS AUGUSTO CUICHÁN MORALES**

**Quito, agosto del 2019**

## **CESIÓN DE DERECHOS DE AUTOR**

<span id="page-1-0"></span>Nosotros, José Luis Albán Canacuán y Jonathan Iván Quillupangui Toral con documento de identificación N° 1723645162 y N° 1723703631, respectivamente, manifestamos nuestra voluntad y cedemos a la Universidad Politécnica Salesiana la titularidad sobre los derechos patrimoniales en virtud de que somos autores del trabajo de titulación intitulado: "DESARROLLO DE UN PROTOTIPO ELECTRÓNICO PARA REDUCCION DE HONGOS NOCIVOS EN CULTIVOS ORNAMENTALES MEDIANTE EL USO DE ONDAS ELECTROMAGNÉTICAS", mismo que ha sido desarrollado para optar por el título de: Ingenieros Electrónicos, en la Universidad Politécnica Salesiana, quedando la Universidad facultada para ejercer plenamente los derechos cedidos anteriormente.

En aplicación a lo determinado en la Ley de Propiedad Intelectual, en nuestra condición de autores nos reservamos los derechos morales de la obra antes citada. En concordancia, suscribimos este documento en el momento que hacemos entrega del trabajo final en formato impreso y digital a la Biblioteca de la Universidad Politécnica Salesiana.

Nombre: José Luis Albán Canacuán CI: 1723645162

......................

Nombre: Jonathan Iván Quillupangui Toral CI: 1723703631

Quito, agosto del 2019.

# **DECLARATORIA DE COAUTORÍA DEL DOCENTE TUTOR**

<span id="page-2-0"></span>Yo declaro que bajo mi dirección y asesoría fue desarrollado el Proyecto Técnico, "DESARROLLO DE UN PROTOTIPO ELECTRÓNICO PARA REDUCCION DE HONGOS NOCIVOS EN CULTIVOS ORNAMENTALES MEDIANTE EL USO DE ONDAS ELECTROMAGNÉTICAS", realizado por José Luis Albán Canacuán y Jonathan Iván Quillupangui Toral, obteniendo un producto que cumple con todos los requisitos estipulados por la Universidad Politécnica Salesiana para ser considerados como trabajo final de titulación.

Quito, agosto del 2019.

Carlos Augusto Cuichán Morales CI: 171438972-1

#### **DEDICATORIA**

<span id="page-3-0"></span>El presente trabajo desarrollado se lo dedico primeramente a Dios, a mi padre Luis Héctor Albán, a mi madre María Elena Canacuán, a mis abuelitos Hipólito Tomás Polo Guijarro y Ligia María Yépez Montenegro, a mis hermanos y familiares por el apoyo que tuve día a día y enseñarme a ser una persona de bien, con valores inculcados desde pequeño poniéndolos en práctica a diario y mejorar como persona constantemente.

*José Luis Albán Canacuán.*

A Dios por darme la fuerza para continuar en este largo camino de formación profesional.

A mis padres, Luz e Iván, les dedico todos mis triunfos, por su trabajo, dedicación, apoyo incondicional y esfuerzo a lo largo de estos años, gracias a ustedes he logrado llegar a estas instancias y cumplir mis metas y anhelos.

A mis hermanos, Gabriela, Diego, les dedico este triunfo por brindarme su apoyo incondicional y por siempre estar presentes a lo largo de mi vida.

A mi novia Belén, por su aliento y amor incondicional para no desmayar en el camino.

*Jonathan Iván Quillupangui Toral.*

#### **AGRADECIMIENTOS**

<span id="page-4-0"></span>Agradezco en primer lugar a Dios por darme salud, vida, fuerza y perseverancia para seguir adelante día a día y en mi formación académica, a mi padre Luis Héctor Albán y a mi madre María Elena Canacuán Paspuel que, gracias a su esfuerzo, sacrificio, y apoyo me permitieron seguir adelante con mis estudios y culminarlos exitosamente. A mis hermanos Ligia, Diana y Juan que fueron un pilar fundamental apoyándome incondicionalmente.

Al Ingeniero Carlos Augusto Cuichán Morales por los conocimientos y ayuda impartida para el desarrollo del presente proyecto de titulación.

A la Universidad Politécnica Salesiana y a los docentes que durante el transcurso de mi carrera me impartieron los conocimientos necesarios, que hicieron posible culminar con éxito mi formación académica y el presente proyecto.

#### *José Luis Albán Canacuán.*

Agradezco a Dios por darme la fuerza ser guía y motor fundamental para no desmayar el transcurso del camino. A mi padre Iván y mi madre Luz, quienes me inculcaron valores, velaron por mi bienestar y educación; además, me incentivaron cumplir mis sueños y las metas que me he propuesto. Ellos son mi inspiración, mi fortaleza y mi aliento para culminar con éxito el largo camino de educación y formación profesional. A mis hermanos Gabriela y Diego por su paciencia y apoyo incondicional en esta etapa importante de mi vida. A la Universidad Politécnica Salesiana por acogernos en sus aulas y formarnos tanto en la parte profesional como espiritual y un agradecimiento especial al Ingeniero Carlos Cuichán que con su paciencia y conocimientos hicieron posible culminar el presente proyecto.

#### *Jonathan Iván Quillupangui Toral.*

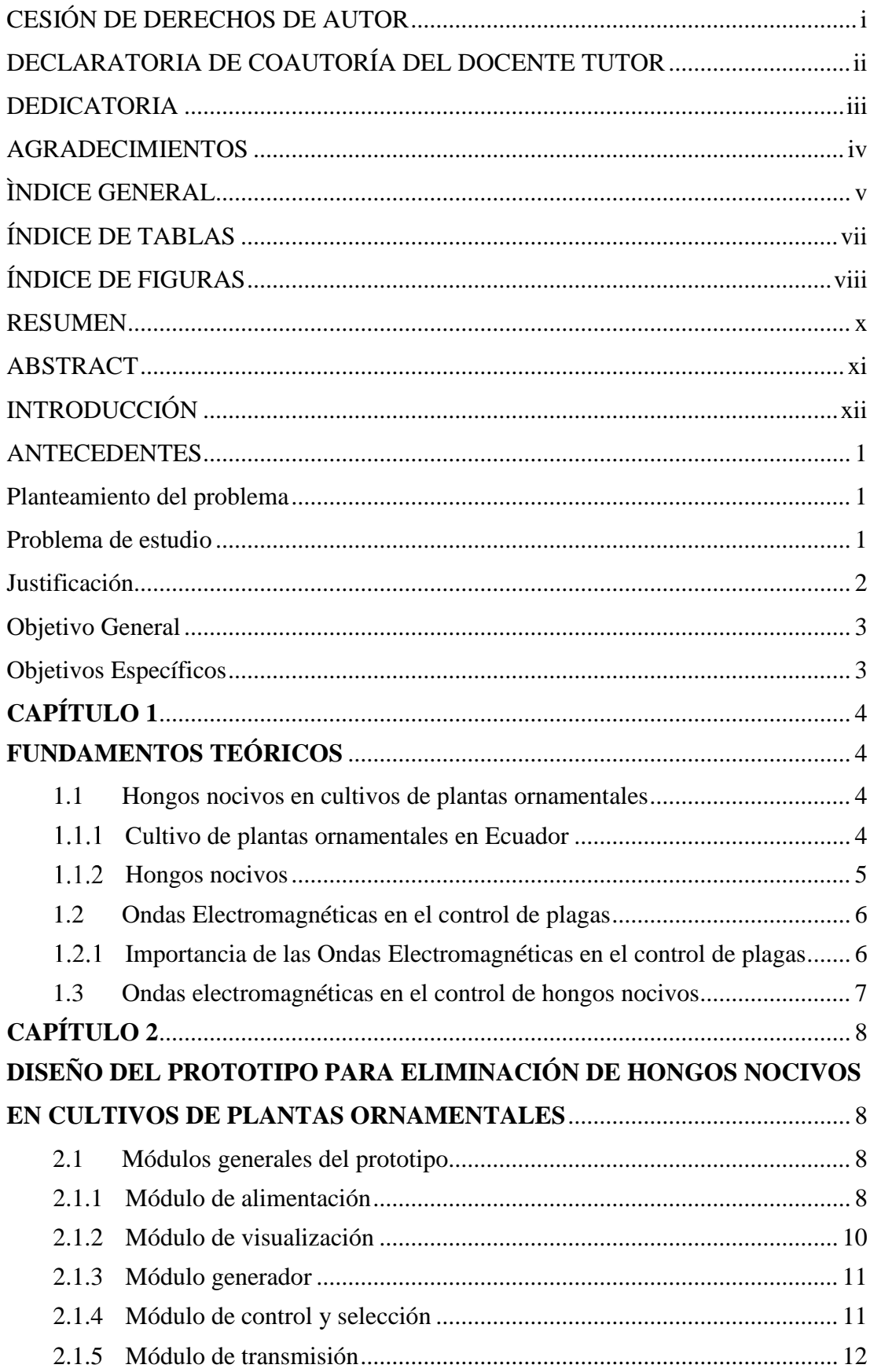

# <span id="page-5-0"></span>ÌNDICE GENERAL

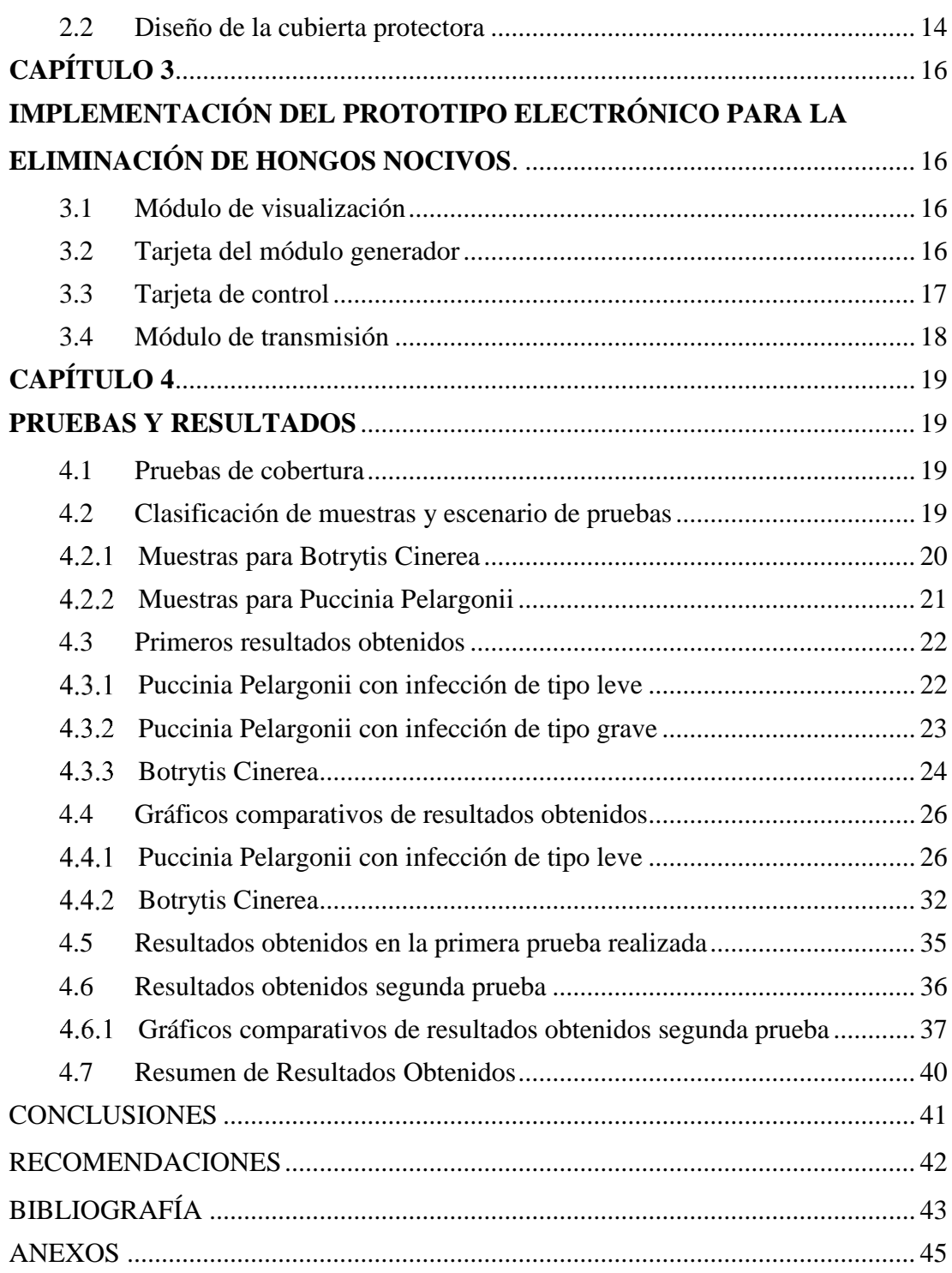

# **ÍNDICE DE TABLAS**

<span id="page-7-0"></span>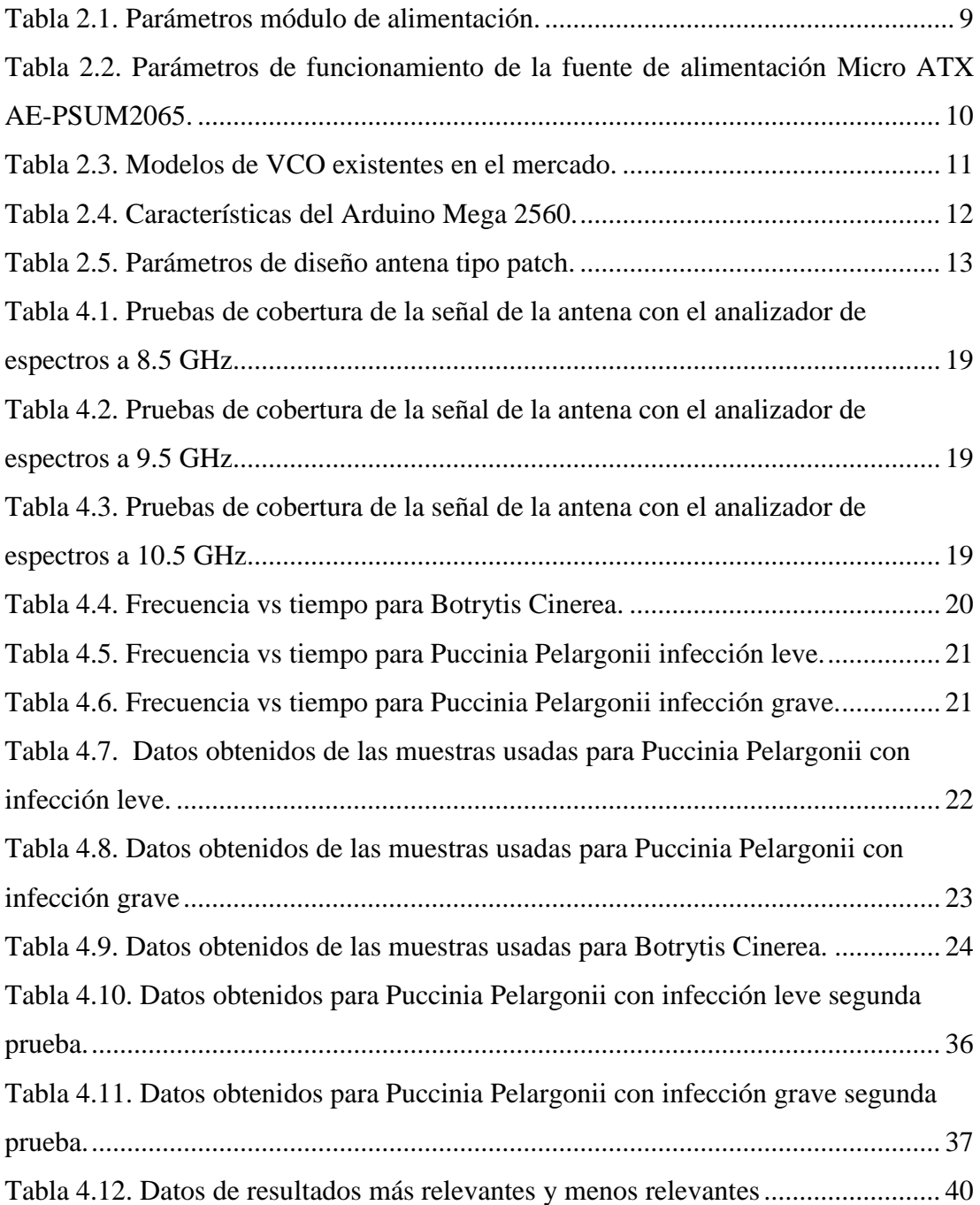

# **ÍNDICE DE FIGURAS**

<span id="page-8-0"></span>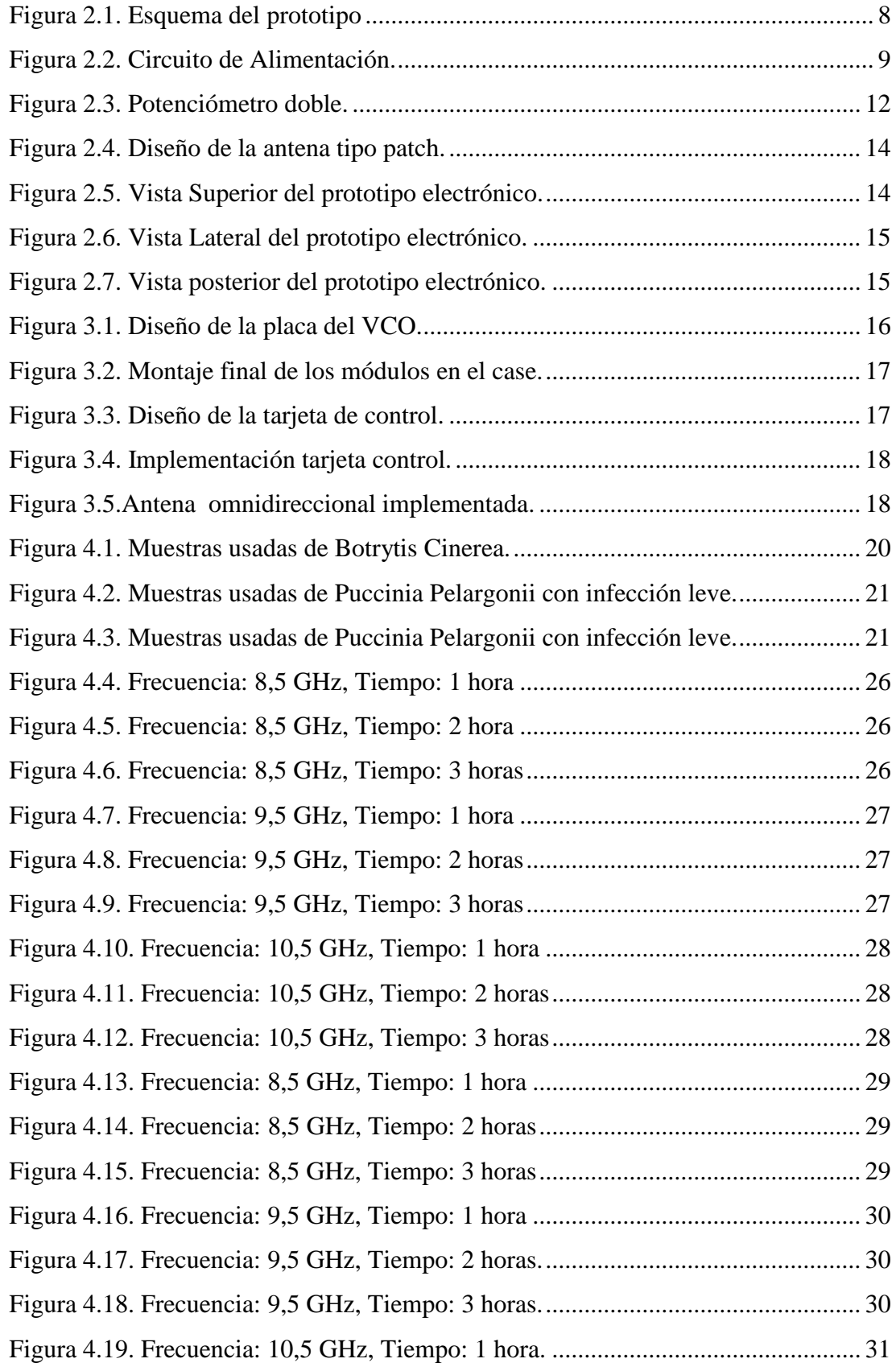

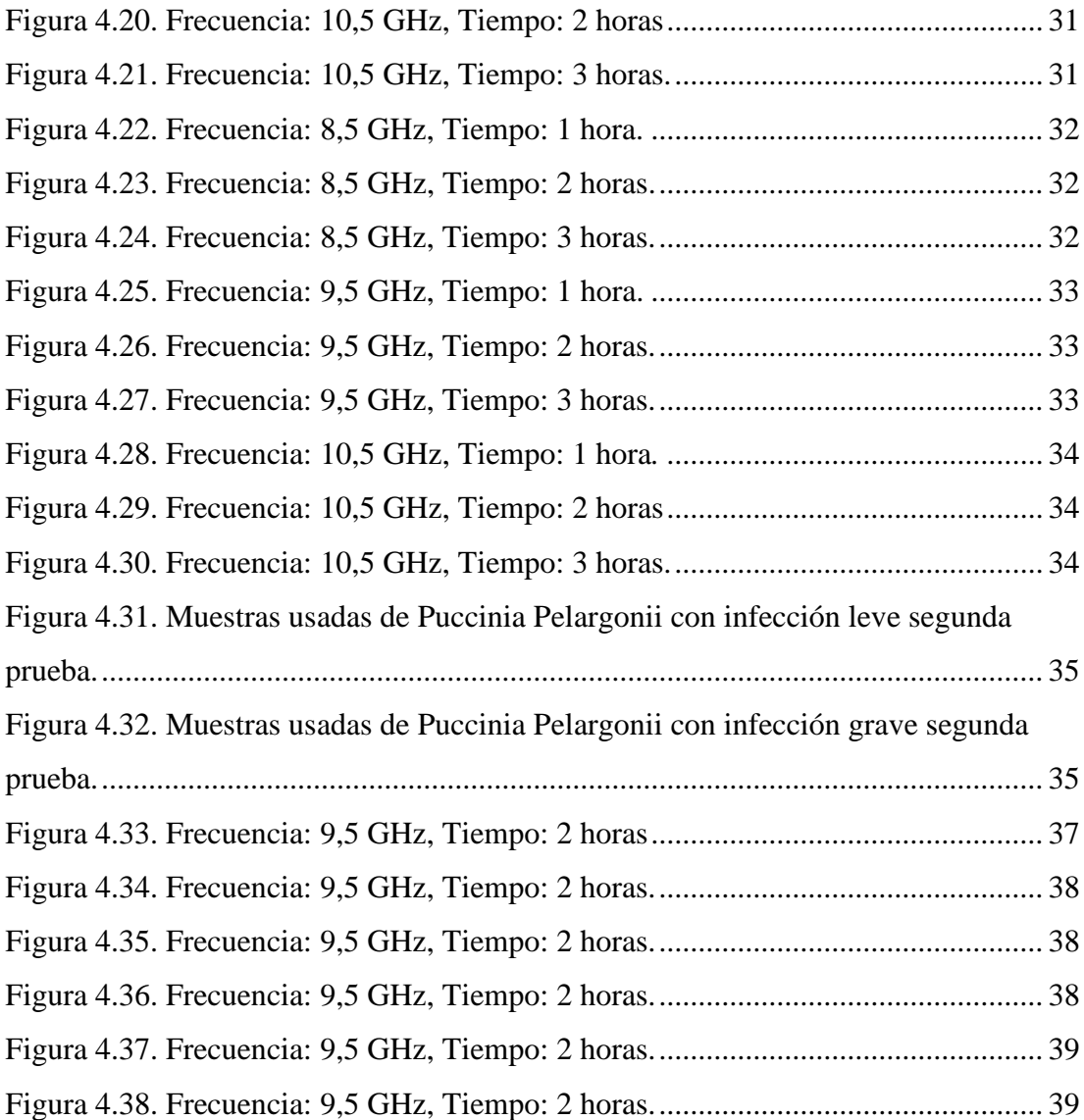

#### **RESUMEN**

<span id="page-10-0"></span>En los cultivos de plantas ornamentales del Ecuador durante su producción se requieren de controles de calidad para su posterior comercialización, entre los cuales está el control, eliminación de plagas y hongos; generalmente lo realizan utilizando productos químicos como fungicidas y plaguicidas.

El presente proyecto mostró un proceso diferente para la reducción de hongos nocivos en cultivos ornamentales como Botrytis Cinerea y Puccinia Pelargonii, usando ondas electromagnéticas mediante la implementación de un prototipo electrónico aplicado directamente sobre la planta ornamental. El prototipo electrónico posee un potenciómetro logarítmico el cual sintonizó un voltaje entre los valores de 0 a 18 voltios, estos valores de voltaje controlaron un VCO donde se obtuvo frecuencias de 5 GHz hasta 10,5 GHz, estos valores se visualizaron en una pantalla LCD TFT; además en dicha pantalla se observó botones táctiles los cuales sirvieron para configurar el tiempo de funcionamiento del prototipo en un rango de 1 a 240 minutos, una vez configurados estos valores se procedió a pulsar otro botón táctil de inicio ubicado en la pantalla, cuando se requiera detener el proceso existe un botón táctil de paro; los resultados más relevantes se obtuvieron radiando las muestras a una frecuencia de 9,5 GHz y un tiempo estimado de 2 horas para la reducción de las enfermedades causadas por hongos tanto para Puccinia Pelargonii como para Botrytis Cinerea en cultivos ya mencionados.

#### **ABSTRACT**

<span id="page-11-0"></span>In the cultivation of ornamental plants of Ecuador during their production, quality controls are required for their subsequent commercialization, among which is the control, elimination of pests and fungi; they usually do it using chemical products such as fungicides and pesticides.

The present project showed o different process for the reduction of harmful fungi in ornamental crops such as Botrytis Cinerea and Puccinia Pelargonii, using electromagnetic waves through the implementation of an electronic prototype applied directly on the ornamental plant. The electronic prototype has a logarithmic potentiometer which tuned a voltage between the values of 0 to 18 volts, these values were displayed on a TFT LCD screen; in addition, on this screen two tactile buttons were used to configure the operating time of the prototype in a range of 1 to 240 minutes, once these values have been configured, another touch button located on the screen was pressed, when there is a need to stop the process, there is a stop touch button, the most results were obtained by radiating the samples at a frequency of 9,5 GHz and an estimated time of 2 hours for the reduction of diseases caused by fungi for both Puccinia Pelargonii and Botrytis Cinerea in crops already produced.

## **INTRODUCCIÓN**

<span id="page-12-0"></span>El presente proyecto técnico se fundamenta en el desarrollo de un prototipo electrónico para la reducción de hongos nocivos mediante el uso de ondas electromagnéticas como recurso alternativo al uso de fungicidas de acción protectora y de carácter sistémico altamente utilizados en el campo agrícola, con el fin de combatir las enfermedades causadas por hongos en cultivos de plantas ornamentales para obtener mejores resultados al combatir este tipo de organismos.

La estructura de este documento se detalla a continuación:

Capítulo 1: En el presente capítulo se establecen los fundamentos teóricos, donde se detalla un soporte teórico referente a cultivos de plantas ornamentales en el Ecuador, definición y reconocimiento de hongos nocivos en cultivos ornamentales, importancia de ondas electromagnéticas en el control de plagas, ondas electromagnéticas en el control de hongos nocivos.

Capítulo 2: Este capítulo gira en torno al diseño de cada uno de los módulos necesarios para el desarrollo del prototipo electrónico para la eliminación de hongos nocivos, entre los que se pueden señalar a los siguientes: módulo de alimentación, módulo de visualización, módulo generador, módulo de control y selección, módulo de transmisión, diseño de la cubierta protectora.

Capítulo 3: En este capítulo se realiza la implementación del prototipo electrónico para la eliminación de hongos nocivos mediante la elaboración física de cada uno de los módulos diseñados y mencionados en el capítulo 2.

Capítulo 4: En este capítulo se presentan las pruebas y resultados obtenidos del prototipo electrónico mediante la cuantificación, cualificación y condicionamiento de cada una de las pruebas realizadas, en las cuales se obtuvo el mejor resultado para Puccinia Pelargonii con una reducción del 46,16% y Botrytis Cinerea con una reducción del 30,77%, donde las muestras fueron radiadas a una frecuencia de 9,5 GHz durante un lapso de 2 horas, para los dos casos.

#### **ANTECEDENTES**

#### <span id="page-13-1"></span><span id="page-13-0"></span>**Planteamiento del problema**

Los dispositivos que funcionan emitiendo ondas electromagnéticas en su mayoría se los puede encontrar en el campo de las telecomunicaciones; los cuales se usan generalmente para poder trasmitir información; también existen dispositivos en el mercado similares empleados en la eliminación de plagas y enfermedades en las plantas, que son orientados en su mayoría a tratar productos agrícolas postcosechas como frutas y granos secos. En cultivos de plantas ornamentales de forma directa no se ha probado este tipo de dispositivos para reducir y controlar hongos nocivos, por tal motivo el presente proyecto técnico plantea el desarrollo de un dispositivo que mediante la emisión de ondas electromagnéticas pueda controlar y reducir la población de hongos nocivos, en cultivos de plantas ornamentales.

#### <span id="page-13-2"></span>**Problema de estudio**

Las enfermedades fúngicas causadas por hongos constituyen uno de los principales problemas que afectan a las plantas ornamentales, durante los últimos 50 años el control se ha basado fundamentalmente en el uso de fungicidas de acción protectora de carácter sistémico; sin embargo, la utilización de estos productos se ha vuelto cada vez menor debido a un serie de aspectos negativos tales como: destrucción de la capa de ozono, la contaminación del ambiente, la acumulación de residuos tóxicos en el agua, suelo, plantas y animales; los peligros a la salud de los agricultores que lo aplican. (Roca, Control Biológico In Vitro de Diversos Aislados de Botrytis, 2013). Este tipo de hongos se desarrollan en climas frescos y húmedos, pueden ser devastadores en climas lluviosos afectando a productos durante y después de la cosecha (Juarez, Soza, & Lopez, 2010).

El uso de dispositivos electrónicos que usan ondas electromagnéticas orientados a la agricultura para el control de este tipo de enfermedades causados por hongos, solo se han enfocado en frutas afectadas por el hongo Botrytis Cinerea de manera experimental y en laboratorio. (Andrade & Cuichan, 2017)

El desarrollo de un dispositivo electrónico que permita reducir la población de hongos nocivos, mediante ondas electromagnéticas aplicadas directamente sobre cultivos de plantas ornamentales; no lo se lo ha realizado con anterioridad, debido a que el tratamiento para esta enfermedad lo realizan comúnmente con empleo de fungicidas. (Valiente, 2014).

### <span id="page-14-0"></span>**Justificación**

El presente proyecto técnico se encuentra enfocado a reducir la población de hongos nocivos en cultivos ornamentales, debido al deterioro producido en tallos, flores, haz, envés de las hojas. Los hongos que causan enfermedades en las plantas constituyen un grupo de mucha importancia en la agricultura debido a su gran número y a su enorme capacidad de reproducción, lo que muchas veces dificulta su control. Estos hongos ocasionan grandes pérdidas económicas y aumentan, además los costos de producción, al tener que establecerse medidas para tratar de controlarlos. (Gracía, 2005)

Las ondas electromagnéticas, debido a su amplio espectro admite diversas aplicaciones en campos como telecomunicaciones, medicina, tecnología ,agricultura ,etc. .La aplicación de ondas electromagnéticas en el campo de la agricultura consiste en la exposición de cultivos a radiación controlada, para el control y eliminación de bacterias u hongos que ocasionan la destrucción del tejido y enfermedades de los cultivos ,como alternativa viable para evitar el uso de fungicidas, para de esta manera reducir en gran porcentaje la contaminación que ocasionan en los cultivos y a su vez aumentar la producción agrícola y económica . (Velazco, y otros, 2013)

Por todo lo expuesto anteriormente se hace necesario el desarrollo de un prototipo electrónico para la reducción de hongos nocivos en cultivos ornamentales el uso de ondas electromagnéticas.

## **Objetivos**

## <span id="page-15-0"></span>**Objetivo General**

Desarrollar un prototipo electrónico para reducción de hongos nocivos en cultivos ornamentales mediante el uso de ondas electromagnéticas de frecuencia variable.

## <span id="page-15-1"></span>**Objetivos Específicos**

- Determinar los parámetros necesarios para el diseño de un prototipo electrónico que permita la reducción y control de la población de hongos nocivos en cultivos de plantas ornamentales.
- Diseñar un prototipo electrónico para la reducción de la población de hongos nocivos en cultivos de plantas ornamentales mediante el uso de ondas electromagnéticas.
- Implementar un prototipo electrónico para la reducción de la población de hongos nocivos en cultivos de plantas ornamentales mediante un sistema que emita ondas electromagnéticas de frecuencia variable.
- Analizar los resultados obtenidos mediante el funcionamiento del prototipo para la reducción de la población de hongos Roya (Puccinia Pelargonii) y Botrytis Cinerea en cultivos de plantas ornamentales.

# **CAPÍTULO 1 FUNDAMENTOS TEÓRICOS**

#### <span id="page-16-2"></span><span id="page-16-1"></span><span id="page-16-0"></span>1.1 Hongos nocivos en cultivos de plantas ornamentales

#### <span id="page-16-3"></span>**Cultivo de plantas ornamentales en Ecuador**

Se denomina planta ornamental a aquella que por su aspecto colorido y atractivo se siembra y se distribuye, es decir todas aquellas plantas que el ser humano ha tomado de entorno natural con el fin de ornamentar un espacio disponible. En los últimos años este tipo de cultivos son considerablemente empleados en el diseño de interiores y exteriores, según estudios los cultivos ornamentales tienen como cualidad el mejoramiento de la calidad del aire. (Guaman, 2015).

El desarrollo del cultivo de plantas ornamentales en Ecuador se estima que comienza en el año de 1875 con la construcción de los primeros invernaderos de este tipo cultivos; sin embargo, es en los años noventa donde comienza el apogeo de la floricultura. Según estudios e investigaciones la producción de flores y cultivos de plantas ornamentales significaban entre el 20% y 30% de las exportaciones del país, contribuyendo al PIB agrícola en el año 2010 con un 3.7%, siendo un rubro muy importante en la economía como principal producto de exportación no tradicional y se observa el crecimiento anual de exportaciones desde los años 1993 hasta 2016 ha sido de alrededor de 23 millones de dólares anuales. El sector floricultor se ubica en la provincia de Pichincha, donde se cultiva el 65% de la producción nacional, seguido por Cotopaxi y Azuay con el 16,27% y 5,84% respectivamente de los cuales las rosas son las que ocupan una gran parte de este mercado, con 2.0088 hectáreas de cultivo. (Viracocha, 2013)

Al suroriente de la provincia de Pichincha se encuentra el Cantón Mejía el cual tiene un clima frío con una temperatura aproximada de 15ºC además consta de tres zonas definidas: el valle, los páramos y el subtrópico, en las cuales destacan actividades principales como la agricultura, la ganadería y turismo, dentro del campo de agricultura la actividad florícola ha tenido un avance muy significativo ya que según su distribución de las 96.937 hectáreas de terreno cultivable, 59.962 son para la ganadería lechera, 5.420 a la agricultura habitual y 1.408 has destinadas a cultivos que se consideran de exportación . (Dirección de Gestión Estratégica, 2014)

#### <span id="page-17-0"></span>1.1.2 Hongos nocivos

Las enfermedades fúngicas causadas por hongos constituyen uno de los principales problemas que afectan a las plantas ornamentales, durante los últimos 50 años el control se ha basado fundamentalmente en el uso de fungicidas de acción protectora de carácter sistémico; sin embargo, la utilización de estos productos se ha vuelto cada vez menor debido a una serie de aspectos tales como: destrucción de la capa de ozono, la contaminación del ambiente, la acumulación de residuos tóxicos en el agua, suelo, plantas y animales; los peligros a la salud de los agricultores que lo aplican. (Roca, CONTROL BIOLÓGICO IN VITRO DE DIVERSOS AISLADOS DE BOTRYTIS, 2013)

Estos organismos se consideran que tienen núcleo definido, además estos no pueden producir sus propios alimentos, su reproducción es del tipo sexual y asexual y constan de un cuerpo vegetativo formado por filamentos divididos que pueden hacerse compactos para formar estructuras de superveniencia. (Centro Agronómico Tropical de Investigación y Enseñanza, 1991)

Dentro de los principales hongos nocivos en este tipo de cultivos se tienen:

 Roya (Puccinia Pelargonii), esta enfermedad es causada por un hongo de nombre científico de Puccinia Pelargonii-zonalis y su aparición se denota como en forma de manchas amarillentas incluso blanquecinas en la cara superior (haz) de las hojas, mientras que en la cara inferior (envés) se desarrollan las esporas del hongo causante, que se agrupan en montoncitos polvorientos caféoscuros en forma de círculos concéntricos alrededor de una pústula central más grande.

La roya del geranio comúnmente aparece en épocas húmedas y frías, y sus efectos se los observa principalmente en las hojas de la planta infectada. (Fernández, Rodríguez, & Gómez, 2014)

 Botrytis Cinerea, es un hongo responsable de la enfermedad Moho gris en este tipo de cultivos; esto hongo causante de enfermedades tiene la mayor distribución geográfica que afecta a una amplia variedad de especies de plantas.

Actúa agresivamente en la fase inicial en partes de plantas en descomposición o debilitadas y posteriormente se dilata al resto del tejido de la planta. (Gomez, 2013).

#### <span id="page-18-0"></span>1.2 Ondas Electromagnéticas en el control de plagas

#### <span id="page-18-1"></span>**Importancia de las Ondas Electromagnéticas en el control de plagas**

Las enfermedades en las plantas ornamentales causadas por las plagas de hongos representan un factor a considerar a la hora de la producción agrícola, su tratamiento mediante el uso de plaguicidas es una alternativa que actualmente se usa en su mayoría, los plaguicidas al ser sustancias químicas que requieren tratamiento para su producción contienen sustancias que son consideradas toxicas; que al ser empleados en los cultivos dejan restos en el suelo, aire y agua que pueden llegar a afectar a los diferentes niveles de un ecosistema. (García & Rodríguez, 2012)

Otra alternativa a ser empleada para el control de plagas en cultivos de plantas es el uso de ondas electromagnéticas; actualmente las ondas electromagnéticas por su amplio espectro dan facilidades de aplicación para casi cualquier tipo de tecnología en desarrollo y se usan en varios campos de la industria como la salud, telefonía, televisión, etc.

Al ser empleadas las ondas electromagnéticas para el control de plagas, se reduce el uso de químicos que contienen los plaguicidas y otros métodos de control de plagas que produzcan cierto grado de contaminación en el medio ambiente, además de no necesitar un medio material para propagarse y dependiendo de la fuente que las emita, pueden tener un amplio rango de cobertura.

Actualmente a las ondas electromagnéticas se las emplea para el control de plagas en productos postcosecha como las frutas y en granos almacenados, mediante la radiación se produce un proceso térmico que eleva la temperatura a un aproximado de 53° centígrados durante un intervalo de 3 minutos logrando una eficacia del 100%. (García, García, Salas, & Sosa, 2016)

### <span id="page-19-0"></span>1.3 Ondas electromagnéticas en el control de hongos nocivos

Para el uso de ondas electromagnéticas en el control de hongos nocivos en cultivos de plantas ornamentales, consistiría en la exposición directa de la planta a la radiación controlada, para lo cual se deberían tener aspectos a considerar como la frecuencia de la onda, la potencia, el tiempo de exposición y la distancia respecto a la fuente de radiación.

El presente proyecto se basará en los parámetros obtenidos del artículo científico de nombre "Análisis del uso de ondas electromagnéticas para simulación de la detección y eliminación del hongo (Botrytis Cinerea)", en el cual se aporta los siguientes parámetros:

- Frecuencia de la fuente para la eliminación: 8.6 GHz a 10.2 GHz
- Potencia utilizada por la fuente.: -35.50 dBm a -50.20 dBm
- Tiempo de exposición a la radiación: 15 min a 20 min.
- Distancia desde la fuente hacia las muestras: 15 cm a 20 cm. (Gonzáles, Manguia, & Cuichán, 2015)

Estos parámetros serán tomados en cuenta ya que el desarrollo del dispositivo tendrá un rango de frecuencia variable y los datos aportados se experimentaron para un hongo en específico como Botrytis Cinerea, al igual que los tiempos de radiación y las distancias. Sin embargo, al tener una estructura orgánica similar marcada especialmente en su fuente de alimento, por consiguiente, estos parámetros pueden ser usados en diferentes tipos de hongos, que se encuentran en este tipo de cultivos, el parámetro distancia tendrá que ser tomado en cuenta ya que la aplicación del prototipo en un invernadero variará.

# **CAPÍTULO 2**

# <span id="page-20-1"></span><span id="page-20-0"></span>**DISEÑO DEL PROTOTIPO PARA ELIMINACIÓN DE HONGOS NOCIVOS EN CULTIVOS DE PLANTAS ORNAMENTALES**

## <span id="page-20-2"></span>2.1 Módulos generales del prototipo

El prototipo electrónico consta de cinco módulos los cuales serán esenciales para su funcionamiento, a continuación, se dan a conocer la funcionalidad de cada uno de ellos: módulo de alimentación, tendrá el voltaje y corriente necesaria para el funcionamiento de todos los componentes del prototipo; módulo de control y selección, donde se configura y selecciona los parámetros como la frecuencia en el orden de los GHz, el tiempo requerido para el funcionamiento; módulo de visualización, el usuario podrá observar el funcionamiento del prototipo cuando este se encuentre trabajando; módulo de trasmisión, este módulo permitirá acondicionar a la onda electromagnética para ser emitida al medio.

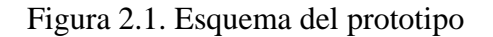

<span id="page-20-4"></span>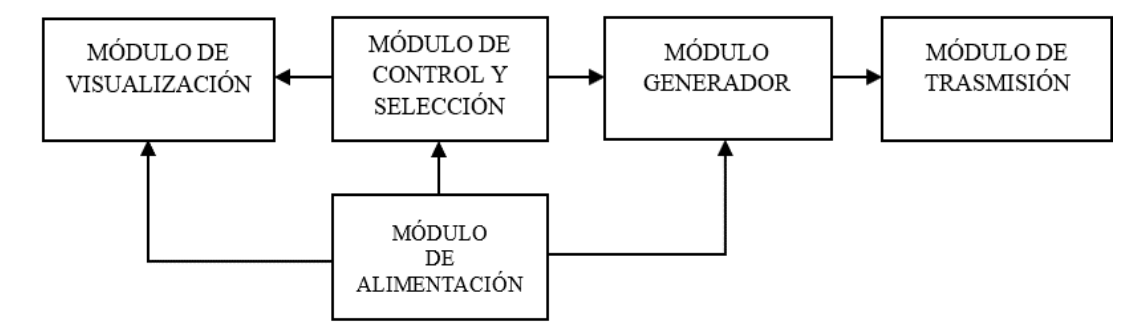

Esquema por módulos del prototipo electrónico. Elaborado por: José Albán, Jonathan Quillupangui.

#### <span id="page-20-3"></span>**2.1.1 Módulo de alimentación**

Para el módulo de alimentación se consideran los voltajes de trabajo especificados en las hojas de datos de los componentes de los módulos, es recomendable manejar un voltaje estándar en toda circuitería para de este derivar los voltajes necesarios para los respectivos módulos, tal es el caso del VCO que necesita una alimentación operativa de 5V DC a 40mA y con un voltaje variable de 0-18V DC en el módulo generador. En el módulo de selección y control, la tarjeta Arduino tiene un voltaje de alimentación de 5V DC. En cuanto al módulo de visualización, la pantalla TFT tiene un voltaje de alimentación de 3,3V DC a 300mA.

<span id="page-21-0"></span>Los parámetros de la fuente del módulo de alimentación se resumen a continuación en la siguiente tabla:

| Parámetro                       | Valor        |  |
|---------------------------------|--------------|--|
| Voltaje de entrada              | 100-110V AC  |  |
| Rango de frecuencia de entrada  | 60Hz         |  |
| Corriente aproximada de entrada | 1А           |  |
| Voltajes de salida fijos        | 3,3V DC,5VDC |  |
| Voltajes de salida variable     | 0-18V DC     |  |

Tabla 2.1. Parámetros módulo de alimentación.

Tabla con los parámetros de funcionamiento considerados para el diseño del módulo de alimentación. Elaborado por: José Albán, Jonathan Quillupangui.

Para todos estos requerimientos se dispone directamente de una fuente que maneja diferentes tipos de salidas de voltajes estables, como la fuente de alimentación de los computadores con la única limitación del voltaje de variable en el rango de 0-18 VCD en módulo de generación como se muestra en la tabla 2.1; Sin embargo, se soluciona con un convertidor de voltaje DC-DC XL 6009 STEPUP. Por lo dicho anteriormente la mejor opción es la fuente de poder Micro ATX de marca ANERA y modelo AE-PSUM2065 por sus características y costo, como se puede observar la ficha técnica en el siguiente enlace: [https://www.ocompra.com/ecuador/item/micro-fuente-de-poder](https://www.ocompra.com/ecuador/item/micro-fuente-de-poder-micro-atx-650-w-para-cpu-marca-anera-414175815/)[micro-atx-650-w-para-cpu-marca-anera-414175815/](https://www.ocompra.com/ecuador/item/micro-fuente-de-poder-micro-atx-650-w-para-cpu-marca-anera-414175815/)

<span id="page-21-1"></span>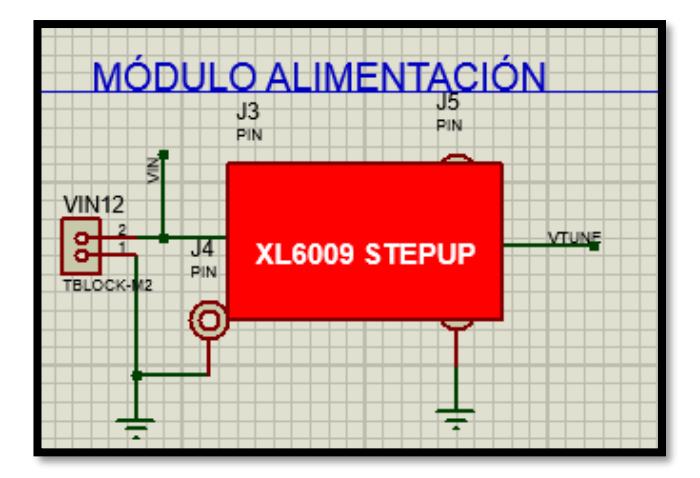

Figura 2.2. Circuito de Alimentación.

Elaborado por: José Albán, Jonathan Quillupangui.

Las especificaciones técnicas de la fuente de alimentación se detallan a continuación en la siguiente tabla.

| Parámetro            | Valor                                      |
|----------------------|--------------------------------------------|
| Marca                | <b>ANERA</b>                               |
| Modelo               | AE-PSUM2065                                |
| Descripción          | Micro ATX 650 W                            |
| Dimensiones          | $12.5*10*6.5$ cm                           |
| Potencia             | 650 W                                      |
| Voltaje de entrada   | 115VAC-200 VAC                             |
| Corriente de entrada | 115 VAC/10A Max 230 VAC/5A Max             |
| Rango de Frecuencia  | 50-60Hz                                    |
| Voltaje de salida    | $+5V$ DC, $+3.3V$ DC, $+12V$ DC, $-12V$ DC |
|                      | 29A, 26 A, 34 A, 0.3 A.                    |

<span id="page-22-1"></span>Tabla 2.2. Parámetros de funcionamiento de la fuente de alimentación Micro ATX AE-PSUM2065.

Tabla con parámetros de funcionamiento de la fuente Micro ATX AE-PSUM2065 obtenidos de la hoja de especificaciones. Fuente: (Acteck, 2017)

## <span id="page-22-0"></span>**2.1.2 Módulo de visualización**

En el diseño del módulo de visualización se tiene opciones de trabajar con pantallas de tipo color y monocromáticas en este caso se usa el modelo de pantalla TFT touch de 2,8" y resolución de 240x320 pixeles siendo una variación de pantallas LCD pero con mayores prestaciones, viene incorporado un panel touch que permite la reducción del número de botones si así se requiere en la implementación del prototipo, además la visualización es en color, lo que permite que la interacción existente entre el operador y el prototipo electrónico mejore, teniendo una mejor percepción ya que en esta se presenta parámetros como la frecuencia a la que está trabajando el dispositivo en el rango de los GHz, el tiempo de funcionamiento que se configure previamente y el estado del prototipo, ya sea apagado o en funcionamiento.

Las características de esta pantalla y sus configuraciones de conexión se las puede encontrar en el siguiente enlace: https://cdn-learn.adafruit.com/downloads/pdf/ adafruit-2-dot-8-color-tft-touchscreen-breakout-v2.pdf

#### <span id="page-23-0"></span>**2.1.3 Módulo generador**

Para el módulo generador se realiza la configuración de los parámetros necesarios de la onda electromagnética del dispositivo electrónico, para lo cual se usa un VCO (oscilador controlado por voltaje), los modelos con frecuencias necesarias para la reducción de hongos nocivos que se encontraron en el mercado son los que se pueden apreciar en la tabla 2.3.

<span id="page-23-2"></span>

| Modelo          | Rango de<br>Frecuencia.<br>(GHz) | Precio | <b>Disponibilidad</b> |
|-----------------|----------------------------------|--------|-----------------------|
| 584-HMC587LC4B  | $5 - 10$                         | 182,42 |                       |
| 584-HMC6380LC4B | $8 - 16$                         | 122,51 | NO                    |
| 584-HMC734LP5E  | $8.6 - 10.2$                     |        |                       |

Tabla 2.3. Modelos de VCO existentes en el mercado.

Tabla de selección del VCO existentes en el mercado. Elaborado por: José Albán, Jonathan Quillupangui.

El modelo que se escoge es el 584-HMC587LC4B debido a su disponibilidad de adquisición, en la tabla 2.3 se puede apreciar los modelos de VCO en el mercado de la tienda en línea Mouser Electronics.

#### <span id="page-23-1"></span>**2.1.4 Módulo de control y selección**

En el diseño del módulo de control y selección se procede primero a elaborar la parte de control, el cual consiste en la utilización de la tarjeta Arduino Mega 2560 con características que se pueden apreciar en la tabla 2.4, en esta tarjeta se realiza la programación de los módulos de visualización; para la parte de selección se procede a utilizar un potenciómetro logarítmico doble, ya que este permite dos salidas analógicas dirigidas hacia la tarjeta Arduino Mega y para el voltaje de sintonización del VCO y se lo puede apreciar en la tabla 2.4.

Se puede apreciar las funciones más detalladas de la tarjeta Arduino Mega 2560 en el siguiente enlace: <http://www.agspecinfo.com/pdfs/M/MB0014.PDF>

<span id="page-24-1"></span>

| Arduino Mega 2560           |        |  |  |
|-----------------------------|--------|--|--|
| Voltaje de alimentación     | 5V     |  |  |
| Velocidad del cristal       | 16 MHz |  |  |
| Número de pines de conexión | 70     |  |  |
| Número de pines análogos    | 16     |  |  |
| Número de pines digitales   | 54     |  |  |

Tabla 2.4. Características del Arduino Mega 2560.

<span id="page-24-2"></span>Tabla de descripción de las características de trabajo de la tarjeta Arduino Mega 2560. Elaborado por: José Albán, Jonathan Quillupangui.

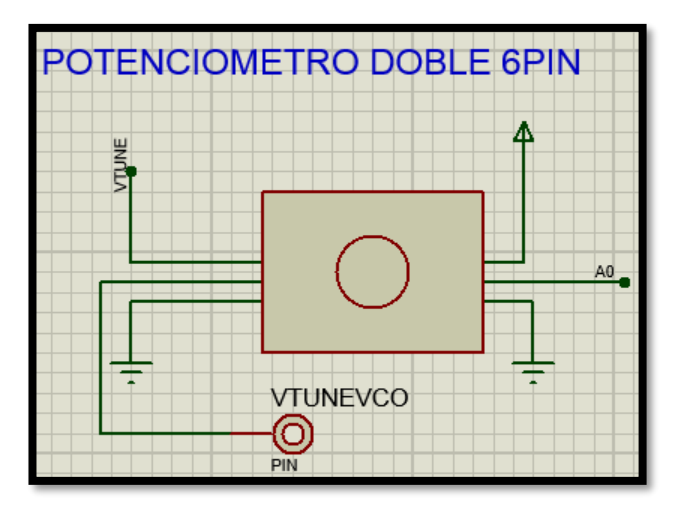

Figura 2.3. Potenciómetro doble.

Elaborado por: José Albán, Jonathan Quillupangui.

#### <span id="page-24-0"></span>**2.1.5 Módulo de transmisión**

Para el diseño de este módulo se considera la utilización de un dispositivo transmisor que permita irradiar energía uniformemente en todas las direcciones tomando en cuenta el rango de frecuencia que entrega el módulo generador, de tal forma que cubra el área empleada por los cultivos a tratar en el invernadero, para ello se hace uso de una antena con patrón de radiación omnidireccional; Sin embargo, al no existir este tipo de antenas en el país debido a la frecuencia de operación del prototipo se procede a la elaboración de una antena tipo patch ya que este tipo de antena por su tamaño reducido se logra adecuar a una gran variedad de dispositivos en cuanto a tamaño y peso, permitiendo desarrollar un dispositivo compacto y portable; además debido a que el patrón de radiación de este tipo de antenas se considera omnidireccional y permite trabajar en rangos de frecuencias variadas, sin embargo la energía tiende a ser irradiada hacía la parte superior de la antena debido a que se propone un plano de tierra infinito que impide que la radiación se dirija hacia la parte inferior de la antena . (Vaca & Venegas, 2011) .

En el diseño de la antena tipo patch se consideran los parámetros utilizados en el proyecto fin de carrera "Diseño de nuevas antenas ultra wide band con filtros notch integrados "debido a que en la sección monopolos de tecnología impresa establece que el diseño se basa en antenas con patrón de radiación omnidireccional en el plano horizontal y para ello el plano de masa no debe estar presente en la parte inferior del parche. (Hernández, 2012).

<span id="page-25-0"></span>Po lo anterior mencionado se presentan los parámetros seleccionados para el diseño de la antena en la tabla 2.5

| Parámetro             | Valor            |  |
|-----------------------|------------------|--|
| Radio (R)             | $12 \text{ mm}$  |  |
| Espesor (h)           | $1.6 \text{ mm}$ |  |
| Ancho $(W)$           | $35 \text{ mm}$  |  |
| Large(L)              | 35 mm            |  |
| Ancho pista(W1)       | $3.2 \text{ mm}$ |  |
| Línea microstrip (L1) | 14.75 mm         |  |
| Plano de masa $(g)$   | $0.2 \text{ mm}$ |  |
| A                     | $20 \text{ mm}$  |  |
| В                     | 11.73 mm         |  |
| C                     | 5.26 mm          |  |
| D                     | $3 \text{ mm}$   |  |

Tabla 2.5. Parámetros de diseño antena tipo patch.

Tabla de parámetros que se consideran para el diseño de la antena tipo patch. Fuente : (Hernández, 2012).

<span id="page-26-1"></span>En la figura 2.4 se puede apreciar el diseño de la antena tipo patch de patrón omnidireccional en el software AutoCAD 2016 para su posterior implementación.

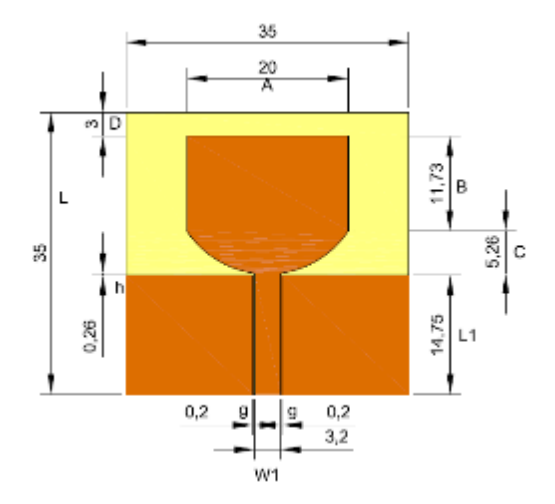

Figura 2.4. Diseño de la antena tipo patch.

Elaborado por: José Albán, Jonathan Quillupangui.

#### <span id="page-26-0"></span>2.2 Diseño de la cubierta protectora

Para el diseño de la carcasa se toma en cuenta la dimensión de las placas, la fuente, la pantalla LCD TFT y el módulo Arduino, con el fin de tener una correcta distribución de las partes en el interior y optimizando el espacio, también para que exista circulación de aire y evitar el sobrecalentamiento de los dispositivos electrónicos.

<span id="page-26-2"></span>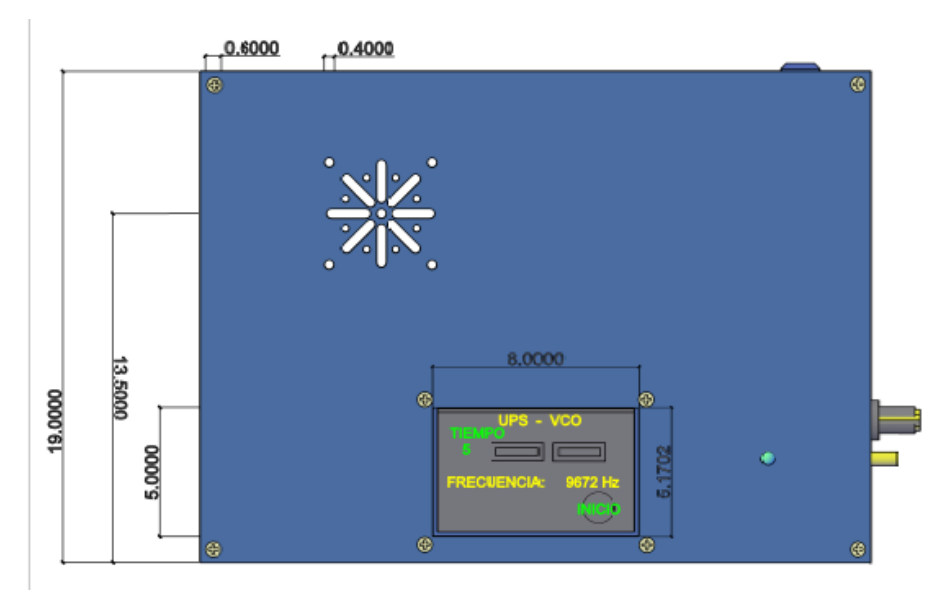

Figura 2.5. Vista Superior del prototipo electrónico.

Elaborado por: José Albán, Jonathan Quillupangui.

<span id="page-27-0"></span>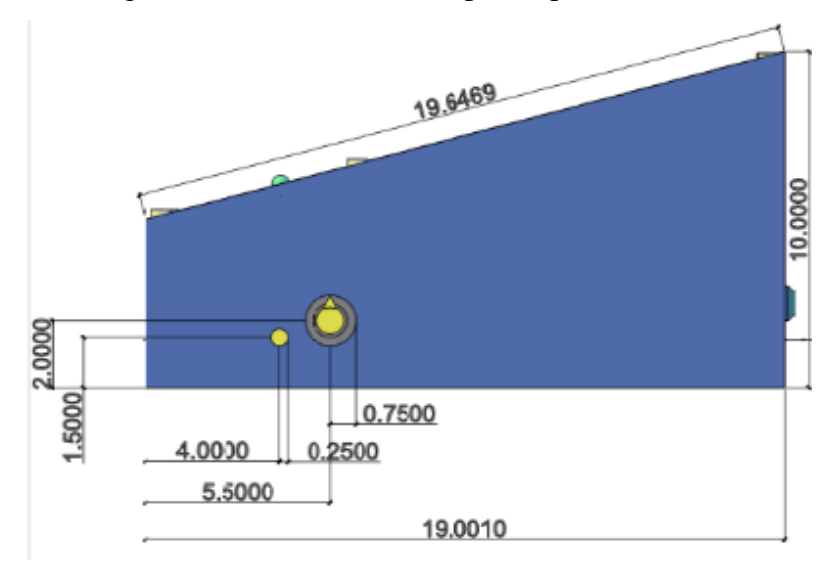

Figura 2.6. Vista Lateral del prototipo electrónico.

<span id="page-27-1"></span>Elaborado por: José Albán, Jonathan Quillupangui.

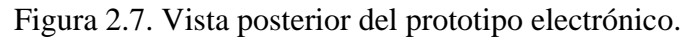

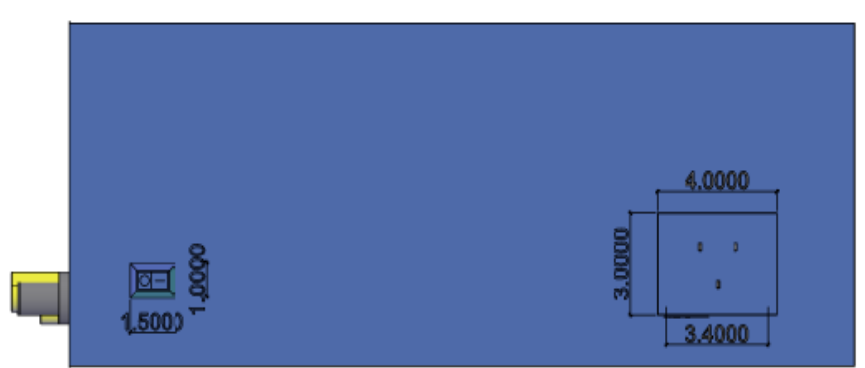

Elaborado por: José Albán, Jonathan Quillupangui.

Se puede observar en las figuras 2.5, 2.6 y 2.7 las dimensiones detalladas del diseño del prototipo electrónico en diferentes vistas.

# <span id="page-28-1"></span><span id="page-28-0"></span>**CAPÍTULO 3 IMPLEMENTACIÓN DEL PROTOTIPO ELECTRÓNICO PARA LA ELIMINACIÓN DE HONGOS NOCIVOS.**

Para el desarrollo de las tarjetas de los diferentes módulos se realizan en el software Proteus, usando los programas ARES e ISIS que sirven para diseño y enrutamiento de circuitos impresos.

## <span id="page-28-2"></span>3.1 Módulo de visualización

En este módulo se acopla directamente la pantalla TFT a la tarjeta Arduino Mega 2560; se desarrolla el código fuente de alertas visuales, auditivas y para el funcionamiento de la pantalla TFT en el software Arduino, en la que se visualiza los valores de frecuencia en el rango de 5Ghz hasta 10Ghz ,además del tiempo de irradiación entre los límites de 60 a 180 min que serán variados mediante botones configurados en la pantalla touch de la TFT; una vez configurados estos parámetros se observa dos botones, un botón de inicio y otro de finalización del ciclo de trabajo que estará activo en caso de que se requiera detener el proceso.

#### <span id="page-28-3"></span>3.2 Tarieta del módulo generador

Se procede a realizar la placa en el programa ARES bajo las condiciones técnicas proporcionadas en la hoja de datos del fabricante teniendo en cuenta el voltaje de alimentación, voltaje de sintonización en el rango de 0 a 18V DC para su respectiva frecuencia de salida en el rango de 5 a 10 GHz además de las precauciones en la manipulación debido a que es un dispositivo susceptible a la electroestática. La placa diseñada se la puede apreciar en la figura 3.1 además se muestra en la figura 3.3 el montaje y distribución definitiva de todos los módulos acoplados en el interior del case de protección.

Figura 3.1. Diseño de la placa del VCO.

<span id="page-28-4"></span>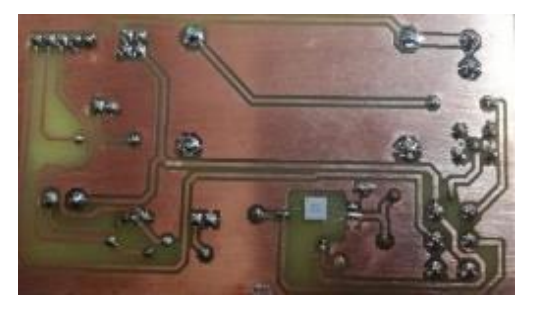

Elaborado por: José Albán, Jonathan Quillupangui.

Figura 3.2. Montaje final de los módulos en el case.

<span id="page-29-1"></span>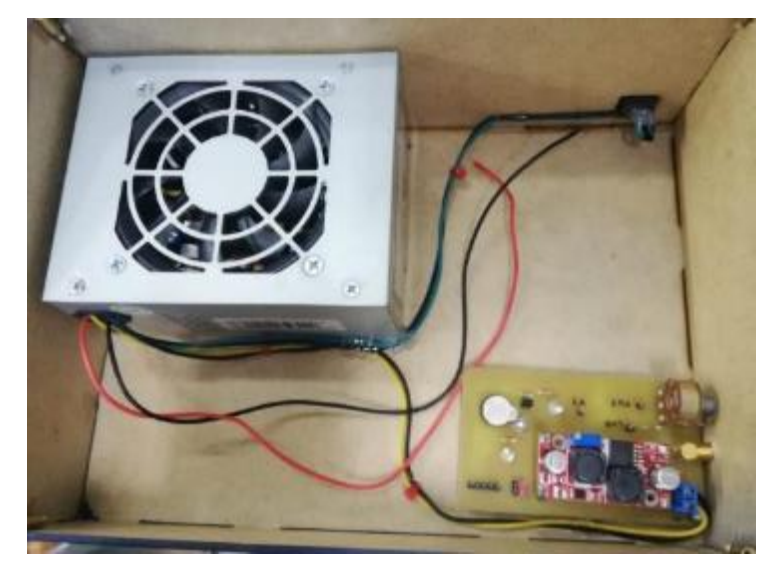

Elaborado por: José Albán, Jonathan Quillupangui.

# <span id="page-29-0"></span>3.3 Tarjeta de control

En esta placa se procede a enrutar los módulos de generación, visualización, control, transmisión y alimentación, optimizando el espacio disponible para el diseño debido a que se requiere un prototipo compacto y portable por su aplicación directamente en el campo. El diseño de la tarjeta se puede apreciar en la figura 3.2 y los detalles del software empleado se muestra en el anexo A.

<span id="page-29-2"></span>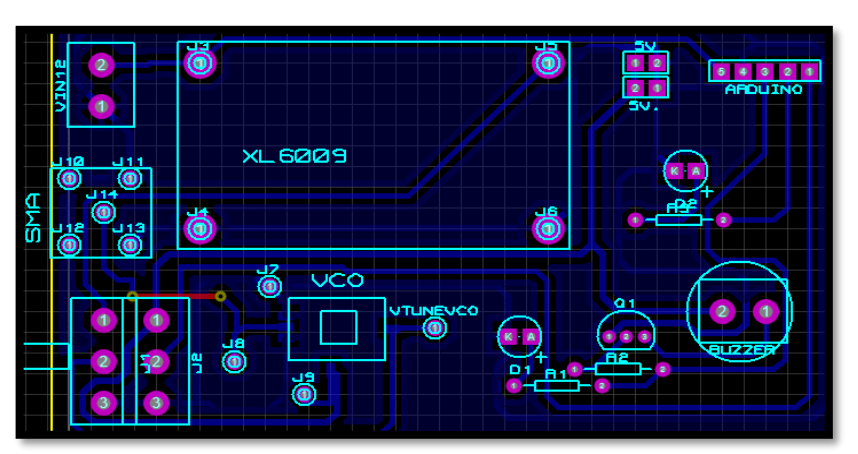

Figura 3.3. Diseño de la tarjeta de control.

Elaborado por: José Albán, Jonathan Quillupangui.

<span id="page-30-1"></span>Figura 3.4. Implementación tarjeta control.

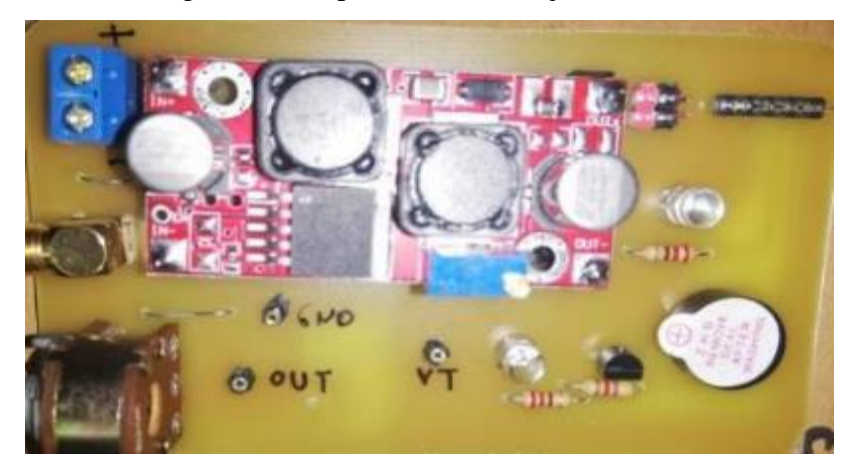

Elaborado por: José Albán, Jonathan Quillupangui.

# <span id="page-30-0"></span>3.4 Módulo de transmisión

<span id="page-30-2"></span>Para este módulo se procede a tomar en consideración los datos del diseño para la elaboración de la antena que se puede apreciar en la figura 3.4.

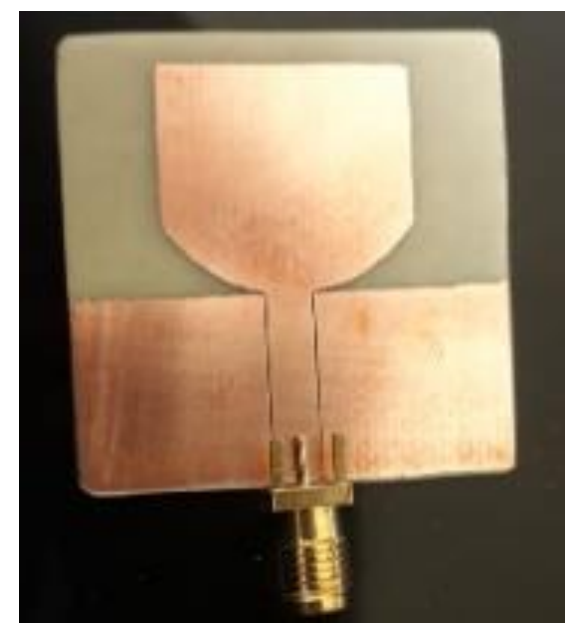

Figura 3.5.Antena omnidireccional implementada.

Elaborado por: José Albán, Jonathan Quillupangui.

# **CAPÍTULO 4 PRUEBAS Y RESULTADOS**

## <span id="page-31-2"></span><span id="page-31-1"></span><span id="page-31-0"></span>4.1 Pruebas de cobertura

Para ver el estado de trabajo del dispositivo, se realiza pruebas de cobertura con el sistema funcionando, donde se obtuvieron los resultados utilizando el analizador de espectros Field Fox disponible en el laboratorio de Investigación de Telecomunicaciones de la Universidad, que se pueden apreciar en la tabla 4.1,4.2 y 4.3.

<span id="page-31-4"></span>Tabla 4.1. Pruebas de cobertura de la señal de la antena con el analizador de espectros a 8.5 GHz.

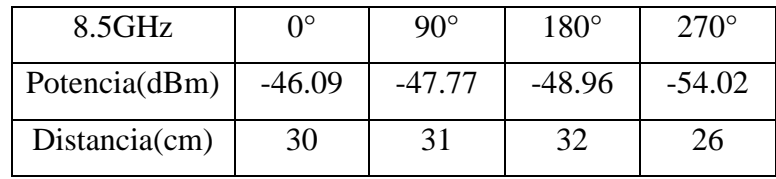

Elaborado por: José Albán, Jonathan Quillupangui.

<span id="page-31-5"></span>Tabla 4.2. Pruebas de cobertura de la señal de la antena con el analizador de espectros a 9.5 GHz.

| 9.5GHz        | ∩∘       | $90^{\circ}$ | $180^\circ$ | $270^\circ$ |
|---------------|----------|--------------|-------------|-------------|
| Potencia(dBm) | $-47.71$ | $-50,89$     | $-46.09$    | $-48.65$    |
| Distanceian   |          | 25           | 23          | 24          |

Elaborado por: José Albán, Jonathan Quillupangui

<span id="page-31-6"></span>Tabla 4.3. Pruebas de cobertura de la señal de la antena con el analizador de

| $10.5$ GHz    | $0^{\circ}$ | $90^\circ$ | $180^\circ$ | $270^\circ$ |
|---------------|-------------|------------|-------------|-------------|
| Potencia(dBm) | $-50,30$    | $-51.25$   | $-54.3$     | -49.28      |
| Distanceian   | 25          | 23         | つつ          | 74          |

espectros a 10.5 GHz.

Elaborado por: José Albán, Jonathan Quillupangui.

### <span id="page-31-3"></span>4.2 Clasificación de muestras y escenario de pruebas

Para el escenario de pruebas en el hongo Puccinia Pelargonii se plantea la clasificación de acuerdo con el grado de infección como grave y leve observado en las hojas, para cada clasificación se utiliza 9 muestras de plantas afectadas por el hongo mencionado.

Para el escenario de pruebas en el hongo Botrytis Cinerea se contempla la clasificación de un solo tipo de infección como moderado, se usan 9 muestras ya que estas se irradian a tres diferentes frecuencias con valores fijos de 8,5 GHz 9,5 GHz y 10,5 GHz en tres diferentes tiempos debido a que en estos parámetros se obtuvieron resultados relevantes en estudios previos de control de hongos aplicado en frutillas (Andrade & Cuichan, 2017), de plantas afectadas por el hongo en cuestión. Para cada clasificación realizada se usa una muestra testigo la cual no será sometida al tratamiento para su posterior comparación al término de las pruebas realizadas.

En las tablas 4.4, 4,5, 4,6 y figuras 4.1, 4.2, 4.3 se muestra la clasificación de las muestras a emplearse indicando el tiempo y la frecuencia a la cual serán irradiadas; se considera por el alcance del prototipo una distancia fija de las muestras a 20 cm tomada desde el borde de la antena hacia el centro de la planta usada como muestra.

### <span id="page-32-0"></span>**Muestras para Botrytis Cinerea**

<span id="page-32-2"></span>Figura 4.1. Muestras usadas de Botrytis Cinerea.

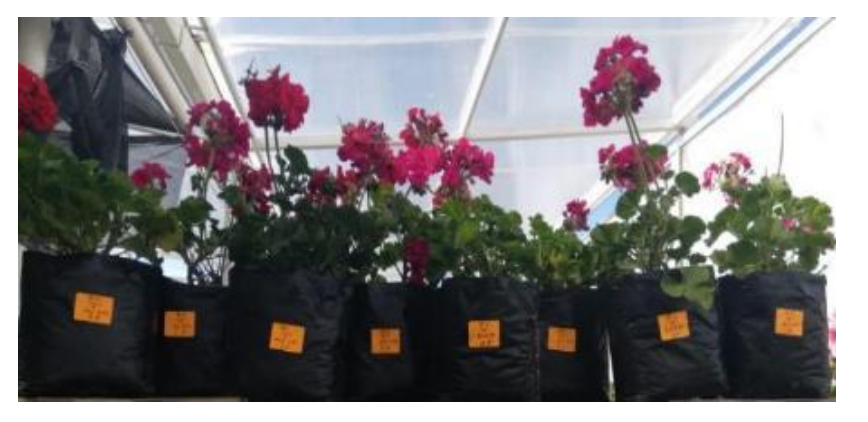

Elaborado por: José Albán, Jonathan Quillupangui.

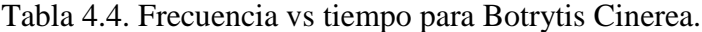

<span id="page-32-1"></span>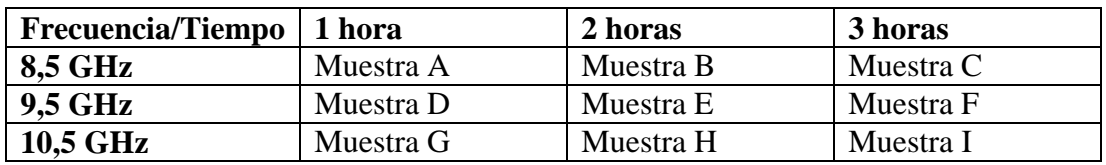

Elaborado por: José Albán, Jonathan Quillupangui.

# <span id="page-33-0"></span>**Muestras para Puccinia Pelargonii**

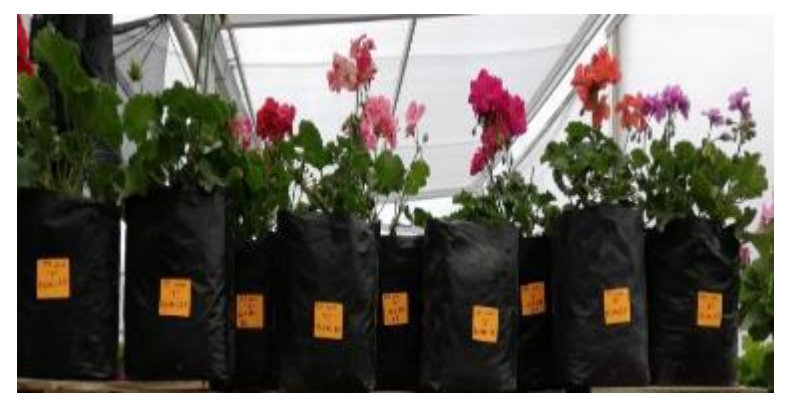

<span id="page-33-3"></span>Figura 4.2. Muestras usadas de Puccinia Pelargonii con infección leve.

Elaborado por: José Albán, Jonathan Quillupangui.

Tabla 4.5. Frecuencia vs tiempo para Puccinia Pelargonii infección leve.

<span id="page-33-1"></span>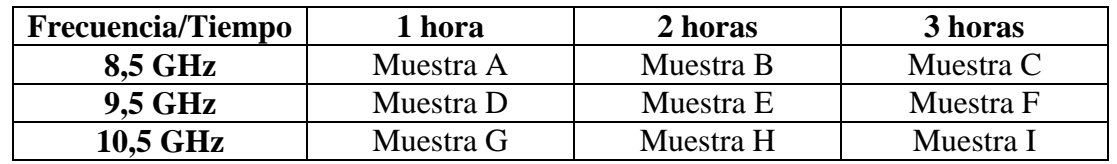

Elaborado por: José Albán, Jonathan Quillupangui.

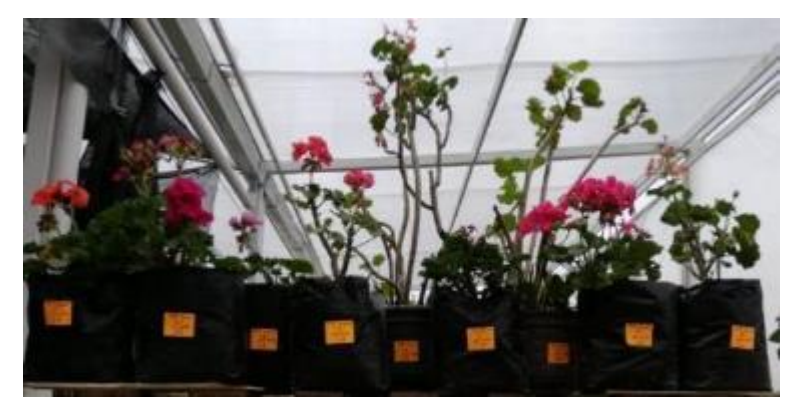

<span id="page-33-4"></span>Figura 4.3. Muestras usadas de Puccinia Pelargonii con infección grave.

Elaborado por: José Albán, Jonathan Quillupangui.

Tabla 4.6. Frecuencia vs tiempo para Puccinia Pelargonii infección grave.

<span id="page-33-2"></span>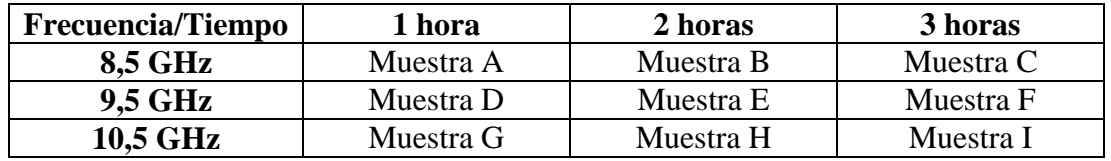

Elaborado por: José Albán, Jonathan Quillupangui.

## <span id="page-34-0"></span>4.3 Primeros resultados obtenidos

La radiación en las muestras se realizó durante 11 días considerando el periodo de incubación del hongo desde la infección hasta la visibilidad de las manchas en las hojas ( Facultad de Agronomía de la Universidad de Buenos Aires, s.f.), se capturan fotos pasando un día para visualizar notablemente el avance del hongo, como se puede observar en el anexo B donde se especifica el día, las hojas que se toman como referencia; en las tablas 4,7, 4,8 y 4,9 se muestra los resultados obtenidos.

## <span id="page-34-1"></span>**Puccinia Pelargonii con infección de tipo leve**

<span id="page-34-2"></span>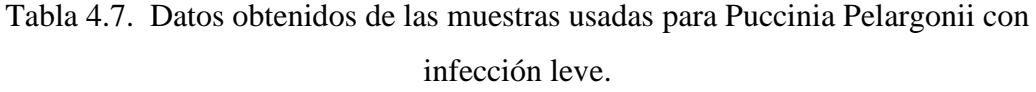

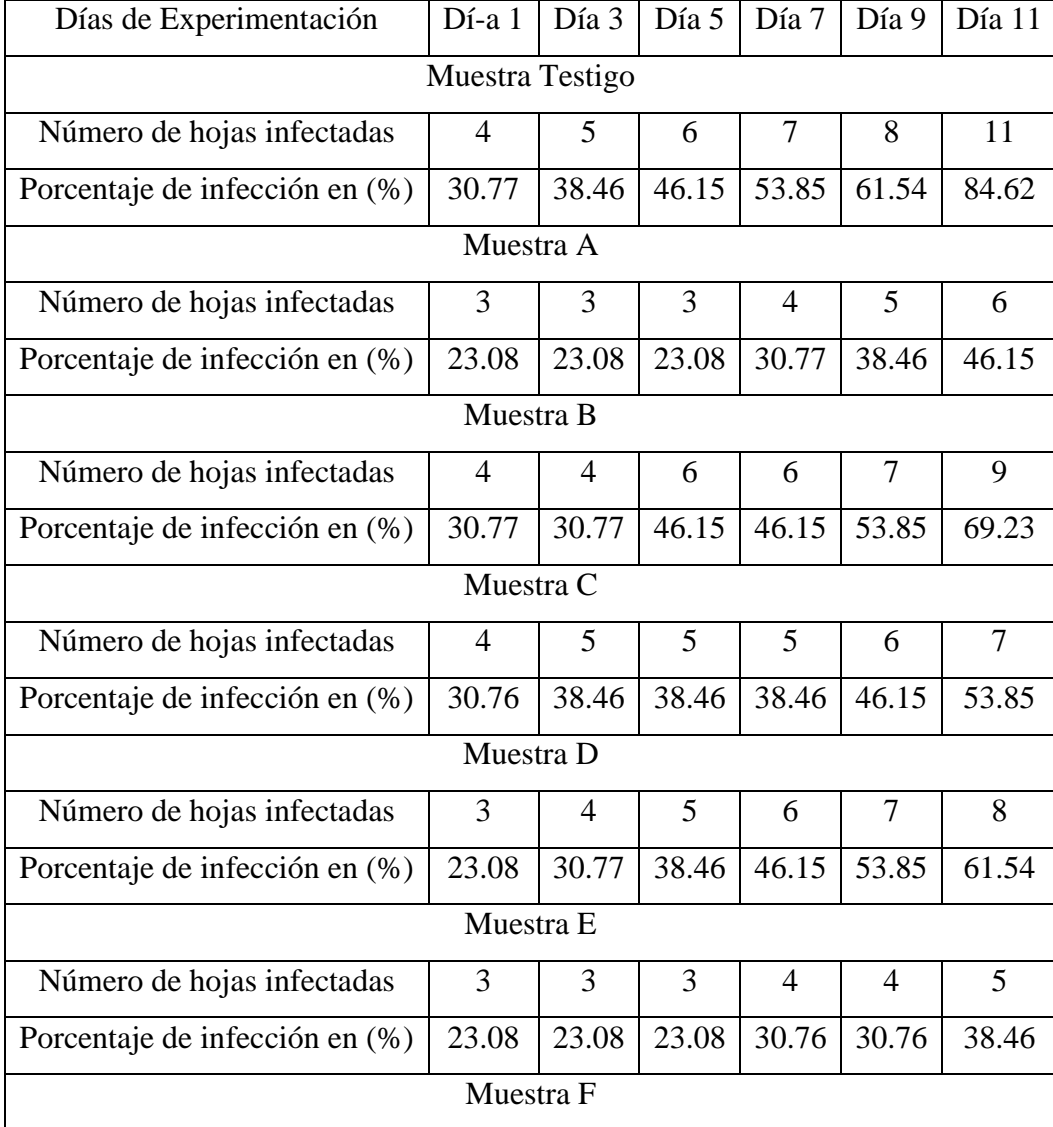

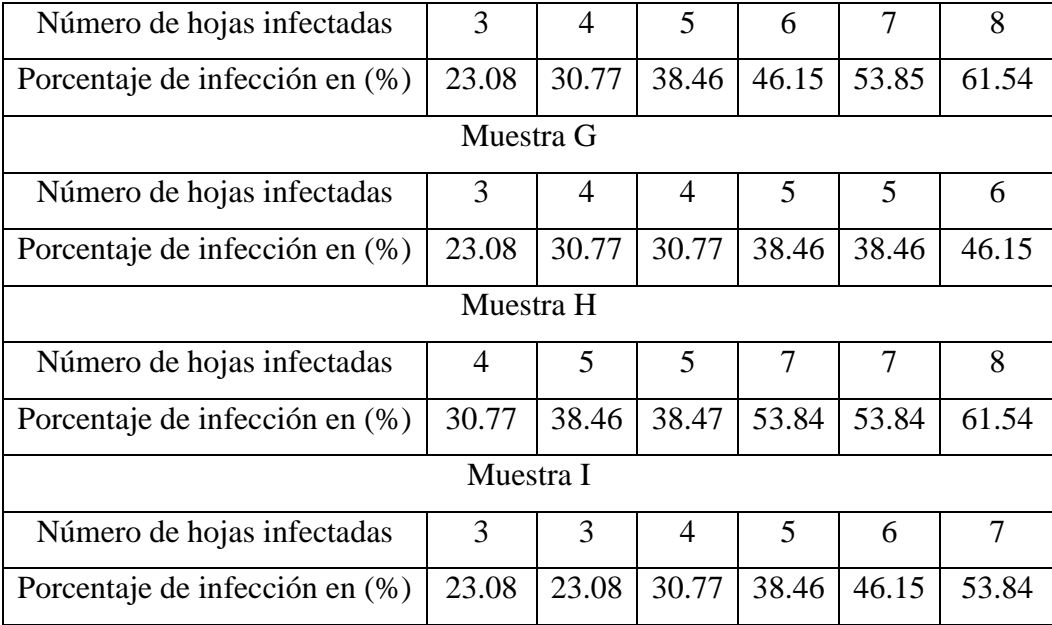

Elaborado por: José Albán, Jonathan Quillupangui.

# <span id="page-35-0"></span>**Puccinia Pelargonii con infección de tipo grave**

<span id="page-35-1"></span>Tabla 4.8. Datos obtenidos de las muestras usadas para Puccinia Pelargonii con infección grave

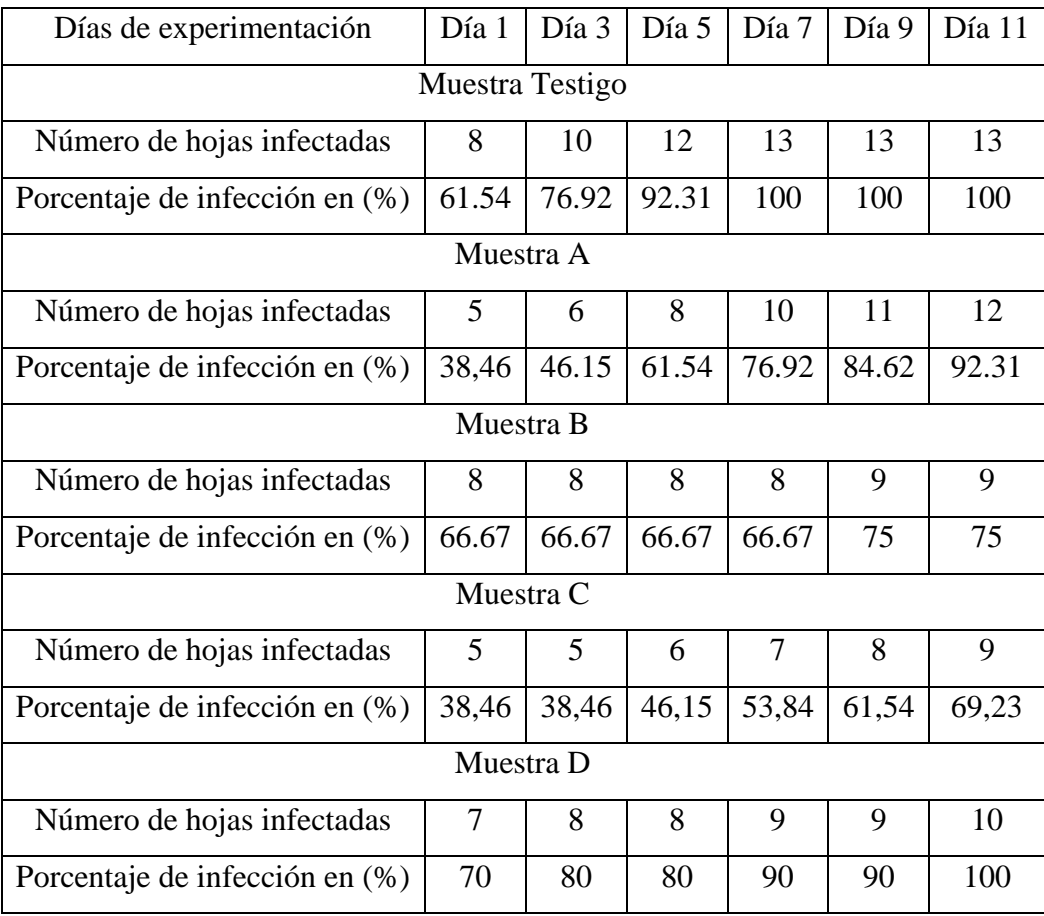
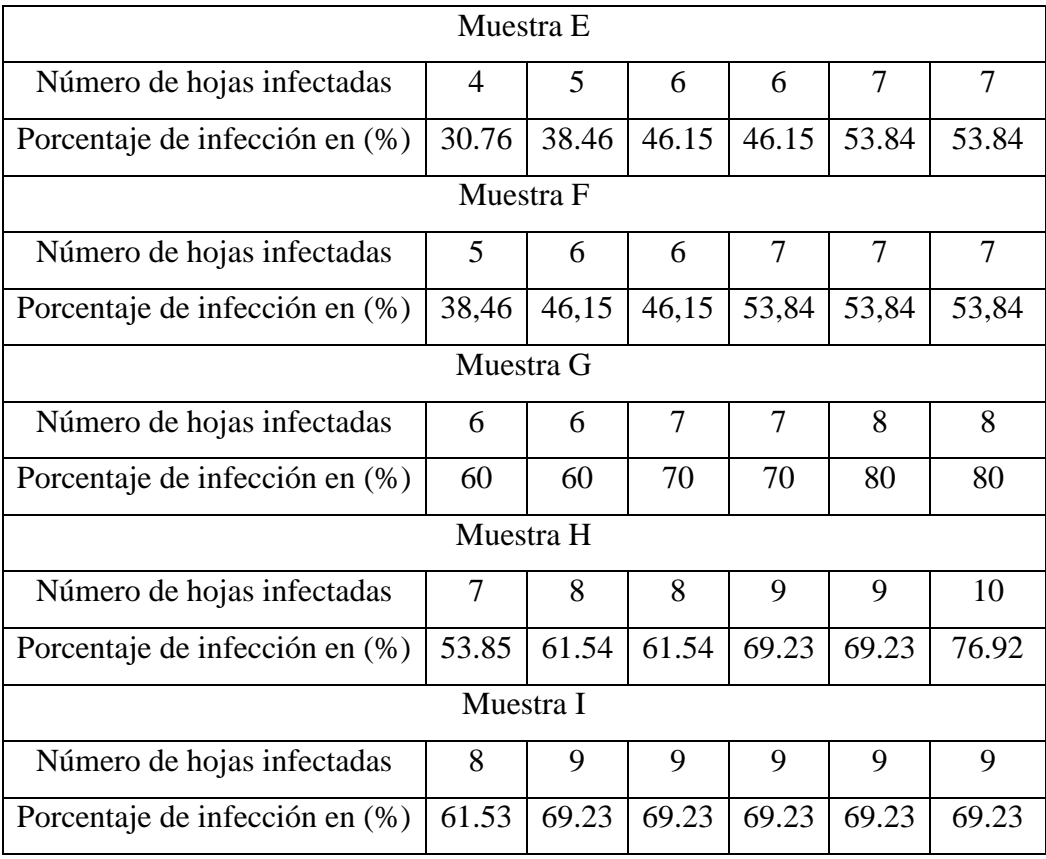

Elaborado por: José Albán, Jonathan Quillupangui.

# **Botrytis Cinerea**

| Días de experimentación        | Día 1         | Día 3 | Día 5          | Día 7 | Día 9          | Día 11         |  |
|--------------------------------|---------------|-------|----------------|-------|----------------|----------------|--|
| Muestra Testigo                |               |       |                |       |                |                |  |
| Número de hojas infectadas     | $\mathcal{R}$ | 4     | $\overline{4}$ | 4     | 5              | 8              |  |
| Porcentaje de infección en (%) | 23.08         | 30.79 | 30.79          | 30.79 | 38.46          | 61.54          |  |
| Muestra A                      |               |       |                |       |                |                |  |
| Número de hojas infectadas     | 3             | 3     | $\overline{4}$ | 5     | 5              | 5              |  |
| Porcentaje de infección en (%) | 23.08         | 23.08 | 30.77          | 38.46 | 38.46          | 38.46          |  |
| Muestra B                      |               |       |                |       |                |                |  |
| Número de hojas infectadas     | 3             | 3     | 3              | 3     | 3              | $\overline{A}$ |  |
| Porcentaje de infección en (%) | 23.08         | 23.08 | 23.08          | 23.08 | 23.08          | 30.77          |  |
| Muestra C                      |               |       |                |       |                |                |  |
| Número de hojas infectadas     | 3             | 3     | 3              | 3     | $\overline{A}$ | $\overline{A}$ |  |
| Porcentaje de infección en (%) | 23.08         | 23.08 | 23.08          | 23.08 | 30.77          | 30.77          |  |

Tabla 4.9. Datos obtenidos de las muestras usadas para Botrytis Cinerea.

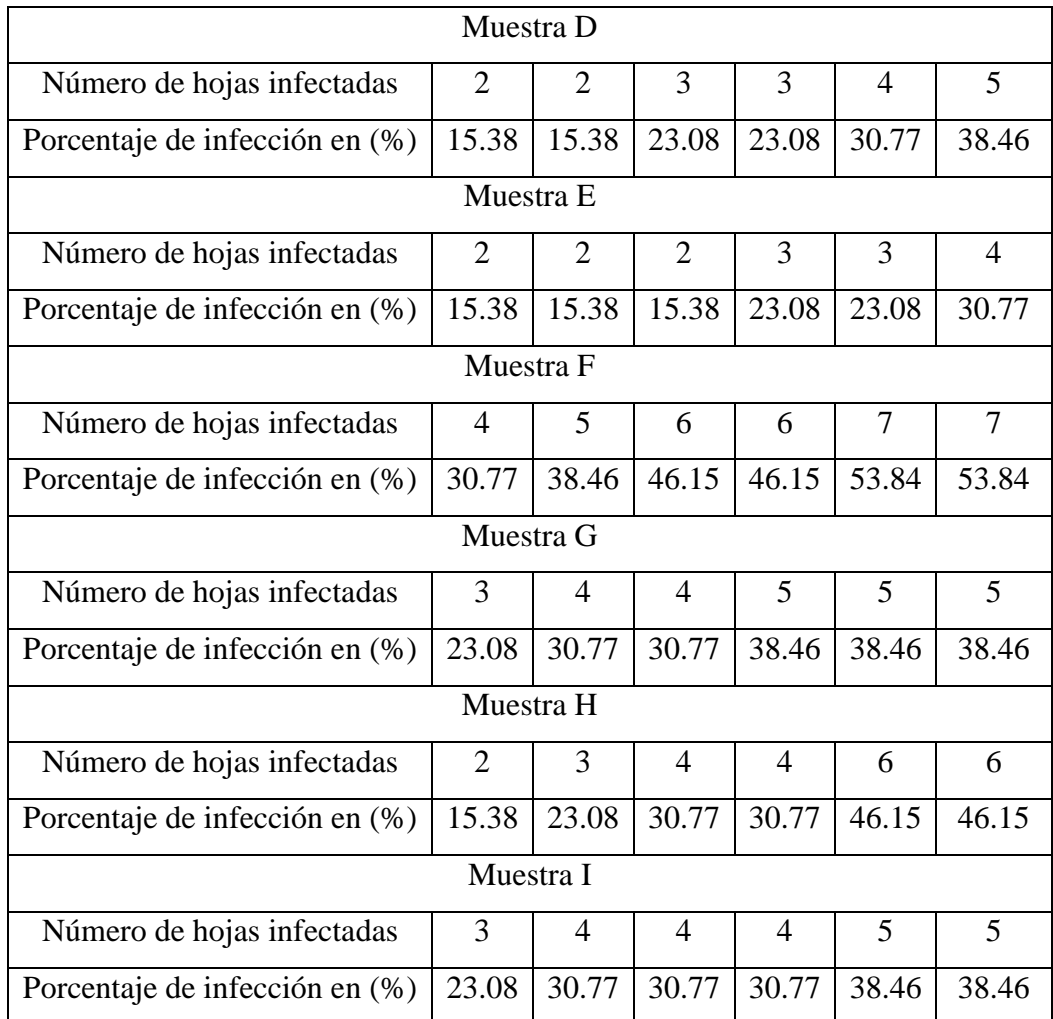

#### 4.4 Gráficos comparativos de resultados obtenidos

#### **Puccinia Pelargonii con infección de tipo leve**

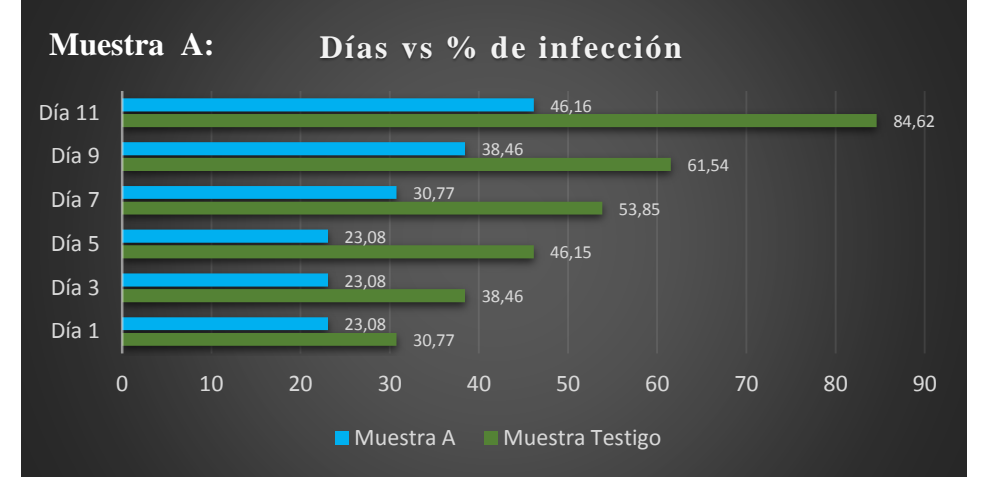

Figura 4.4. Frecuencia: 8,5 GHz, Tiempo: 1 hora

Elaborado por: José Albán, Jonathan Quillupangui.

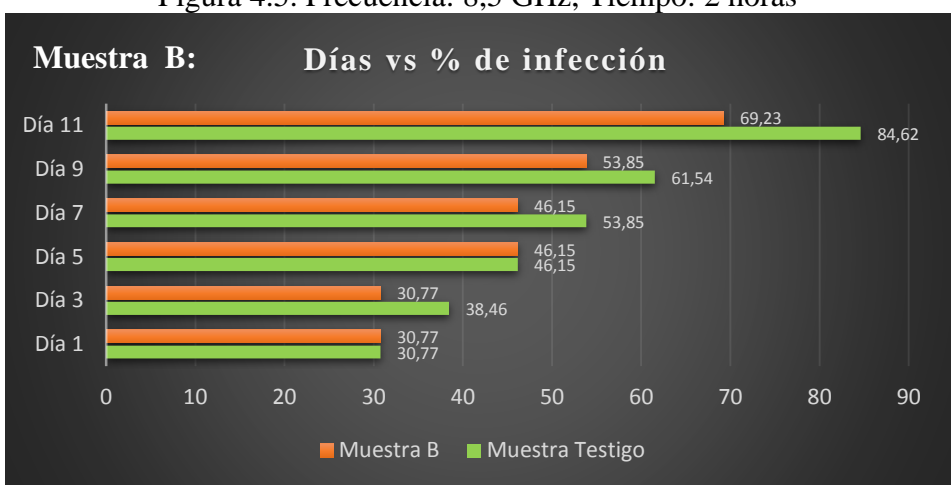

Figura 4.5. Frecuencia: 8,5 GHz, Tiempo: 2 horas

Elaborado por: José Albán, Jonathan Quillupangui.

#### Figura 4.6. Frecuencia: 8,5 GHz, Tiempo: 3 horas

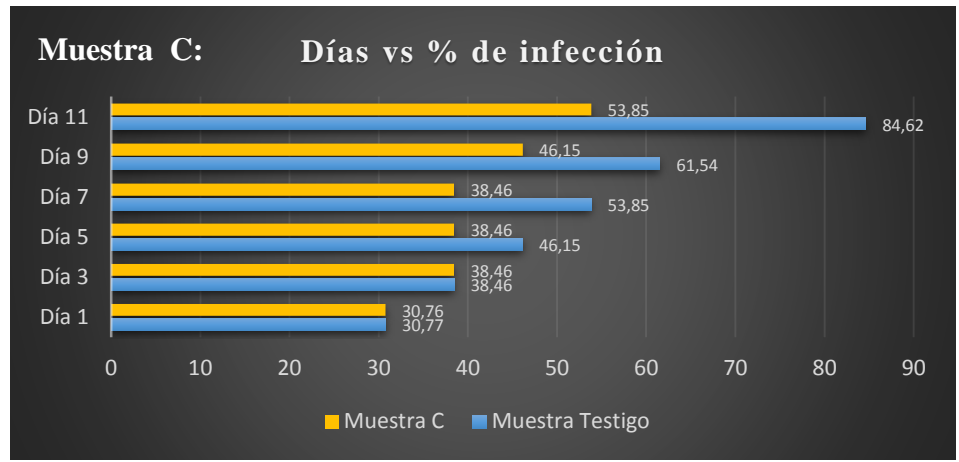

Elaborado por: José Albán, Jonathan Quillupangui.

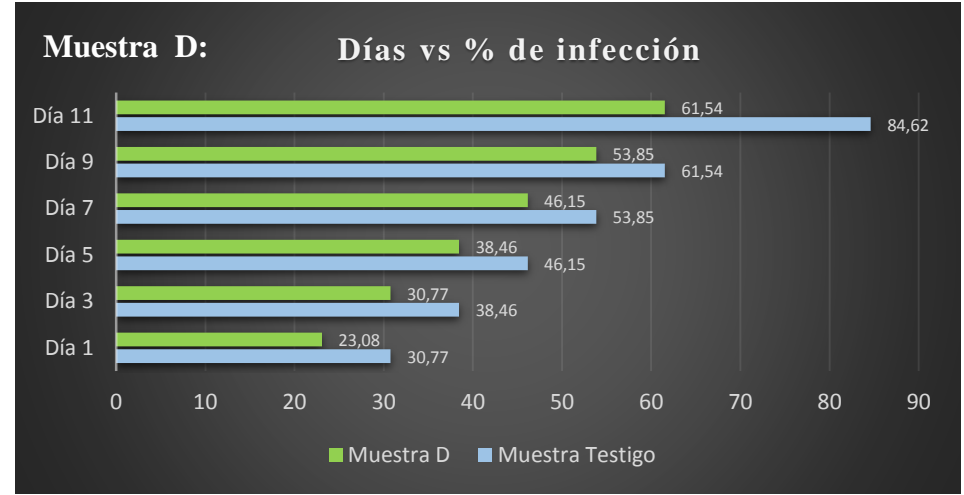

Figura 4.7. Frecuencia: 9,5 GHz, Tiempo: 1 hora

Elaborado por: José Albán, Jonathan Quillupangui.

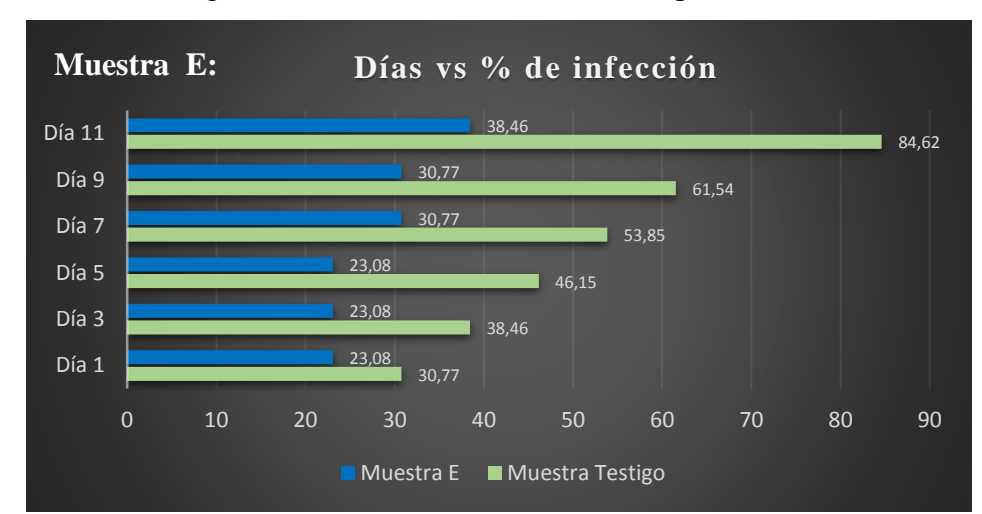

Figura 4.8. Frecuencia: 9,5 GHz, Tiempo: 2 horas

Elaborado por: José Albán, Jonathan Quillupangui.

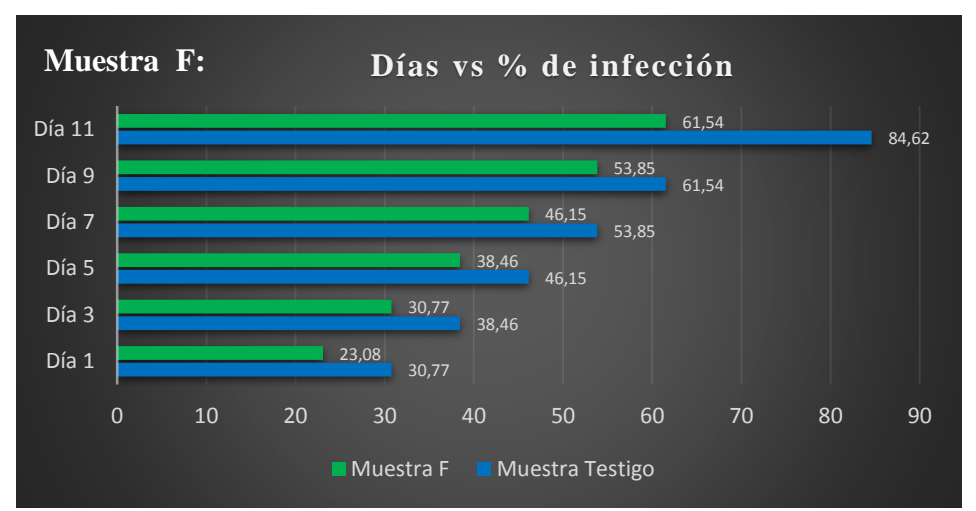

Figura 4.9. Frecuencia: 9,5 GHz, Tiempo: 3 horas

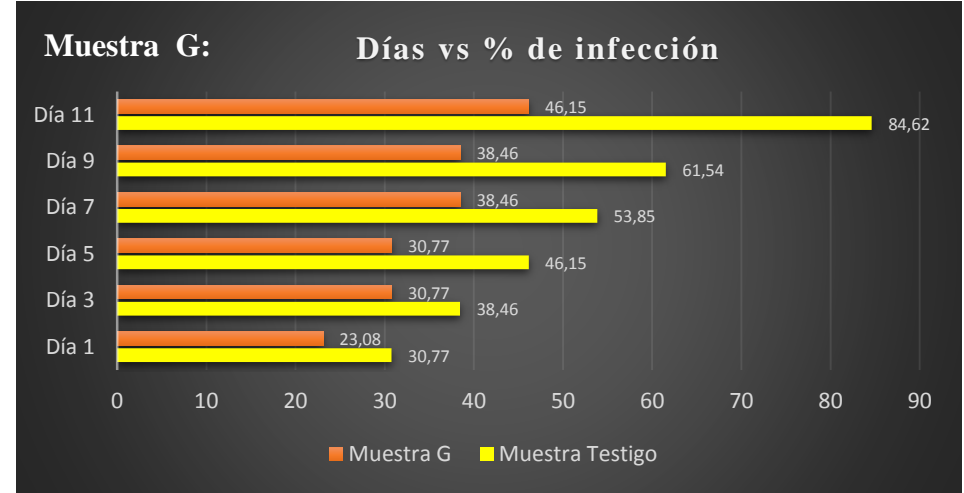

Figura 4.10. Frecuencia: 10,5 GHz, Tiempo: 1 hora

Elaborado por: José Albán, Jonathan Quillupangui.

Figura 4.11. Frecuencia: 10,5 GHz, Tiempo: 2 horas

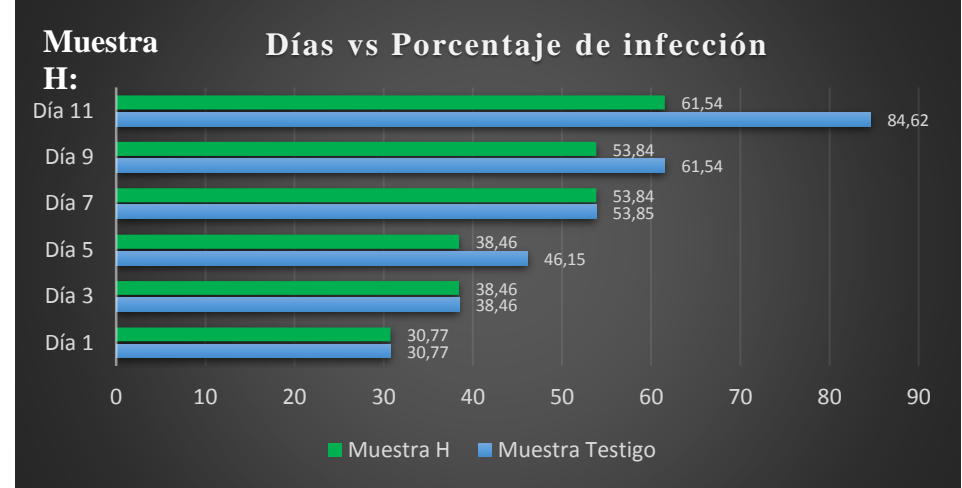

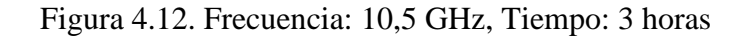

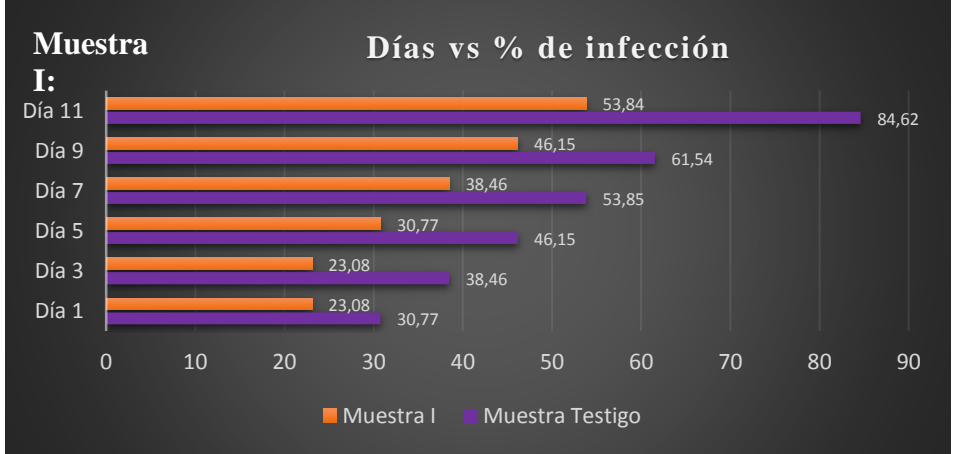

Elaborado por: José Albán, Jonathan Quillupangui.

### **Puccinia Pelargonii con infección de tipo grave**

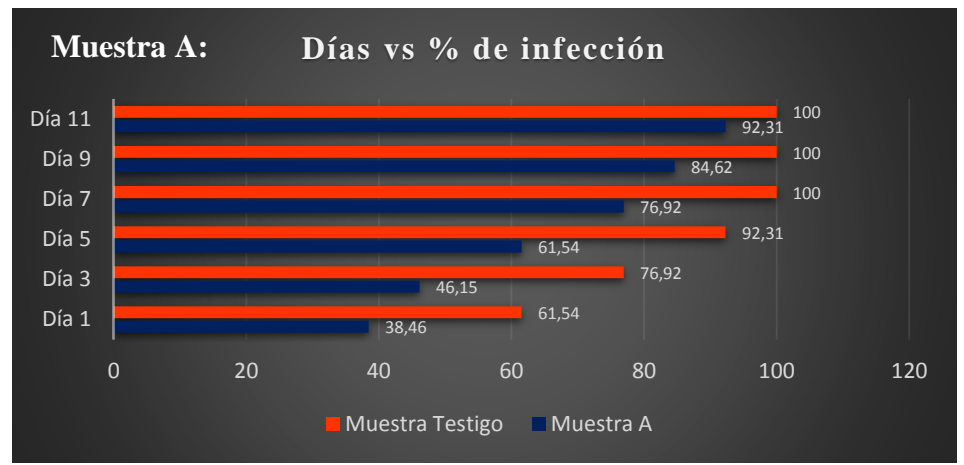

Figura 4.13. Frecuencia: 8,5 GHz, Tiempo: 1 hora

Elaborado por: José Albán, Jonathan Quillupangui.

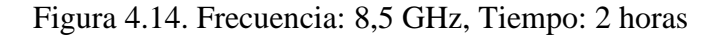

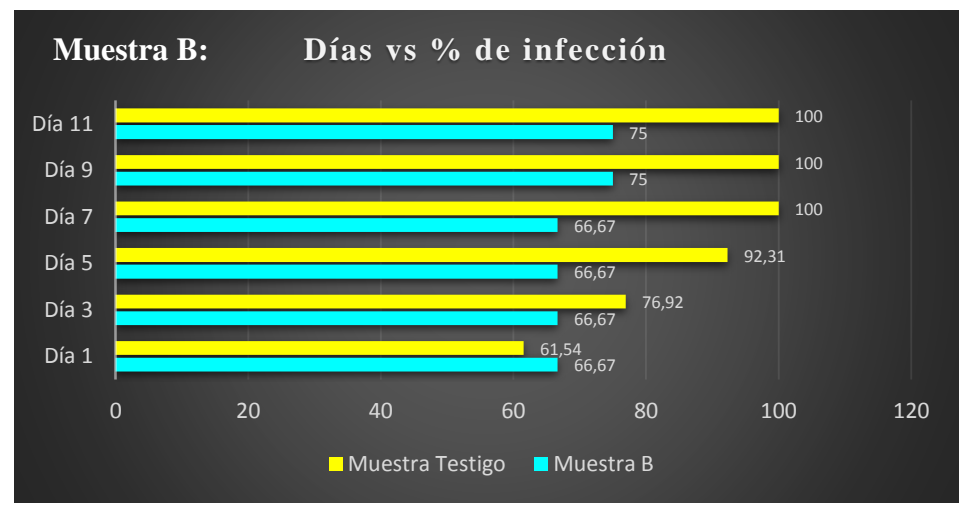

Elaborado por: José Albán, Jonathan Quillupangui.

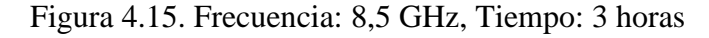

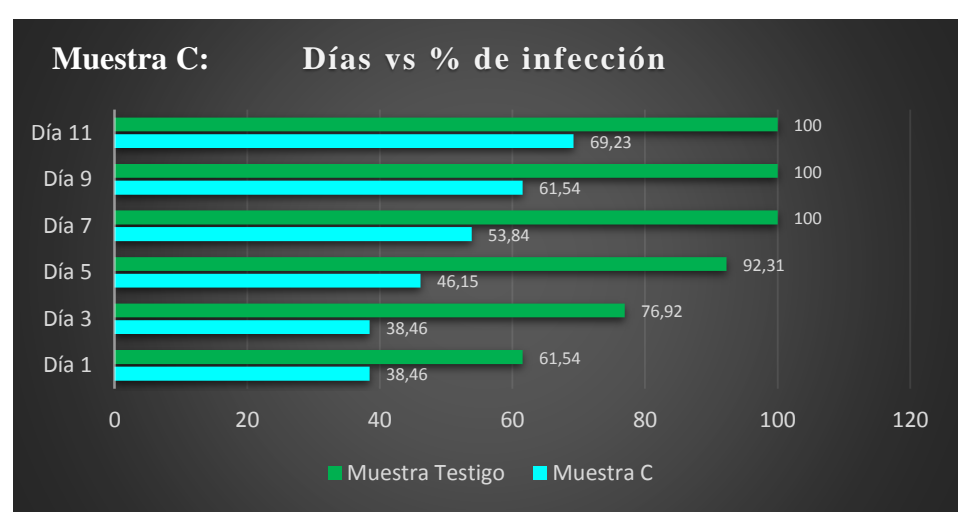

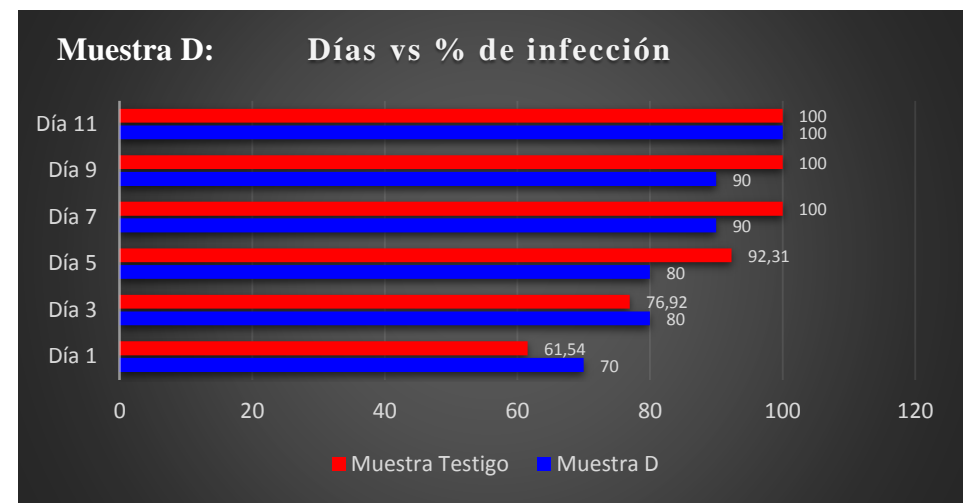

Figura 4.16. Frecuencia: 9,5 GHz, Tiempo: 1 hora

Elaborado por: José Albán, Jonathan Quillupangui.

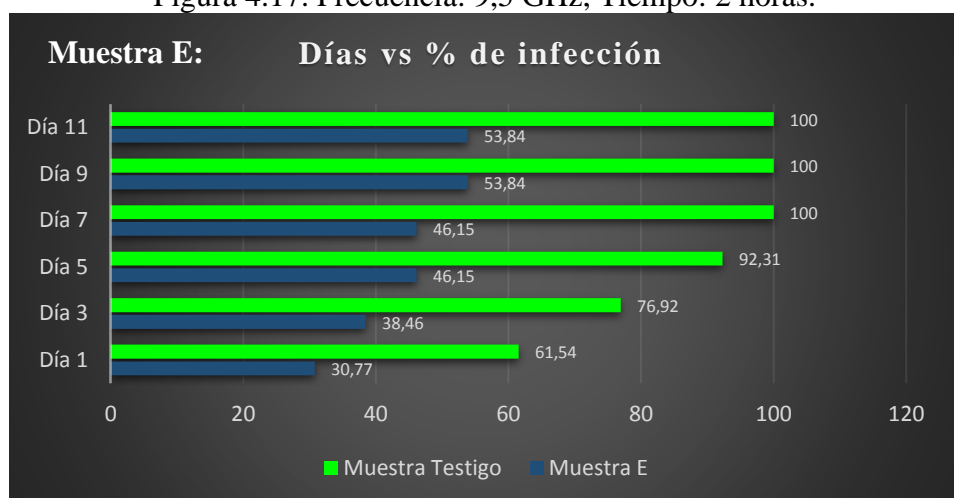

Figura 4.17. Frecuencia: 9,5 GHz, Tiempo: 2 horas.

Elaborado por: José Albán, Jonathan Quillupangui.

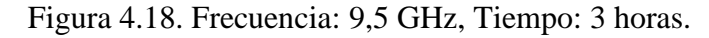

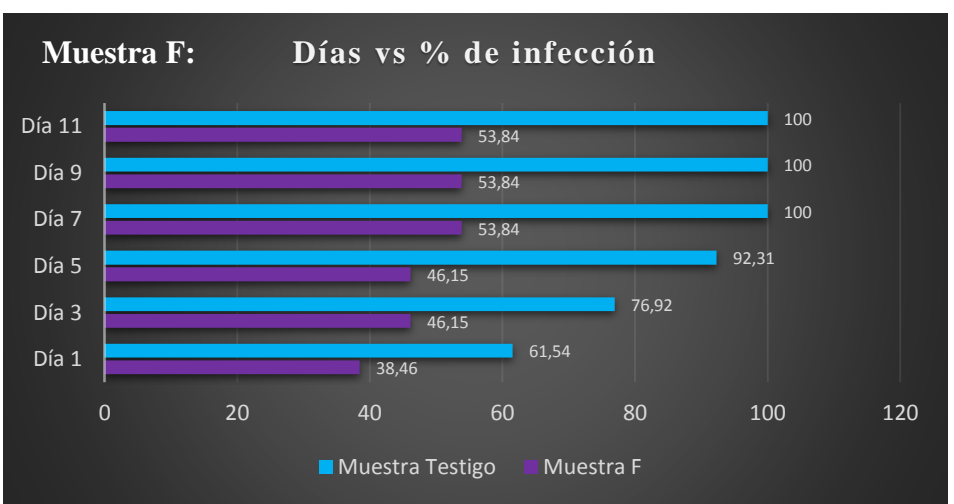

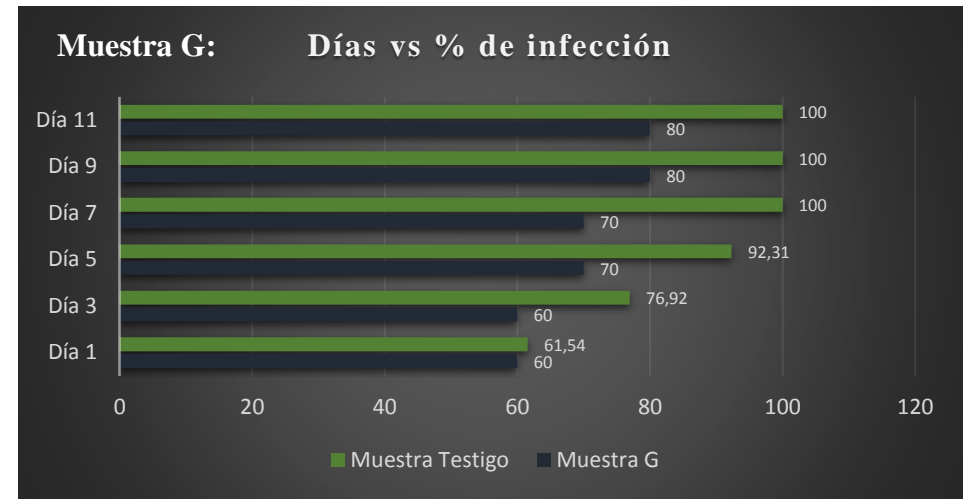

Figura 4.19. Frecuencia: 10,5 GHz, Tiempo: 1 hora.

Elaborado por: José Albán, Jonathan Quillupangui.

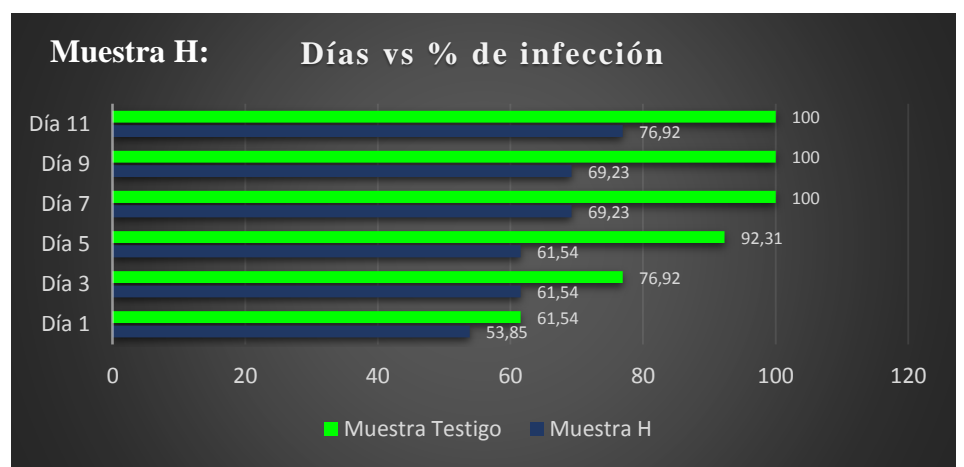

Figura 4.20. Frecuencia: 10,5 GHz, Tiempo: 2 horas

Elaborado por: José Albán, Jonathan Quillupangui.

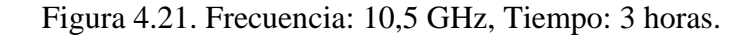

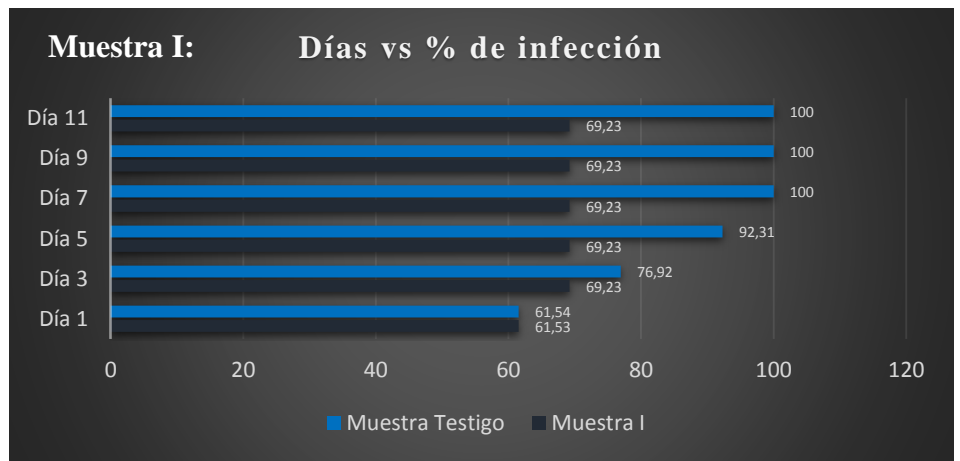

Elaborado por: José Albán, Jonathan Quillupangui.

## **Botrytis Cinerea**

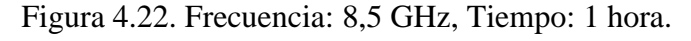

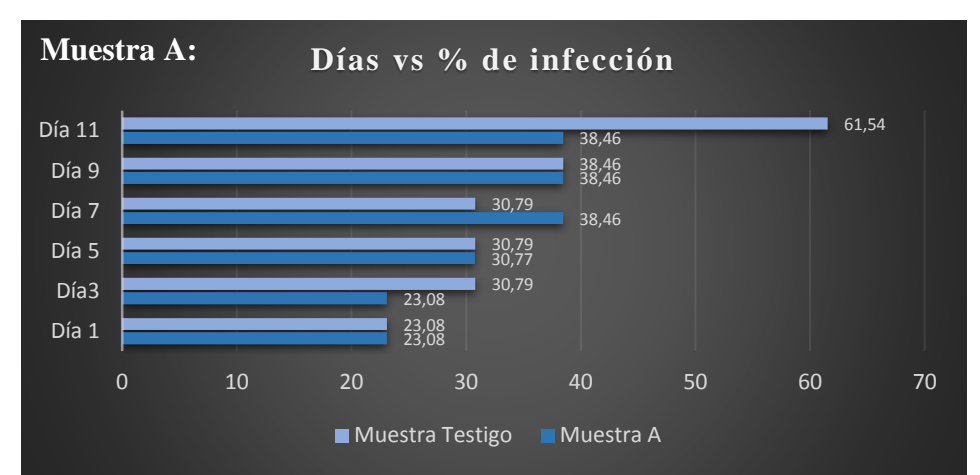

Elaborado por: José Albán, Jonathan Quillupangui.

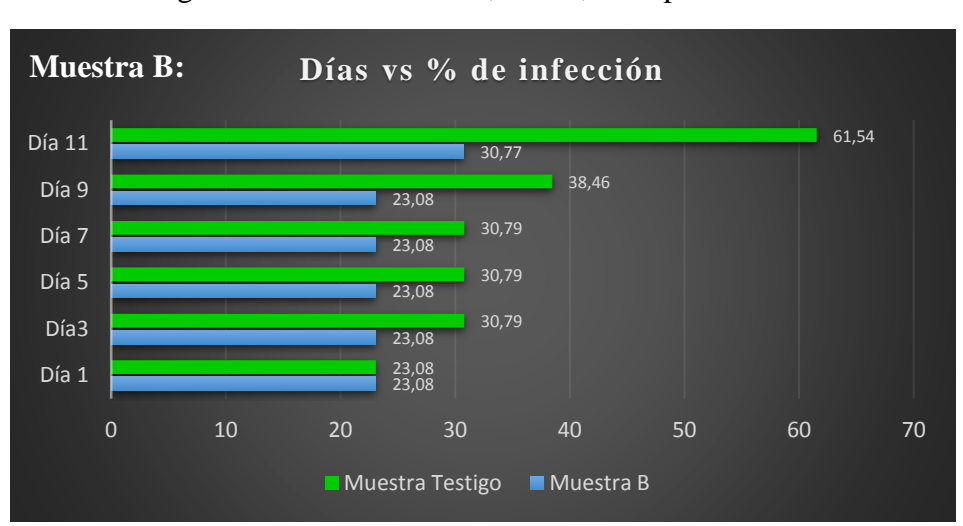

Figura 4.23. Frecuencia: 8,5 GHz, Tiempo: 2 horas*.*

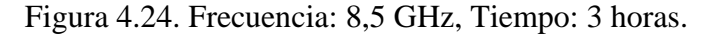

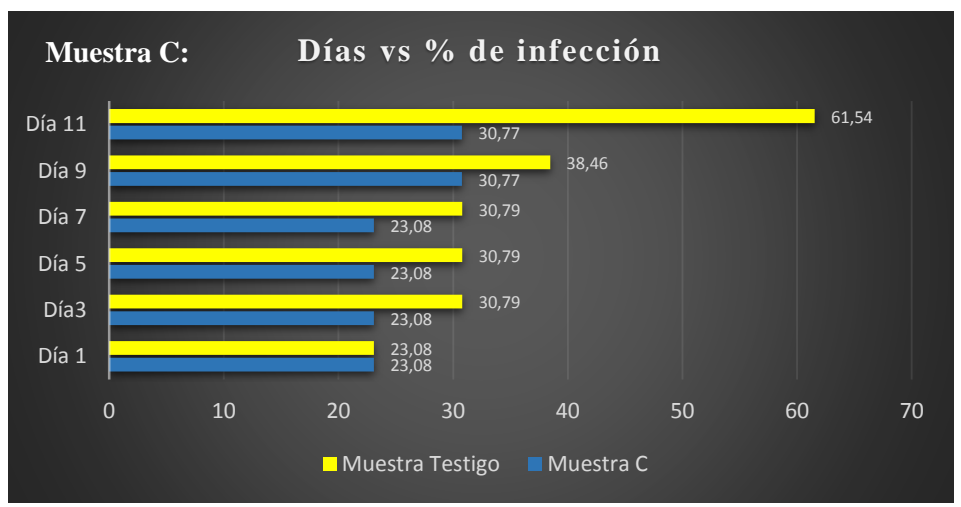

Elaborado por: José Albán, Jonathan Quillupangui.

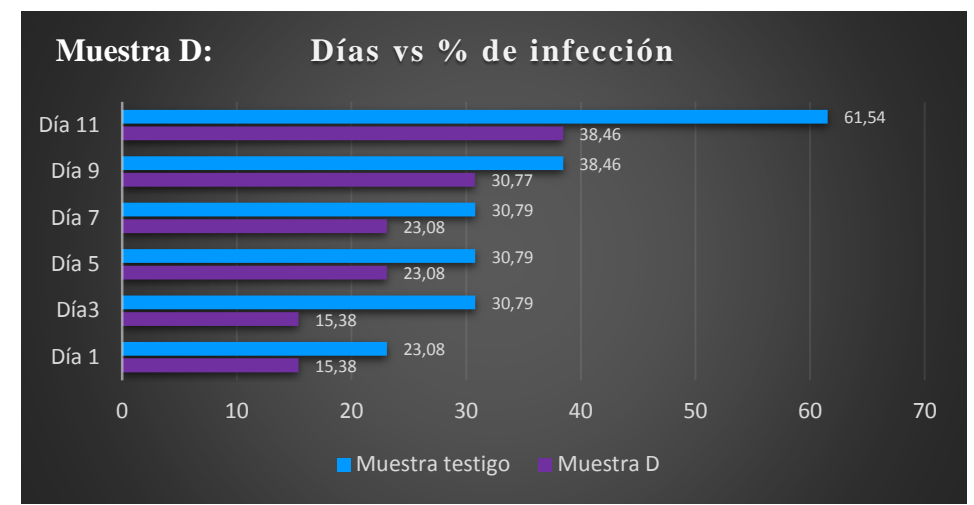

Figura 4.25. Frecuencia: 9,5 GHz, Tiempo: 1 hora.

Elaborado por: José Albán, Jonathan Quillupangui.

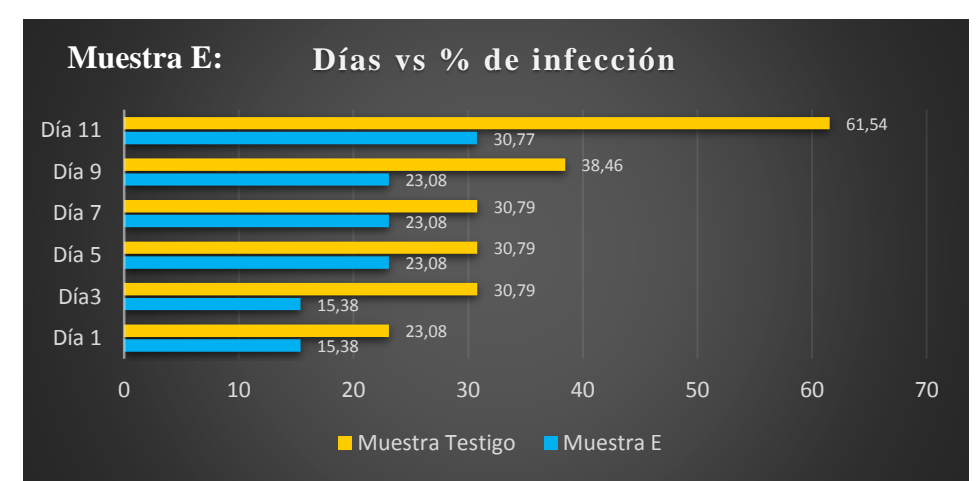

Figura 4.26. Frecuencia: 9,5 GHz, Tiempo: 2 horas.

Elaborado por: José Albán, Jonathan Quillupangui.

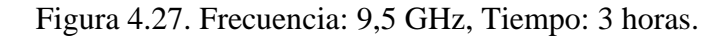

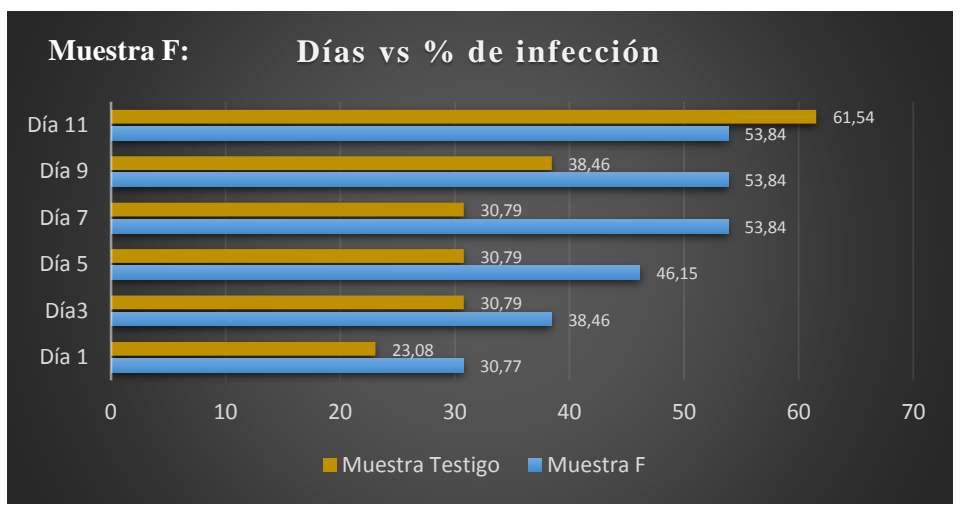

Elaborado por: José Albán, Jonathan Quillupangui.

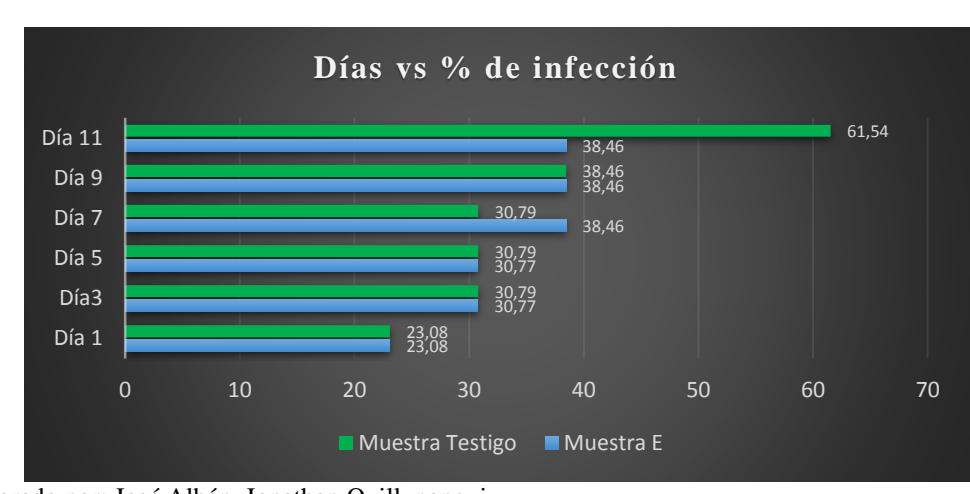

#### Figura 4.28. Frecuencia: 10,5 GHz, Tiempo: 1 hora*.*

Elaborado por: José Albán, Jonathan Quillupangui.

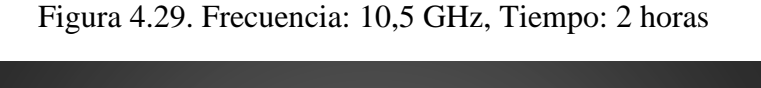

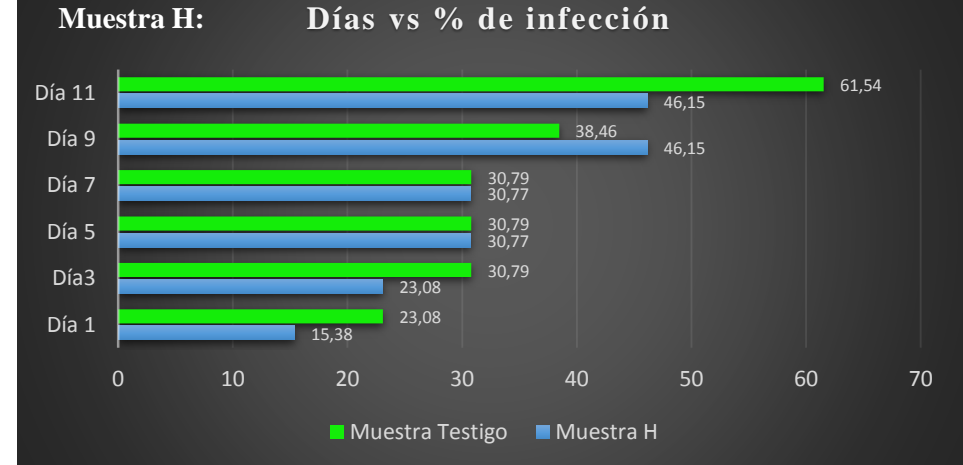

Elaborado por: José Albán, Jonathan Quillupangui.

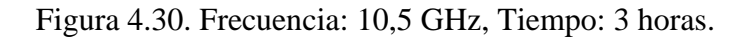

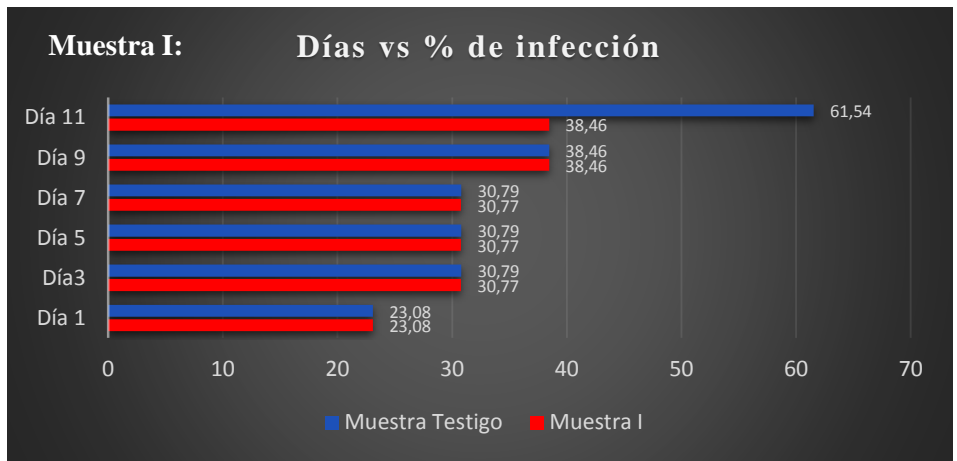

# 4.5 Resultados obtenidos en la primera prueba realizada

De acuerdo a los resultados obtenidos en tablas del numeral 4.3 y gráficos del numeral 4.4, se obtienen los mejores resultados para la muestra E, la cual es irradiada a 9,5 GHz y un tiempo de 2 horas durante las pruebas realizadas.

Por tal motivo se procede a repetir las pruebas con los parámetros ya mencionados para verificar los resultados anteriores, se emplean 6 muestras de las cuales tres muestras son de Puccinia Pelargonii con infección leve y los tres restantes son de Puccinia Pelargonii con infección grave, como se puede observar en la figura 4.31 y 4.32.

Figura 4.31. Muestras usadas de Puccinia Pelargonii con infección leve segunda

prueba.

Elaborado por: José Albán, Jonathan Quillupangui.

Figura 4.32. Muestras usadas de Puccinia Pelargonii con infección grave segunda prueba.

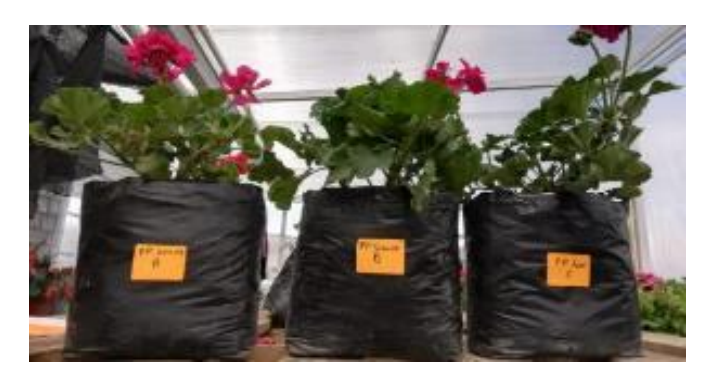

Elaborado por: José Albán, Jonathan Quillupangui.

## 4.6 Resultados obtenidos segunda prueba

Durante la segunda prueba de radiación en las muestras se realizó durante 7 días teniendo en cuenta los parámetros de frecuencia 9.5 GHz a un tiempo de 2 horas debido a que en la primera primera prueba realizada donde muestra un mayor índice de reducción del hongo como se puede ver en las tablas 4.7 y 4.8, se capturan fotos pasando un día para visualizar notablemente el avance del hongo, como se puede observar en el anexo C donde se especifica el día, las hojas que se toman como referencia además en las tablas 4.10, 4.11 se muestra los resultados obtenidos.

## **Puccinia Pelargonii con infección de tipo leve**

Tabla 4.10. Datos obtenidos para Puccinia Pelargonii con infección leve segunda

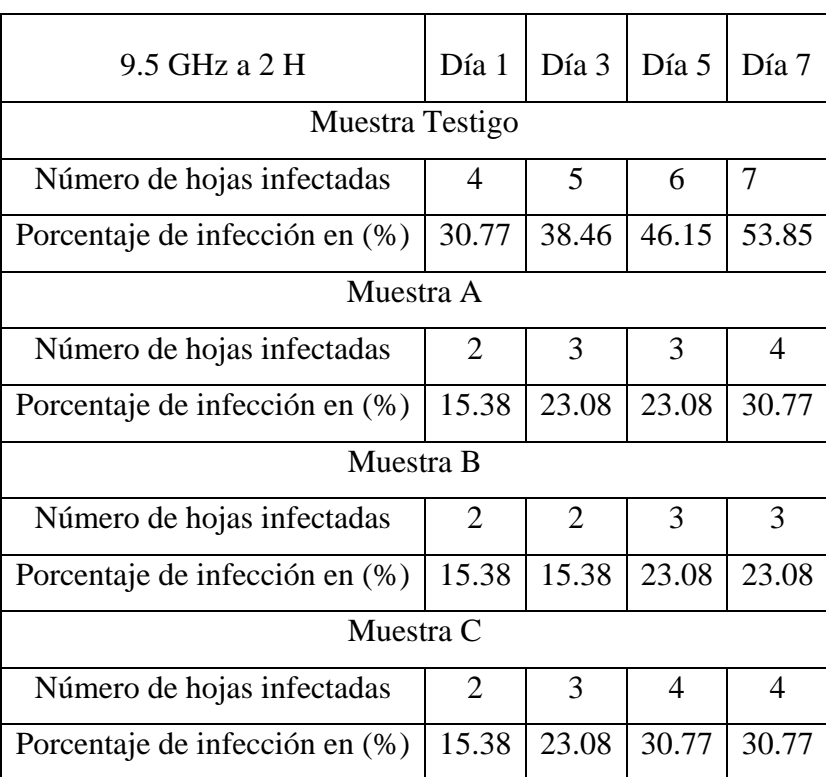

prueba.

## **Puccinia Pelargonii con infección de tipo grave**

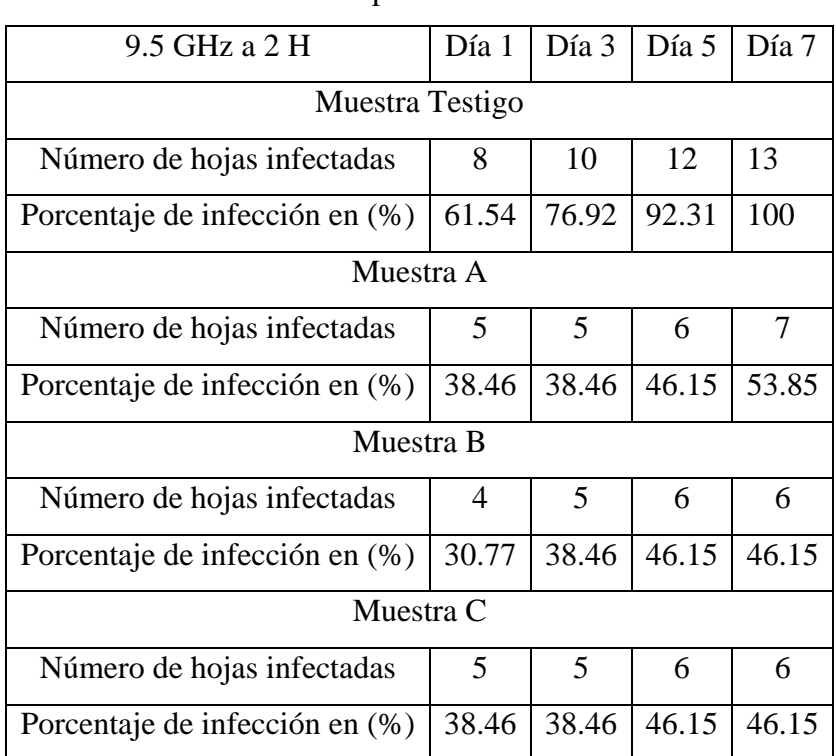

Tabla 4.11. Datos obtenidos para Puccinia Pelargonii con infección grave segunda

prueba.

Elaborado por: José Albán, Jonathan Quillupangui.

# **Gráficos comparativos de resultados obtenidos segunda prueba Puccinia Pelargonii con infección de tipo leve**

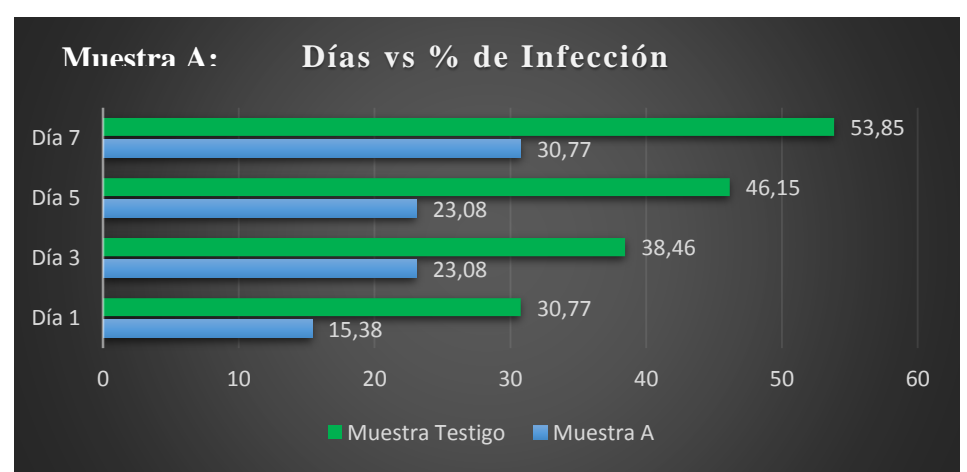

Figura 4.33. Frecuencia: 9,5 GHz, Tiempo: 2 horas

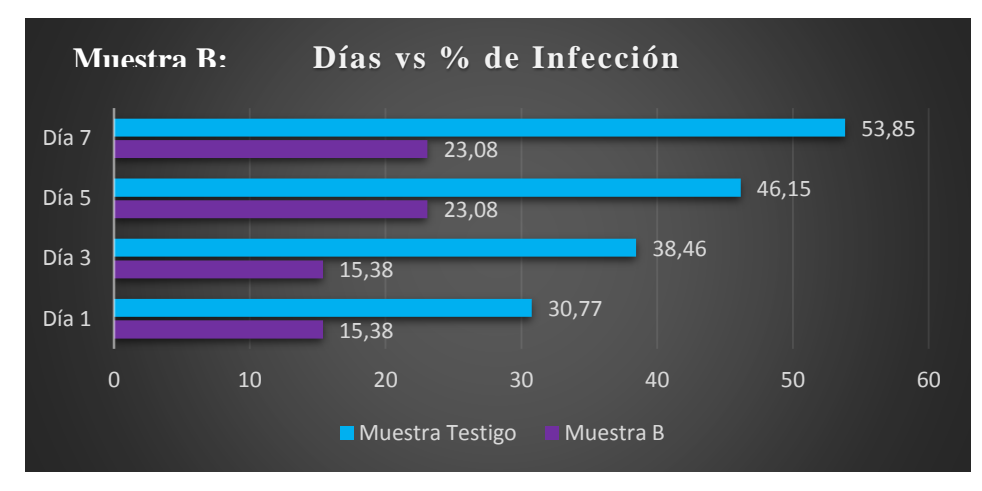

### Figura 4.34. Frecuencia: 9,5 GHz, Tiempo: 2 horas.

Elaborado por: José Albán, Jonathan Quillupangui.

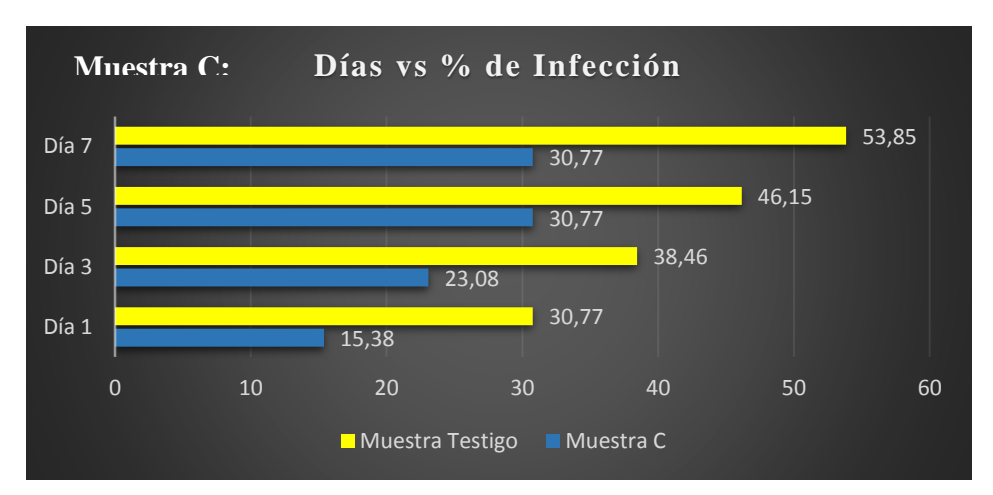

Figura 4.35. Frecuencia: 9,5 GHz, Tiempo: 2 horas.

Elaborado por: José Albán, Jonathan Quillupangui.

## **Puccinia Pelargonii con infección de tipo grave**

Figura 4.36. Frecuencia: 9,5 GHz, Tiempo: 2 horas.

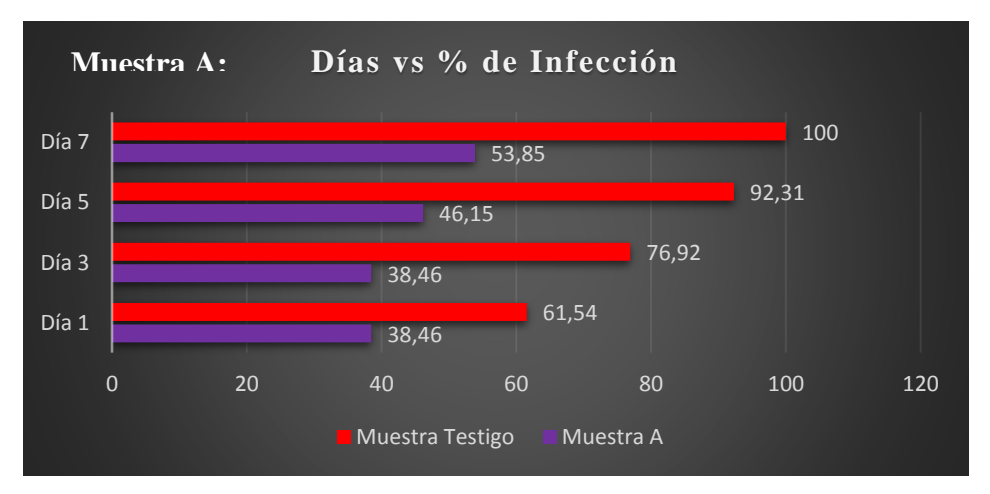

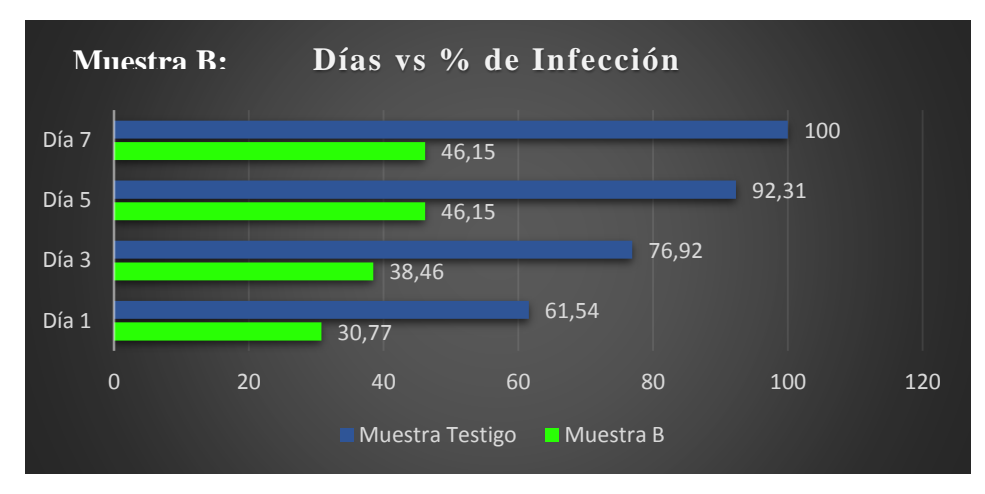

## Figura 4.37. Frecuencia: 9,5 GHz, Tiempo: 2 horas.

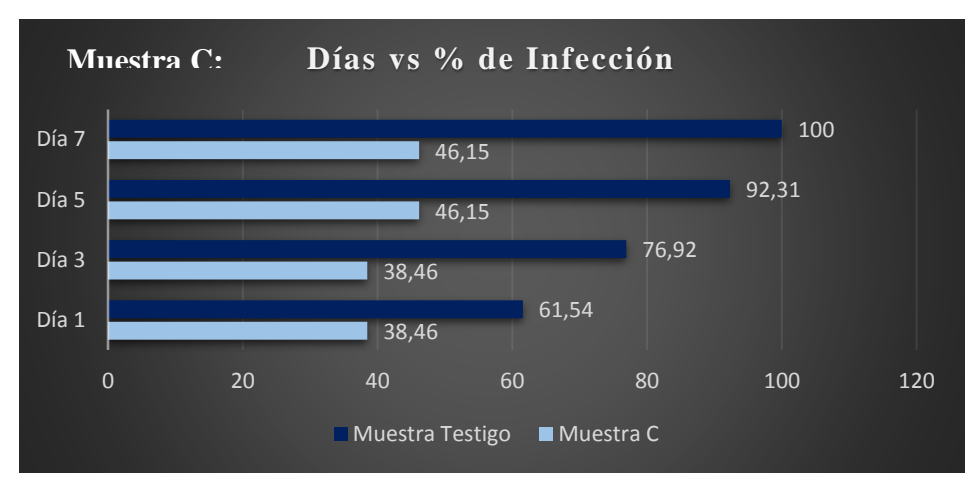

Figura 4.38. Frecuencia: 9,5 GHz, Tiempo: 2 horas.

Elaborado por: José Albán, Jonathan Quillupangui.

# 4.7 Resumen de Resultados Obtenidos

Se muestra en la tabla 4.12 los porcentajes de reducción de las enfermedades de Puccinia Pelargonii, y Botrytis Cinerea tomando en consideración el porcentaje con mayor índice de afectación, el porcentaje con menor índice de afectación y el porcentaje de las muestras testigo.

| Puccinia Pelargonii Infección Leve  |         |                         |  |  |  |  |
|-------------------------------------|---------|-------------------------|--|--|--|--|
| Muestra Testigo                     | Muestra | % de reducción          |  |  |  |  |
| % Mejor resultado                   | Е       |                         |  |  |  |  |
| 84,62                               | 38,46   | 46,16                   |  |  |  |  |
| % Peor resultado                    | В       |                         |  |  |  |  |
| 84,62                               | 69,29   | 15,33                   |  |  |  |  |
| Puccinia Pelargonii Infección Grave |         |                         |  |  |  |  |
| Muestra testigo                     | Muestra | % de reducción          |  |  |  |  |
| % Mejor resultado                   | Ε       |                         |  |  |  |  |
| 100                                 | 53,84   | 46,16                   |  |  |  |  |
| % Peor resultado                    |         |                         |  |  |  |  |
| 100                                 | 100     | $\overline{0}$          |  |  |  |  |
| <b>Botrytis Cinerea</b>             |         |                         |  |  |  |  |
| Muestra Testigo                     | Muestra | Porcentaje de reducción |  |  |  |  |
| % Mejor resultado                   | E       |                         |  |  |  |  |
| 61,54                               | 30,77   | 61,54                   |  |  |  |  |
| % Peor resultado                    | F       |                         |  |  |  |  |
| 61,54                               | 53,84   | 7,7                     |  |  |  |  |

Tabla 4.12. Datos de resultados más relevantes y menos relevantes

#### **CONCLUSIONES**

Se estableció los parámetros necesarios para el desarrollo del prototipo electrónico para la reducción de hongos nocivos en cultivos ornamentales, con parámetros de funcionamiento del VCO en un rango que varían de 8,5 GHz a 10.5 GHz con un tiempo de funcionamiento de 0 a 5 horas, los cuales sirvieron para el tratamiento de enfermedades causadas por hongos en plantas ornamentales.

Se determinó que para la reducción de la enfermedad causada por el hongo Botrytis Cinerea el resultado más relevante se obtiene irradiando la muestra E a 9,5 GHz y a un tiempo de exposición de 2 horas con una reducción del 30, 77%, y para el resultado menos relevante para la muestra F a 9, 5 GHz y a un tiempo de exposición de 3 horas con una reducción del 7,7%.

Se estableció que para la reducción de la enfermedad causada por el hongo Puccinia Pelargonii con infección leve el resultado más relevante se obtiene irradiando la muestra E a 9,5 GHz y a un tiempo de exposición de 2 horas con una reducción del 46,16 %, y para el resultado menos relevante para la muestra B a 8, 5 GHz y a un tiempo de exposición de 2 horas con una reducción del 15,39%.

Se determinó que para la reducción de la enfermedad causada por el hongo Puccinia Pelargonii con infección grave el resultado más relevante se obtiene irradiando la muestra E a 9,5 GHz y a un tiempo de exposición de 2 horas con una reducción de 46,16 %, y para el resultado menos relevante para la muestra D a 9, 5 GHz y a un tiempo de exposición de 1 horas con una reducción del 0%.

#### **RECOMENDACIONES**

Se recomienda el uso de un amplificador de alta frecuencia que permita ampliar el rango de cobertura de la antena del prototipo electrónico, para cubrir un área más extensa en los cultivos de plantas.

Se recomienda el estudio de materiales, teniendo en consideración un diseño industrial del equipo para que este pueda trabajar bajo condiciones de humedad, temperatura, etc., presentes en los cultivos de plantas ornamentales.

Se recomienda realizar las pruebas con el prototipo electrónico en ambientes similares a los mostrados en los resultados; teniendo en cuenta también como parámetros de experimentación la distancia a la que son irradiada las muestras, humedad, temperatura, estación del año, etc., presentes en los cultivos con ambientes controlados que pueden influir en el desarrollo de las enfermedades causadas por hongos.

Se recomienda realizar una clasificación más específica tomando en cuenta parámetros como, el tamaño de la planta, porcentaje de infección del hongo, número ramificaciones de las plantas utilizadas

# **BIBLIOGRAFÍA**

Facultad de Agronomía de la Universidad de Buenos Aires. (s.f.). *Herbario Virtual*. Recuperado el 15 de 05 de 2019, de

http://herbariofitopatologia.agro.uba.ar/?page\_id=4373

- Acteck. (2017). *Acteck*. Obtenido de http://fichastecnicas.pchmayoreo.com/EN-180870-17.pdf
- Andrade, D., & Cuichan, C. (2017). *Desarollo de un Prototipo Electrónico para la Reducción de la Poblacion de Hongos(Botrytis Cinerea) en frutas. .* Quito.
- Centro Agronómico Tropical de Investigación y Enseñanza. (1991). *Plagas y enfermedeades forestales de América Central.* Turrialba.
- Dirección de Gestión Estratégica. (2014). *Plan estratégico institucional del gobierno A.D Municipal del cantón Mejía.* Machachi.
- Fernández, S., Rodríguez, G., & Gómez, N. (2014). *Patógenos de reciente descripción en el estado de Michoacán.* Michoacán: Academia Michoacana de Ciencias, A. C.
- García, C., & Rodríguez, G. (Septiembre de 2012). *UNIVERSISDAD AUTÓNOMA INTERCULTURAL DE SINALOA.* Recuperado el 11 de Noviembre de 2018, de http://uaim.edu.mx/webraximhai/Ej-25barticulosPDF/1%20GARCIA-GUTIERREZ.pdf
- García, C., García, A., Salas, M., & Sosa, M. (2016). *Universidad de Guanajuato.* Recuperado el 9 de Noviembre de 2018, de https://search.proquest.com/openview/40c73997e17cece06cdfd9c9d06597f1/ 1?pq-origsite=gscholar&cbl=1806352
- Gomez, T. (2013). *Caracterización de aislamientos de Botrytis cinerea de rosa en la Sabana de Bogotá.* Bogotá.
- Gonzáles, R., Manguia, C., & Cuichán, C. (Diciembre de 2015). *Universidad Plitécnica Salesiana.* Recuperado el 9 de Noviembre de 2018, de https://dspace.ups.edu.ec/bitstream/123456789/11613/1/UPS%20- %20ST002124.pdf
- Gracía, V. (2005). *Introducción a la Microbiología.* EUNED.
- Guaman, F. (2015). *Análisis de influencia de las plantas ornamentales como estrategia para mejorar el entorno ecológico de la escuela "Santa Catalina " de la parroquia San Lucas .* Quito.
- Hernández, D. (2012). *Diseño de nuevas antenas ultra wide band con fitros notch integrados.* Madrid.
- Juarez, Soza, & Lopez. (2010). *Hongos Fitopatógenos de alta importancia ecónomica;Descripcion y metodos de control.* Puebla.
- Quija, R. (2011). *Estructuración y operativización de una asociación para potenciar la producción y comercialización de plantas ornamentales en la parroquia de Nayón del cantón Quito,Provincia de Pichincha.* Quito.
- Roca, M. (2013). *Control Biológico In Vitro de Diversos Aislados de Botrytis.* Cartagena.
- Roca, M. (2013). *CONTROL BIOLÓGICO IN VITRO DE DIVERSOS AISLADOS DE BOTRYTIS.* Cartagena.
- Vaca, S., & Venegas, B. (2011). *Diseño y construcción de una antena tipo patch en la banda de 5.4 GHz.* Sangolquí.
- Valiente, N. (25 de Septiembre de 2014). *Planeta Huerto*. Obtenido de https://www.planetahuerto.es/revista/como-combatir-la-roya-y-laantracnosis\_00407
- Velazco, V., Astudillo, R., Wiliams, P., Wells, G., Doussoulin, M., & Faúndez, M. (2013). *Uso de Irradiacion como elemento de mejoramiento de la inocuidad alimentaria.* Santiago.
- Viracocha, W. (2013). *Estudio de factibilidad para la implementación de un vivero permanente de plantas ornamentales en el caton Mejia ,provincia de Pichincha .* Loja.

# **ANEXOS**

# **Anexo A:**

# **Programación desarrollada.**

A continuación, se muestra el código desarrollado en el software Arduino, para el funcionamiento del prototipo electrónico en el cual también se muestra ayudas acerca del código.

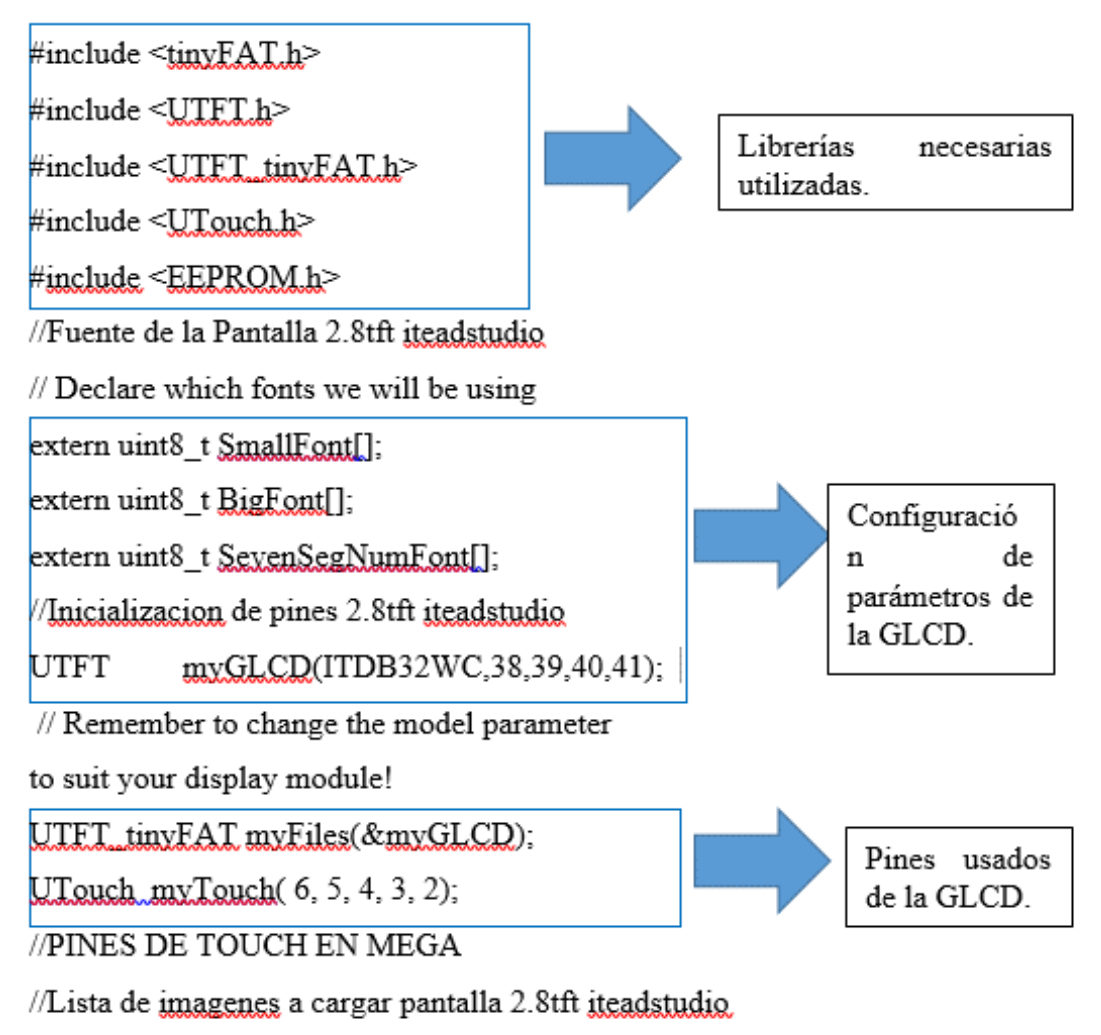

// List of filenames for pictures to display.

char\* files320[]={"vco.RAW","xco.RAW"}; // 320x240

char\* files[2];

int picsize...x. picsize......

boolean display\_rendertime=false; \/

Set this to true if you want the rendertime

to be displayed after a picture is loaded

boolean display\_filename=true...//

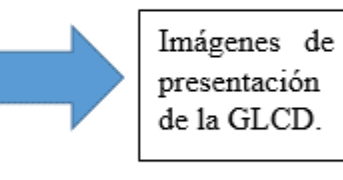

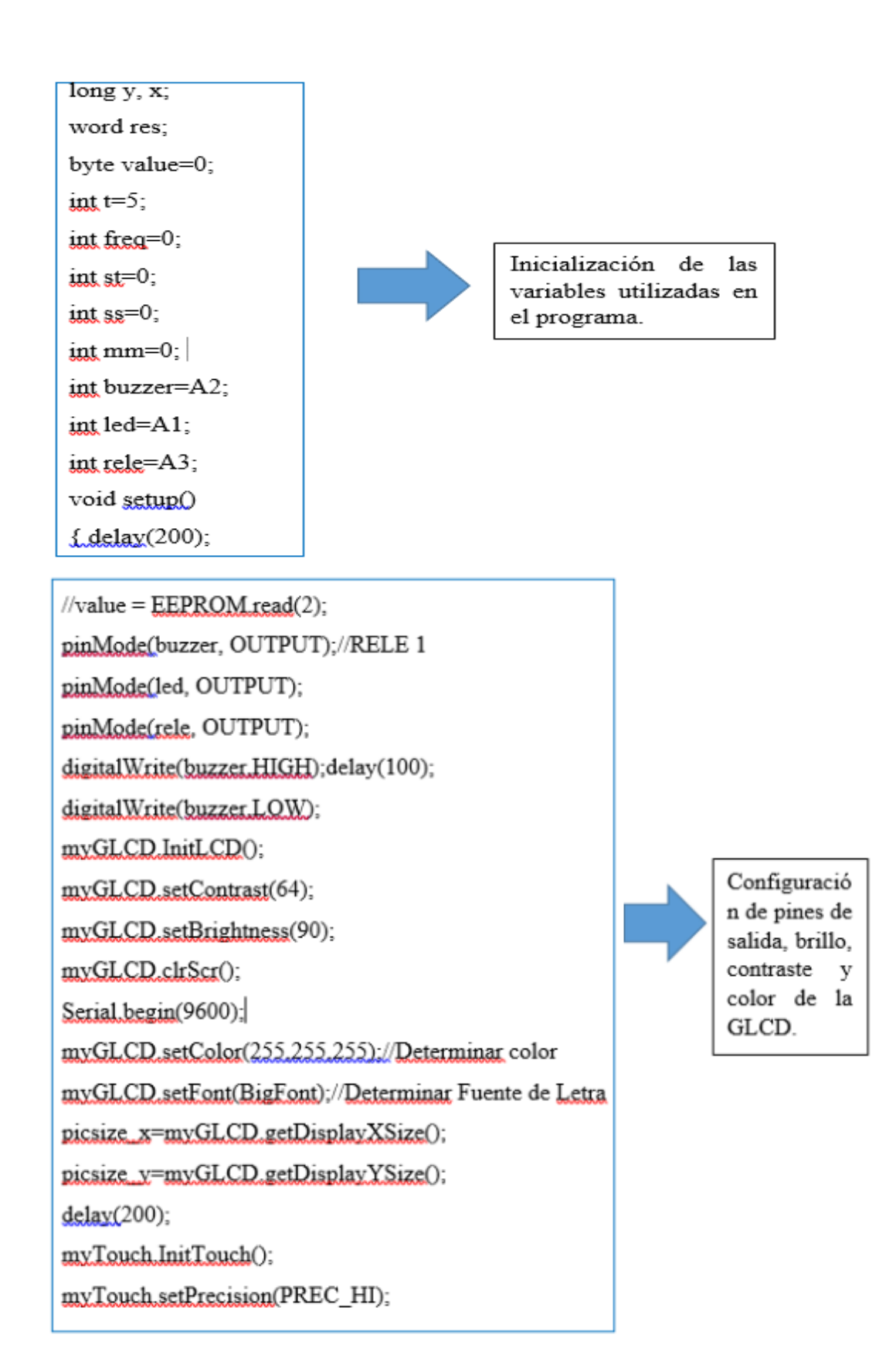

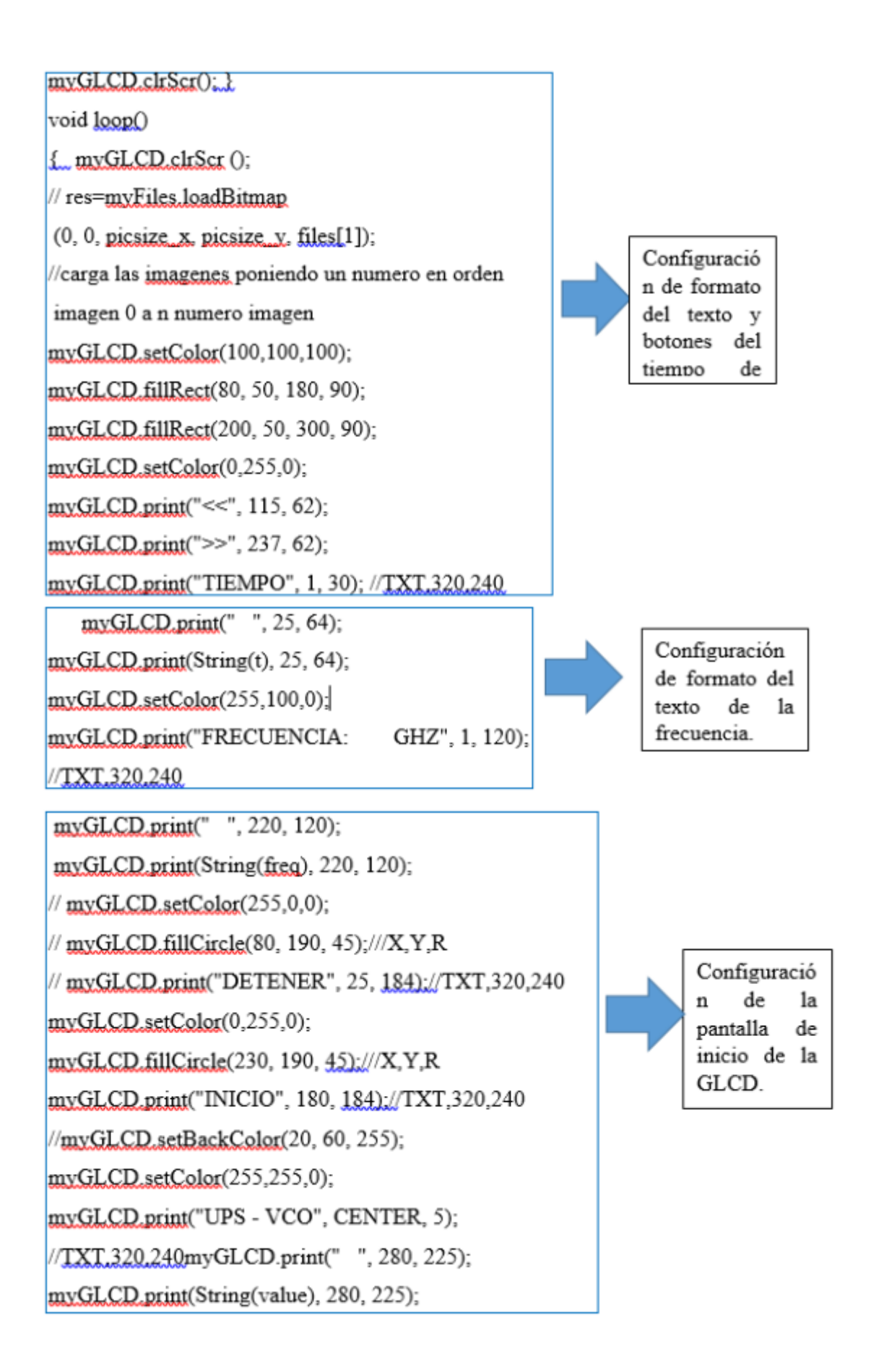

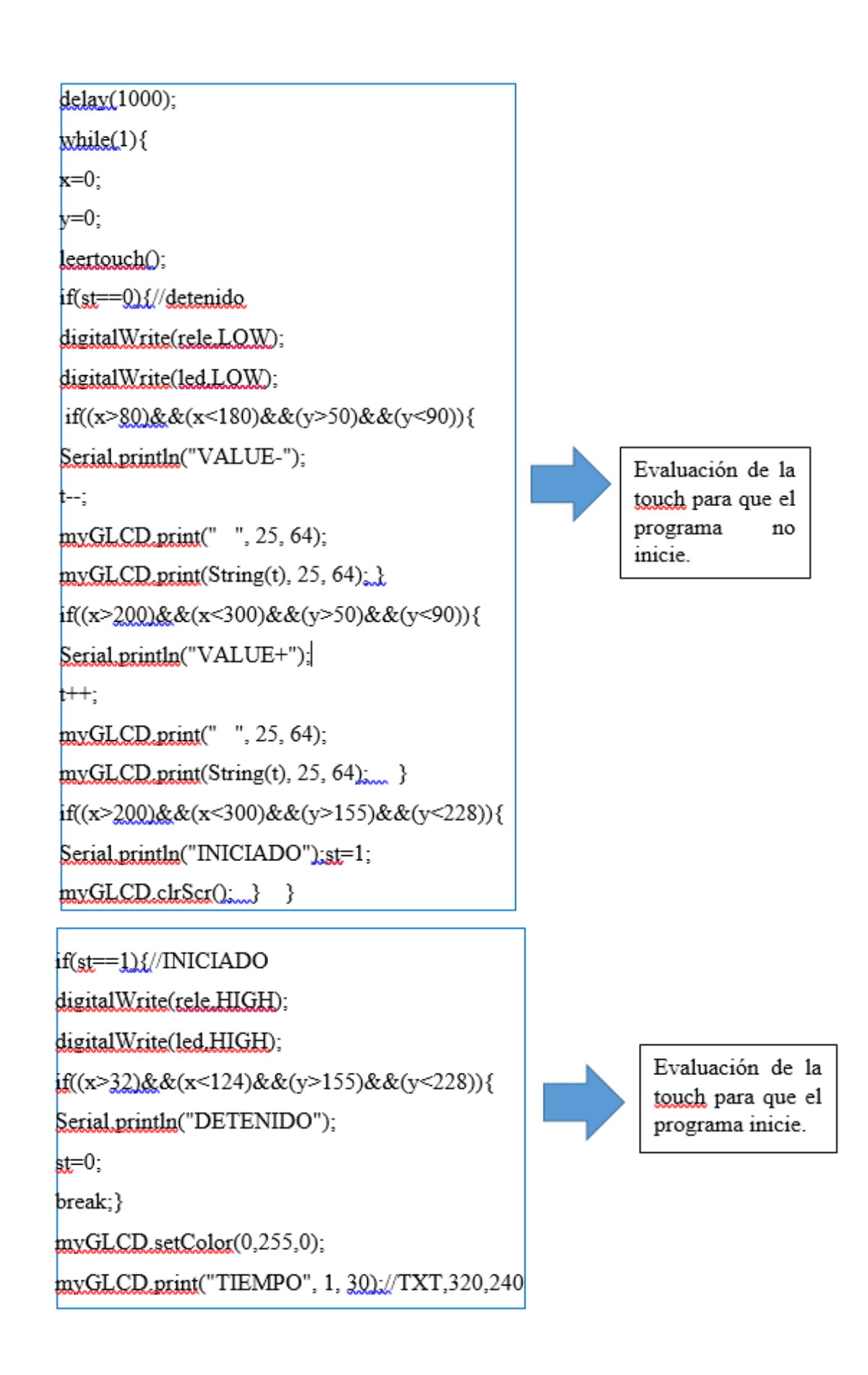

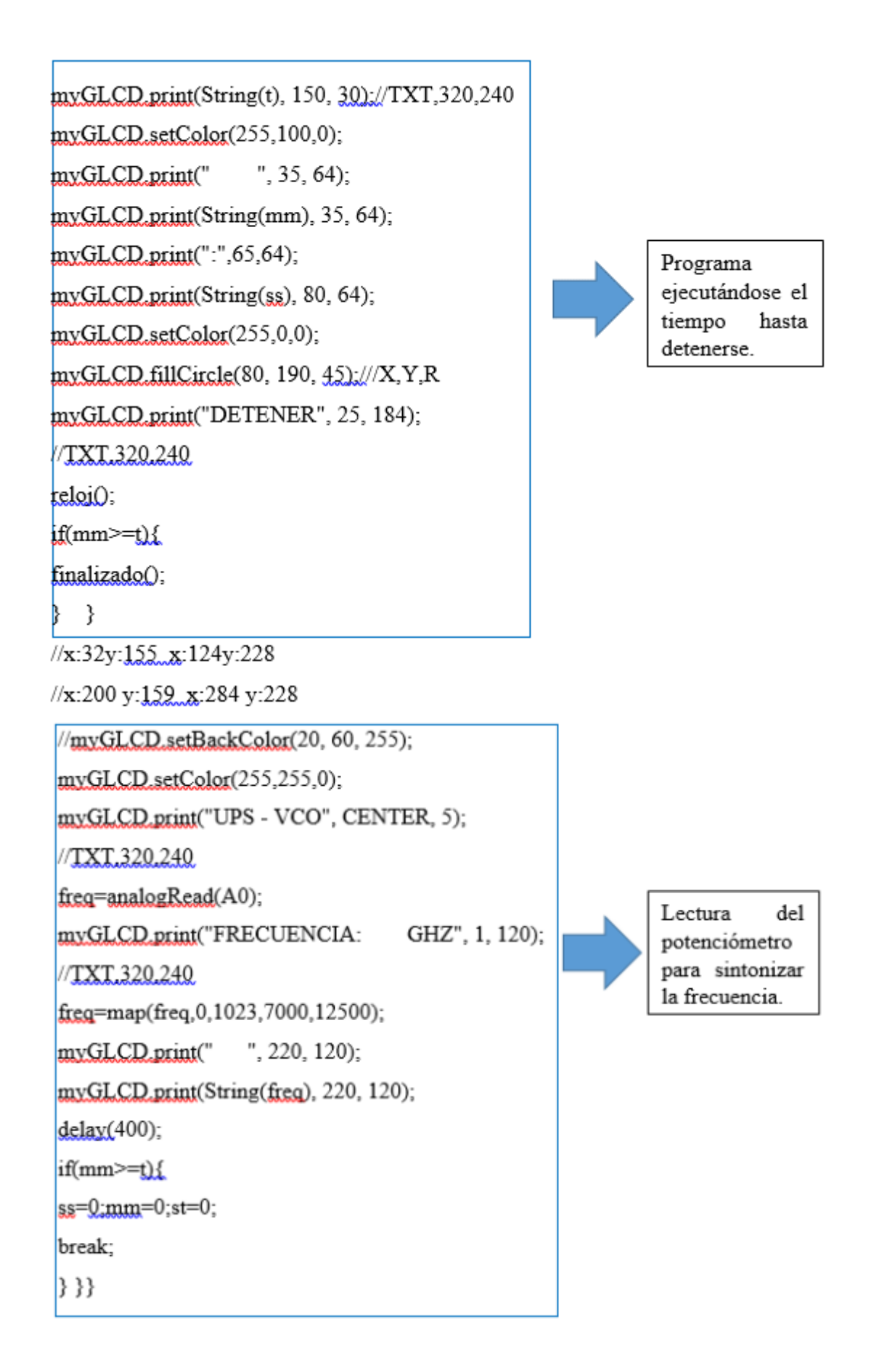

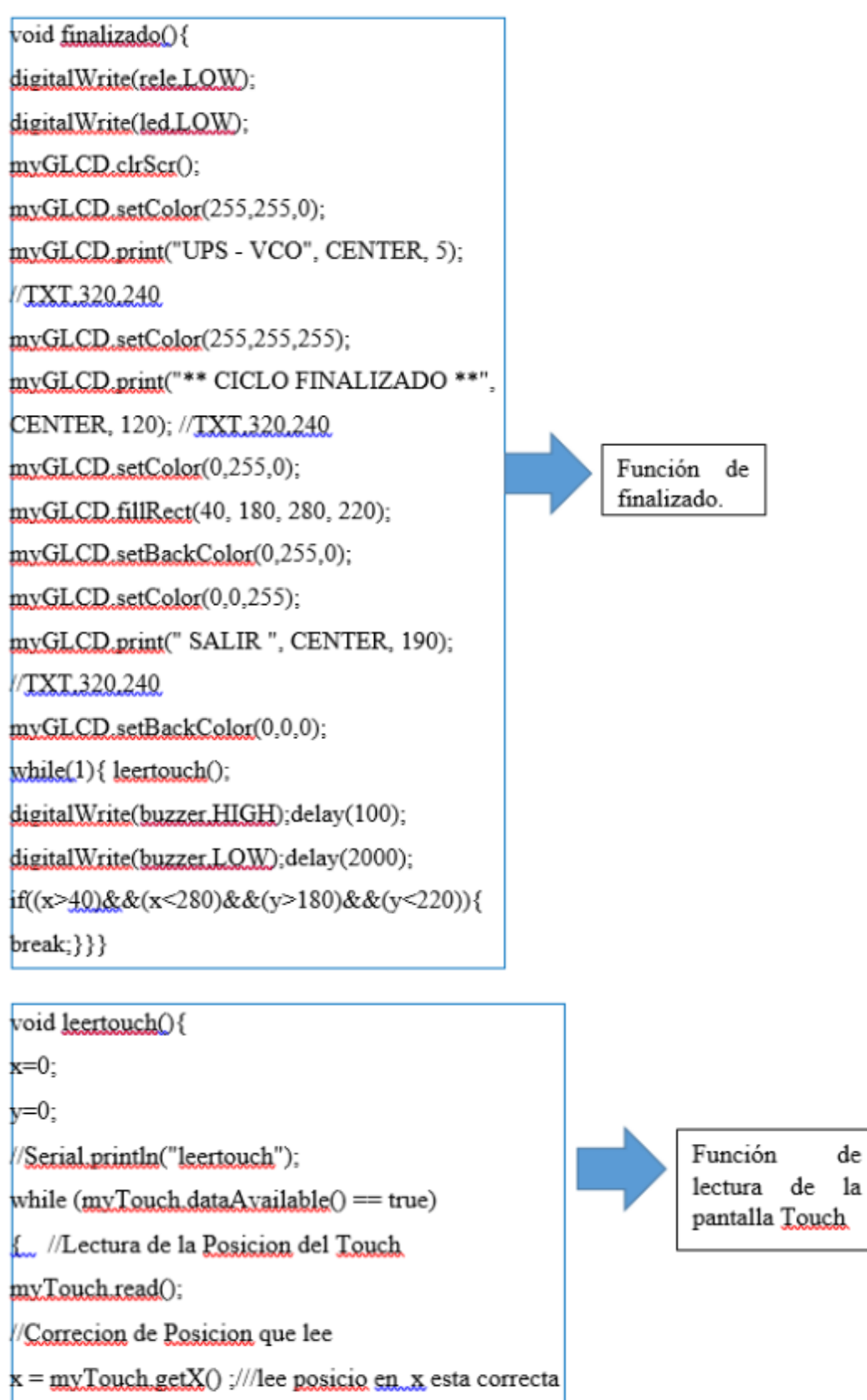

 $y = 240 - m y$  Touch get Y();

pantalla Touch

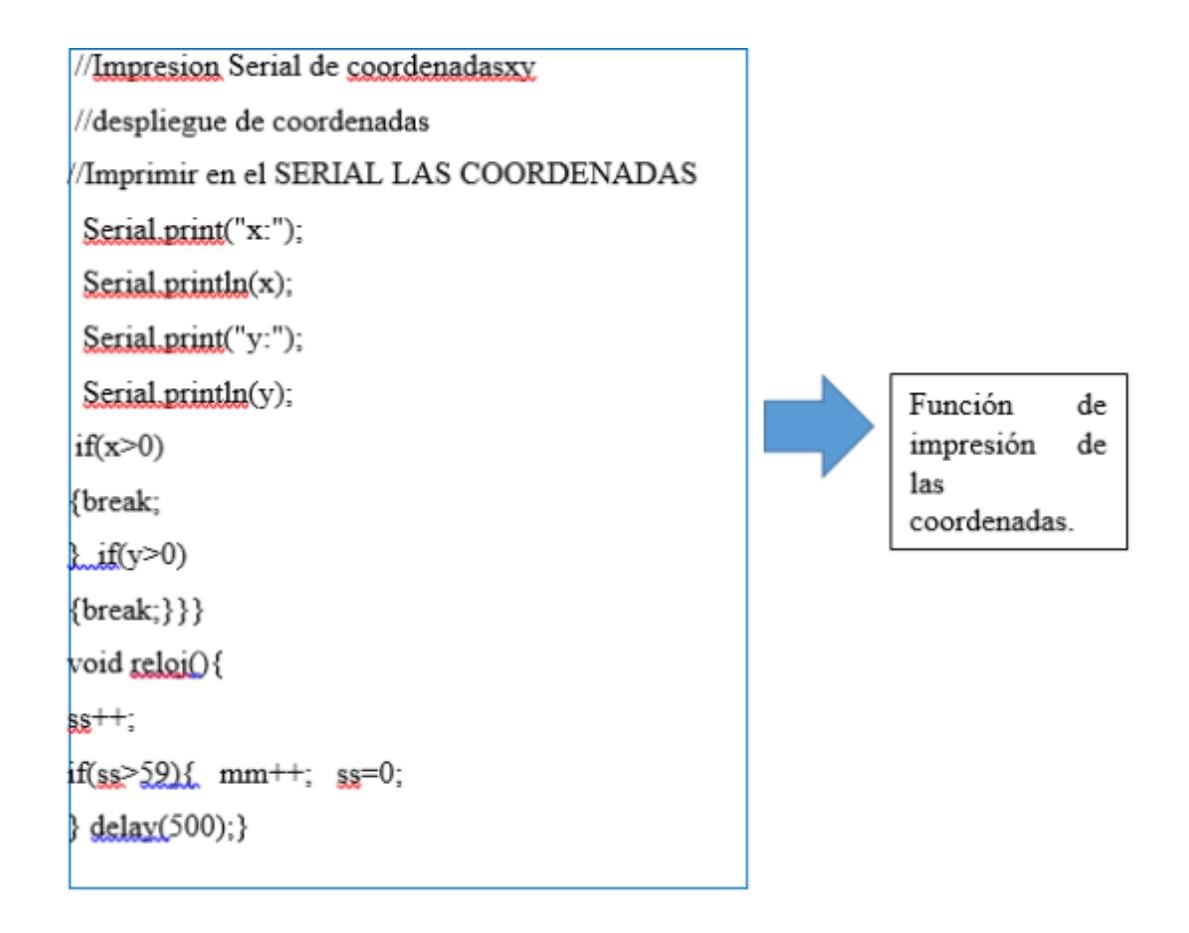

# **Anexo B.**

Fotografías tomadas durante el desarrollo del experimento con el prototipo electrónico.

Fotografías de Puccinia Pelargonii infestación grave.

# **Muestra Testigo**

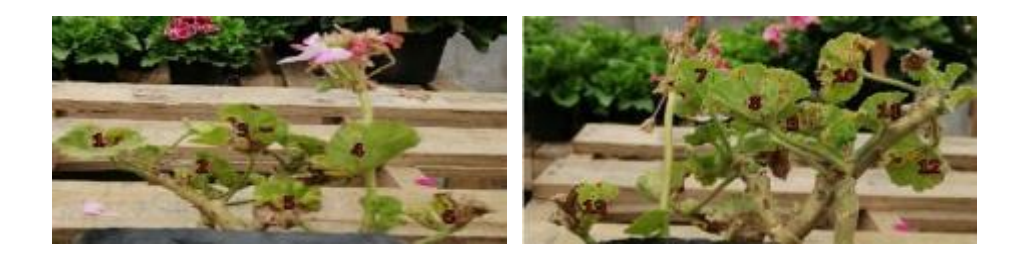

La muestra testigo está clasificada como muestra de Puccinia Pelargonii infestación grave tiene 13 hojas significativas de las cuales 8 hojas están infectadas por el hongo ya las demás hojas carecen de este.

Día 1

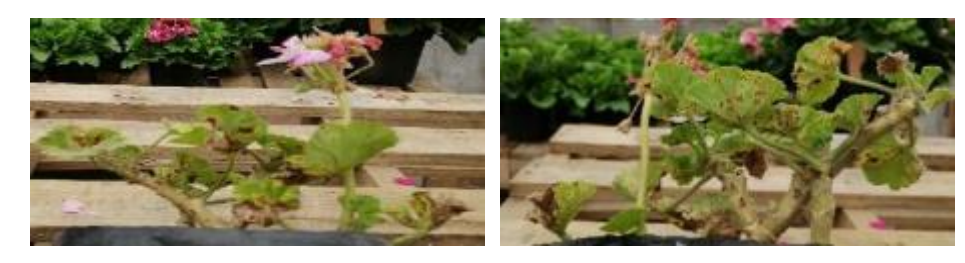

Día 3

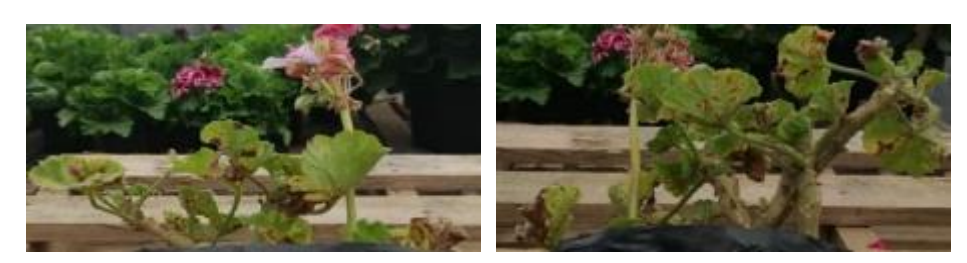

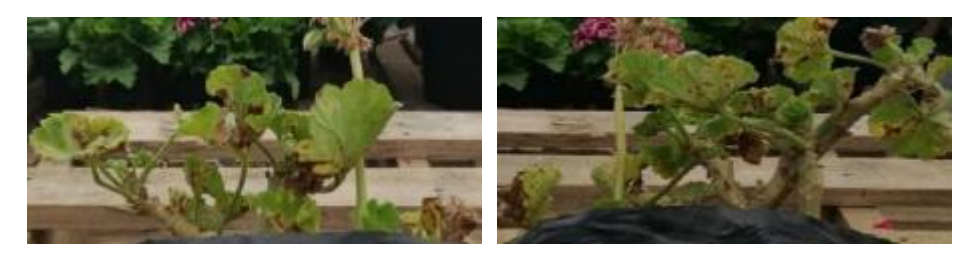

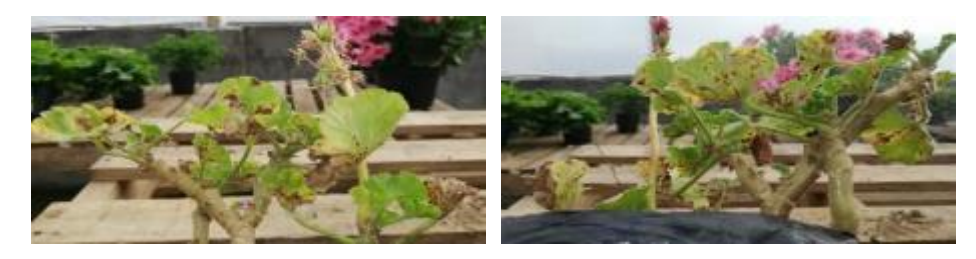

Día 9

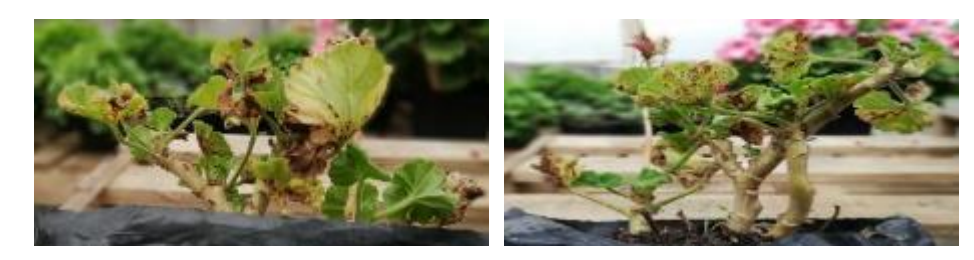

Día 11

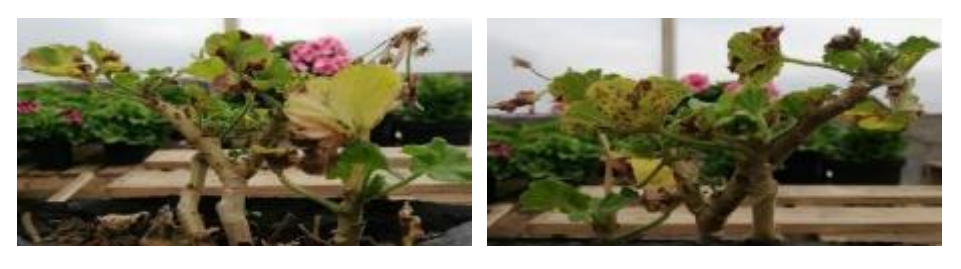

# **Puccinia Pelargonii Grave Muestra A radiada a 1 H a 8,5 GHz.**

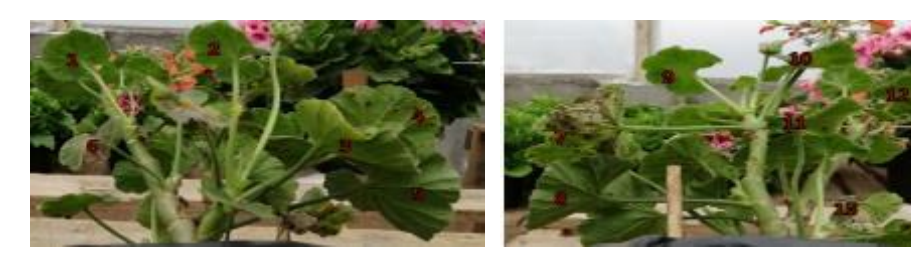

Día 1

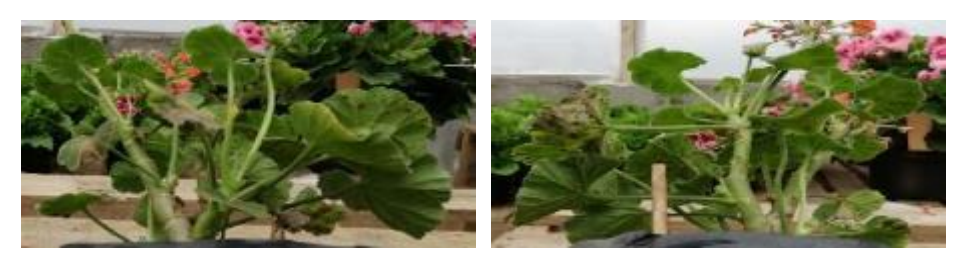

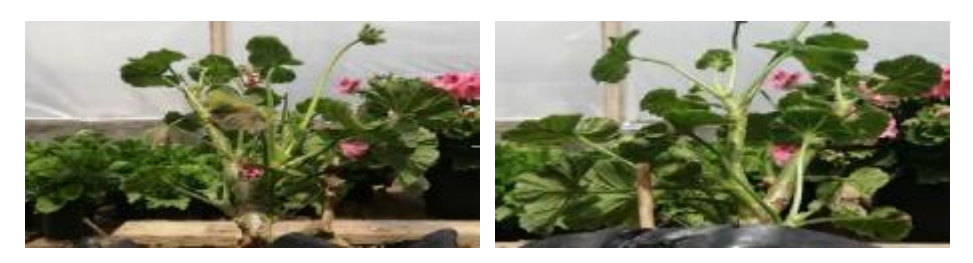

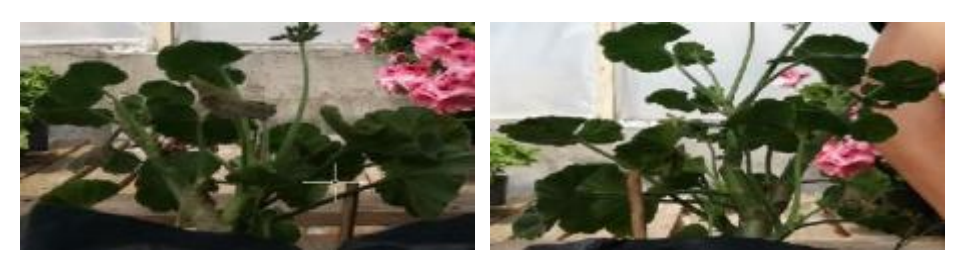

Día 7

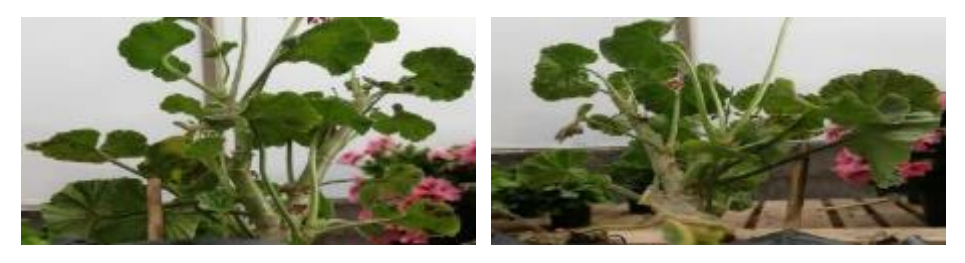

Día 9

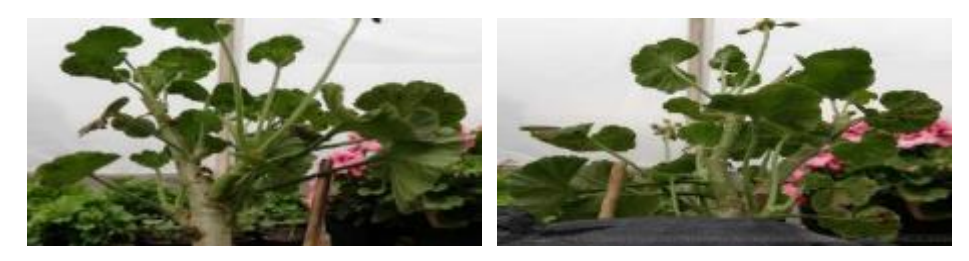

Día 11

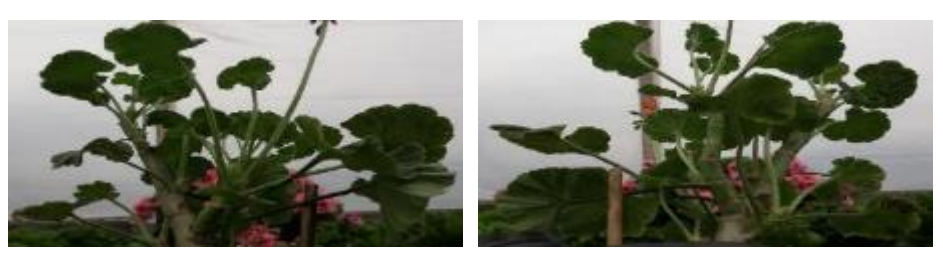

Puccinia Pelargonii Muestra B radiada a 2 H a 8,5 GHz.

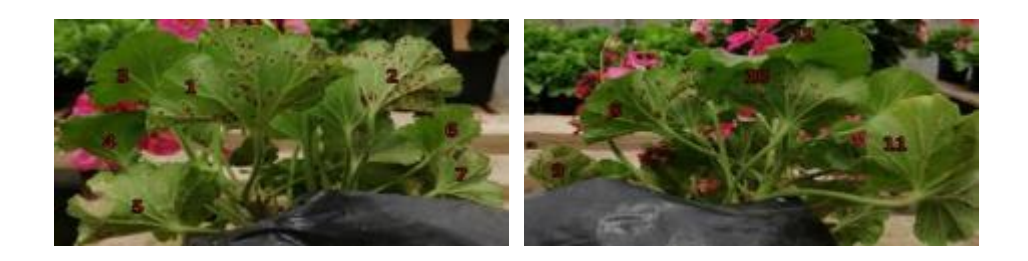

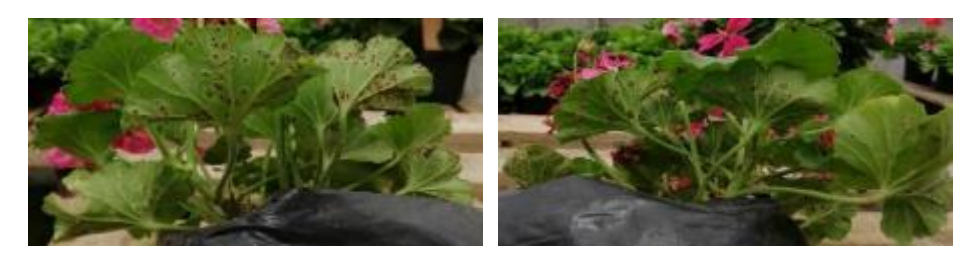

Día 3

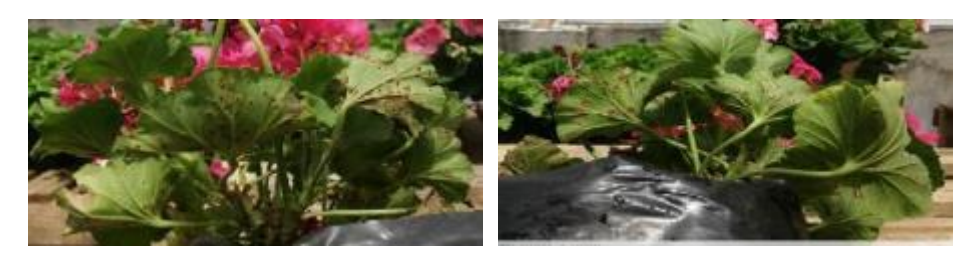

Día 5

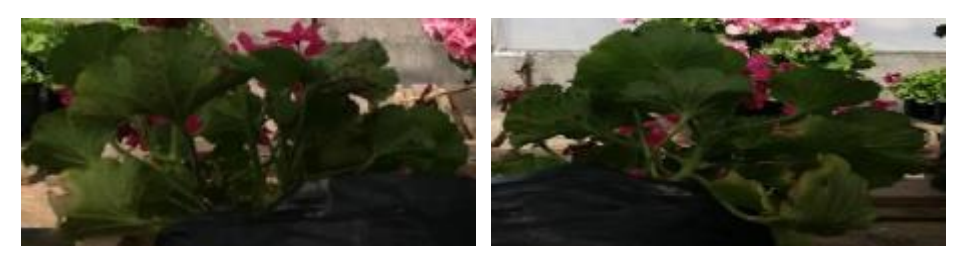

Día 7

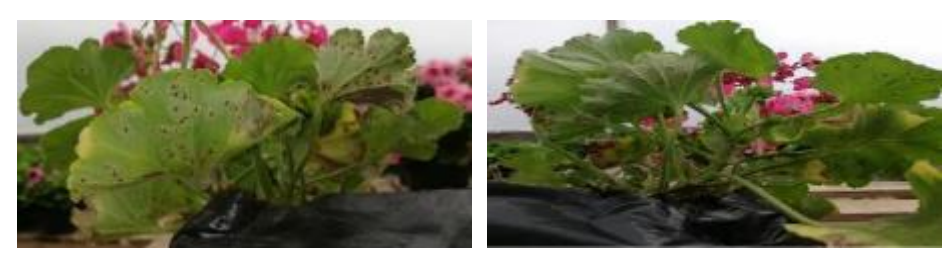

Día 9

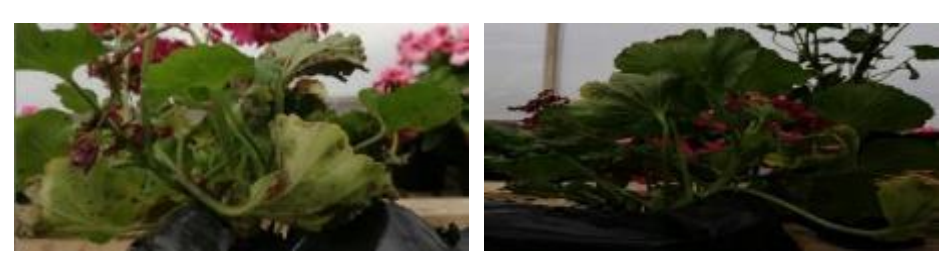

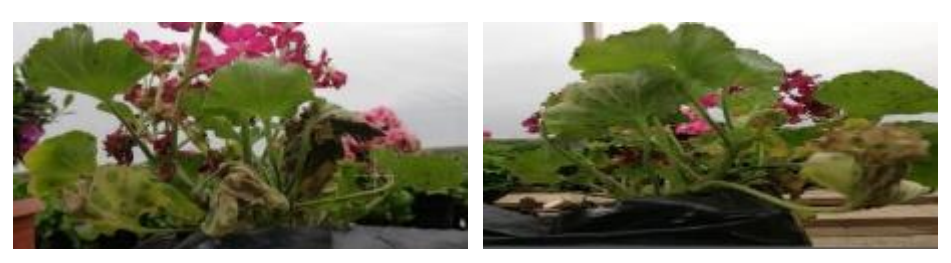

# **Puccinia Pelargonii Grave Muestra C radiada a 3 H a 8,5 GHz.**

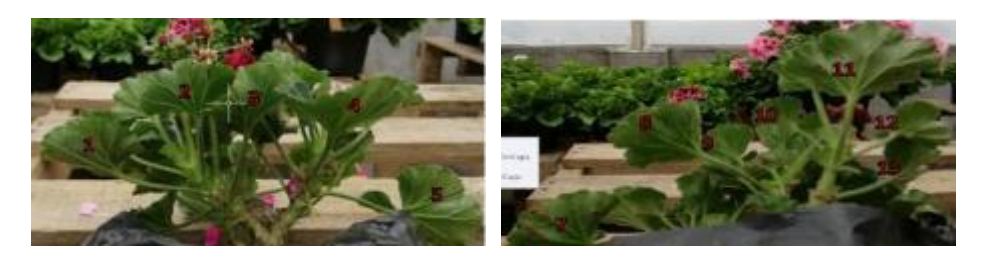

Día 1

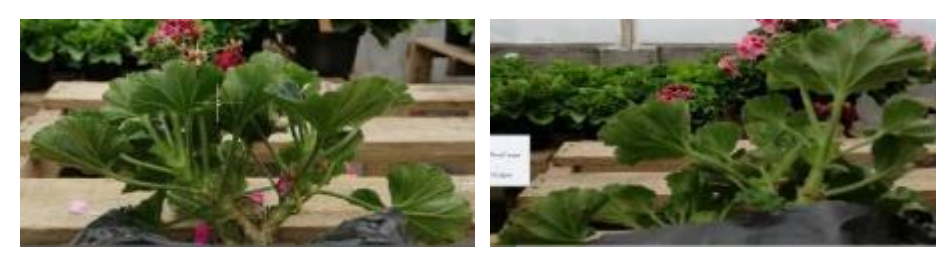

Día 3

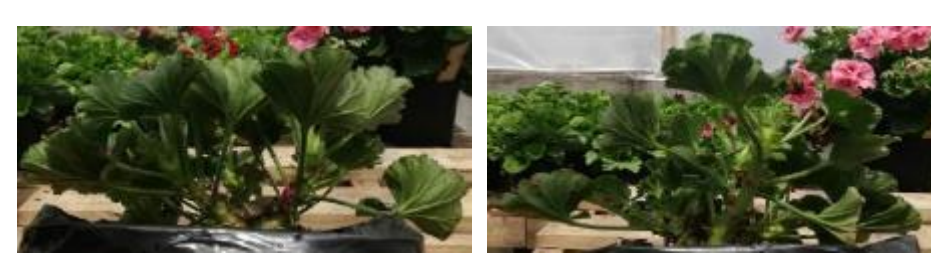

Día 5

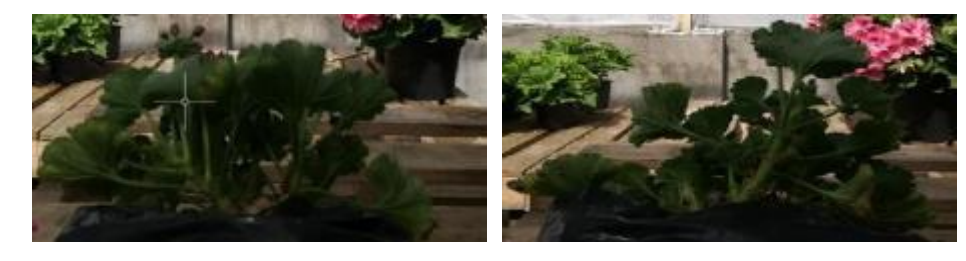

Día 7

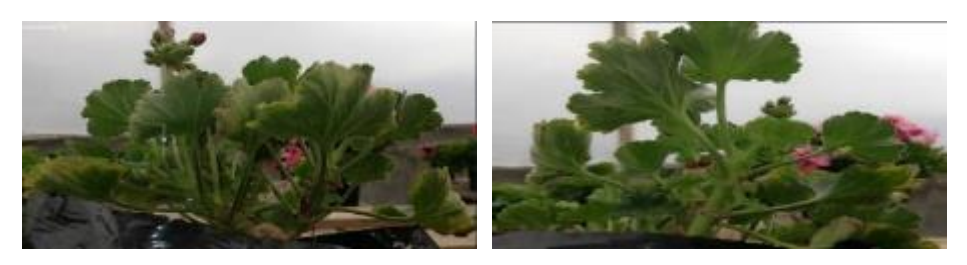

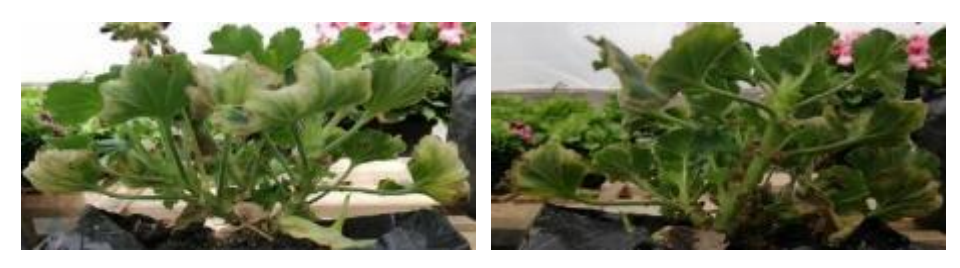

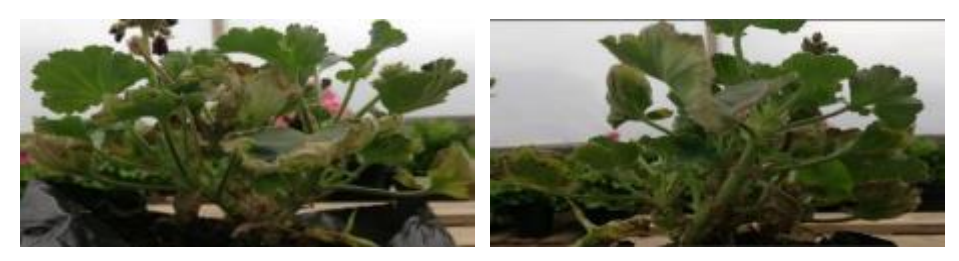

Puccinia Pelargonii Grave Muestra D radada a 1 H a 9,5 GHz

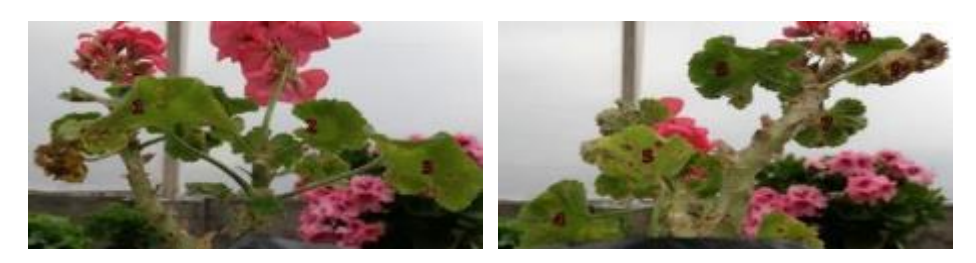

Día 1

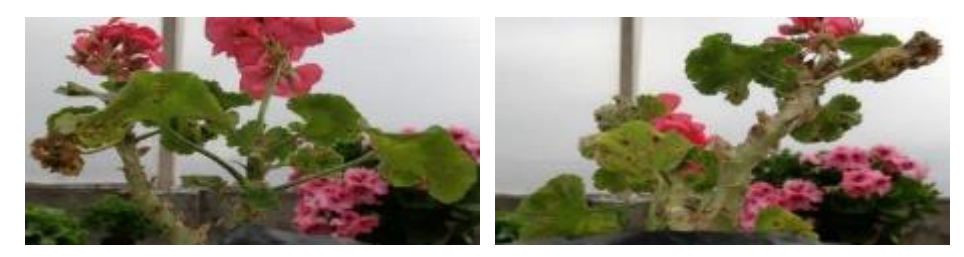

Día 3

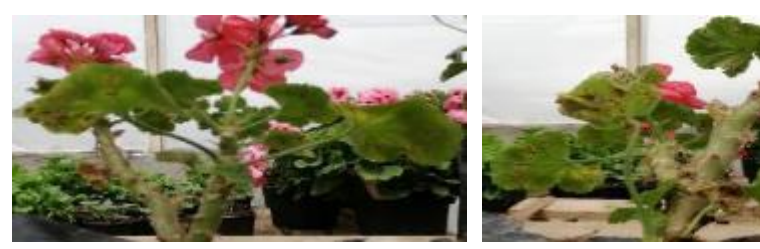

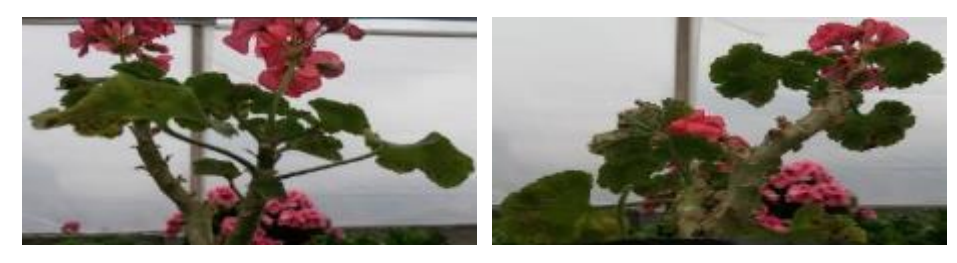
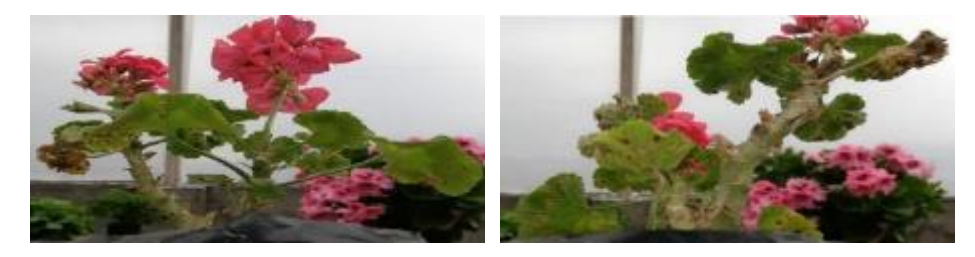

Día 9

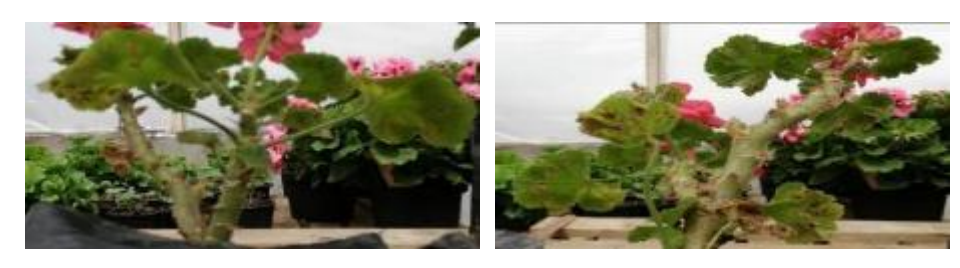

Día 11

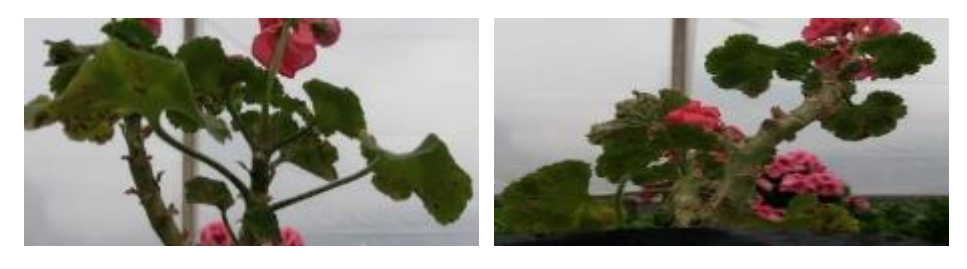

# **Puccinia Pelargonii Grave Muestra E radiada a 2 H a 9,5 GHz**

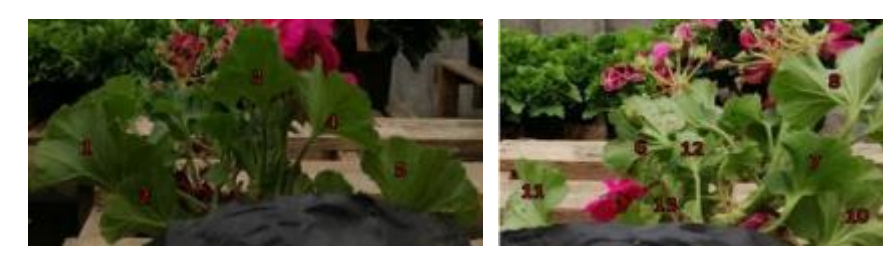

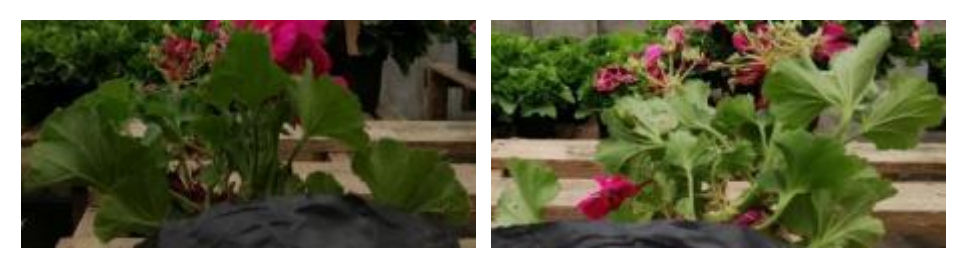

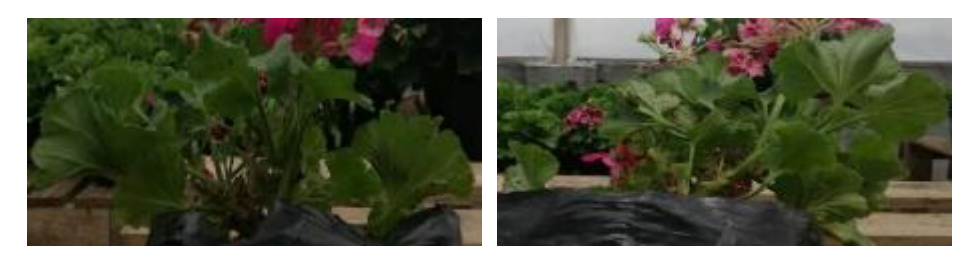

Día 5

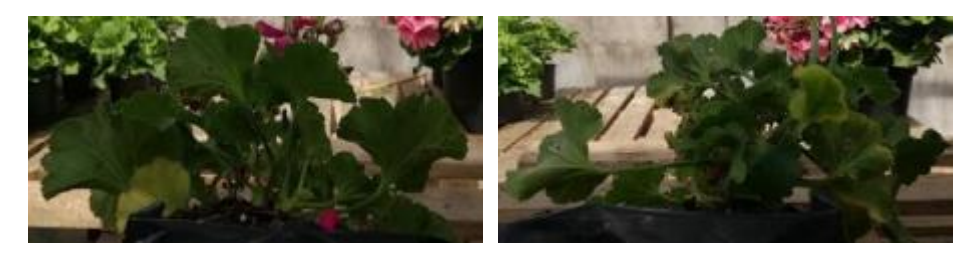

Día 7

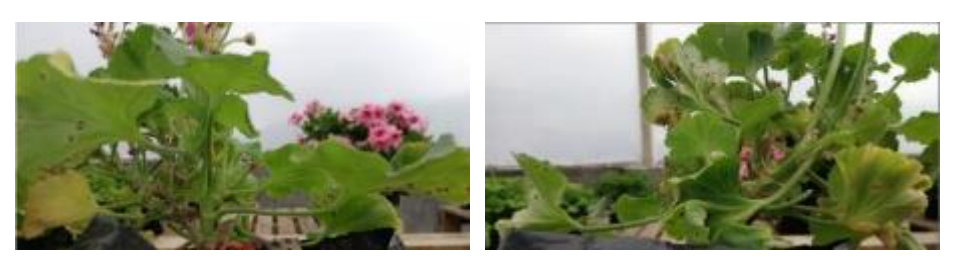

Día 9

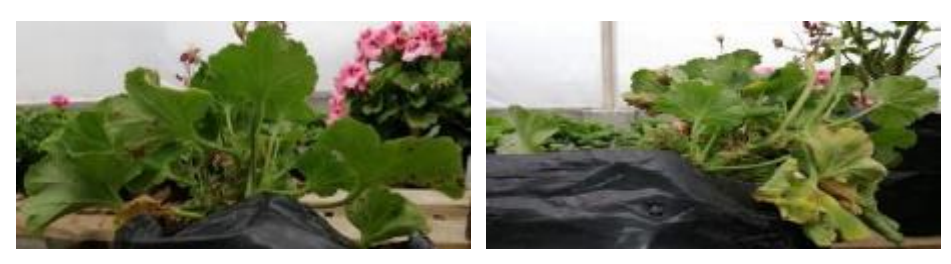

Día 11

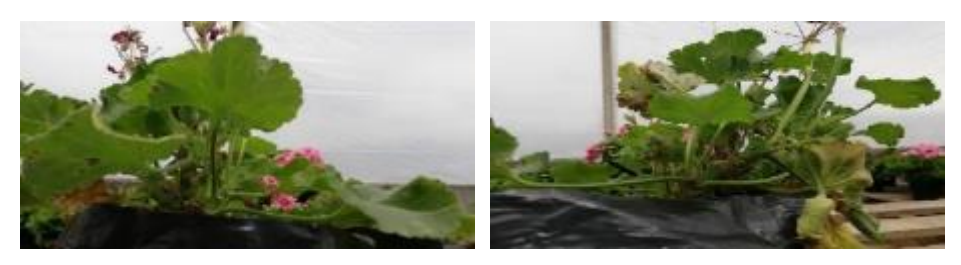

**Puccinia Pelargonii Grave Muestra F radiada a 3 H a 9,5 GHz.**

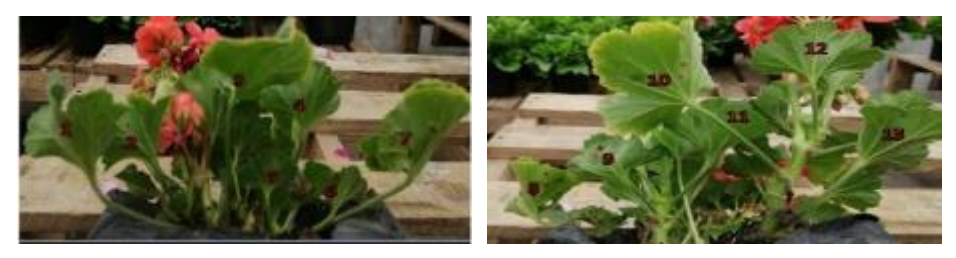

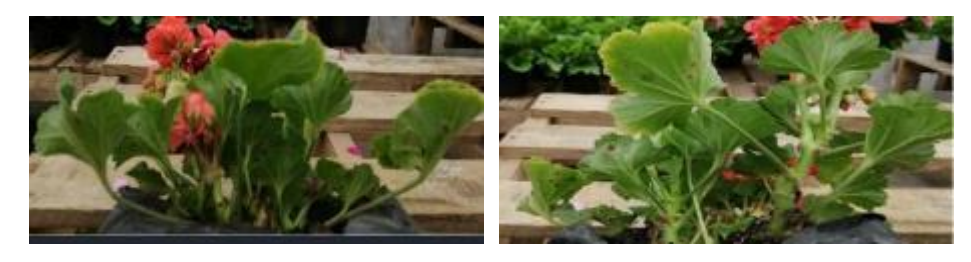

Día 3

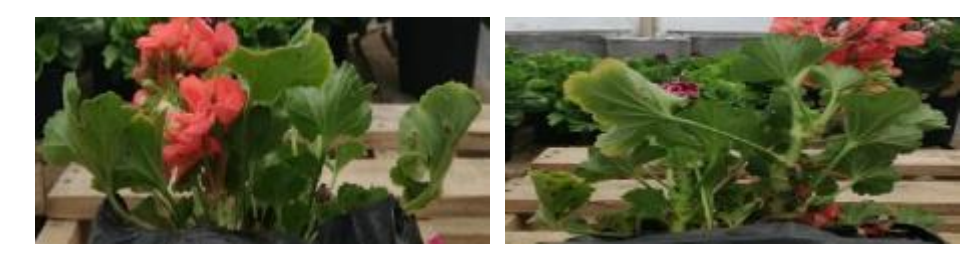

Día 5

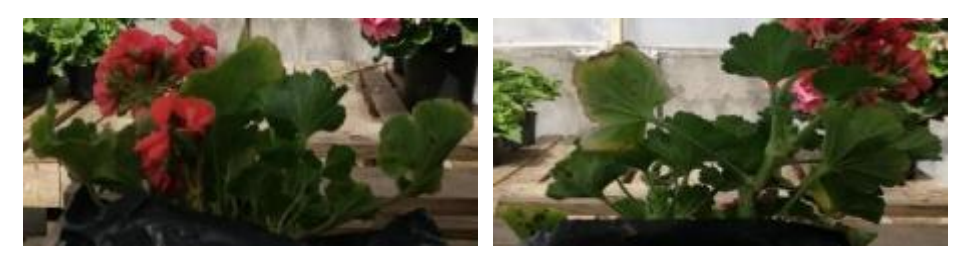

Día 7

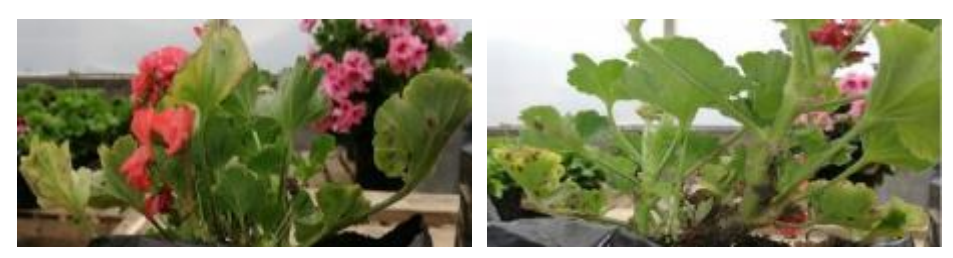

Día 9

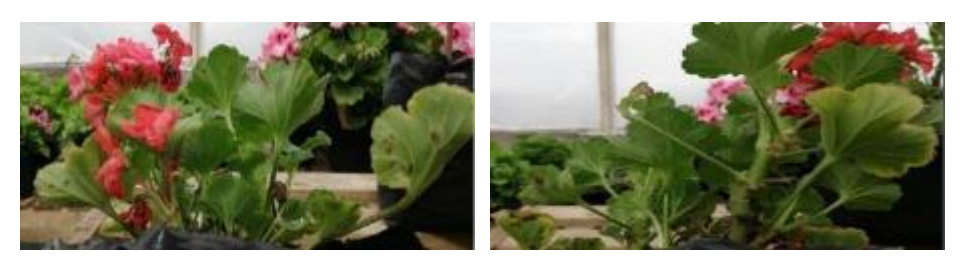

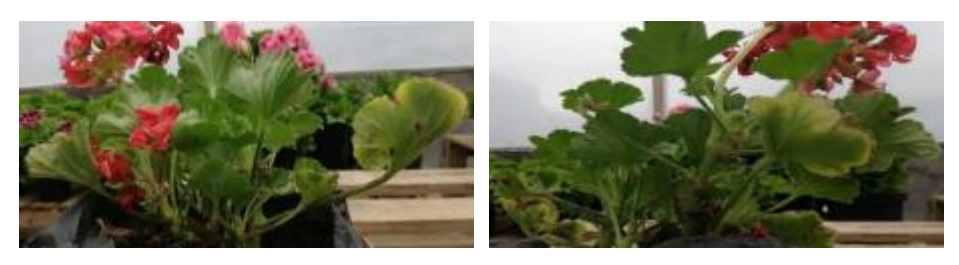

# Puccinia Pelargonii Grave Muestra G radiada a 1 H a 10,5 GHz

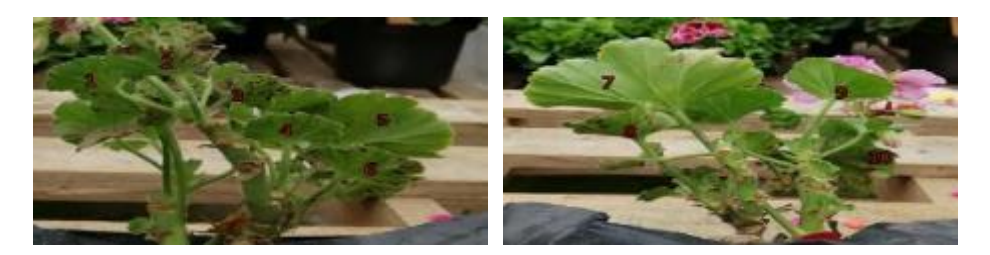

Día 1

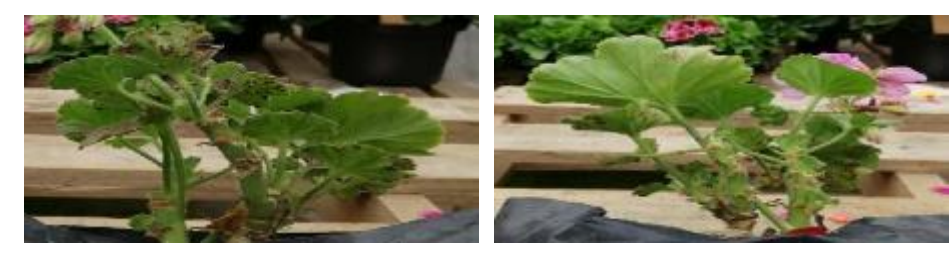

Día 3

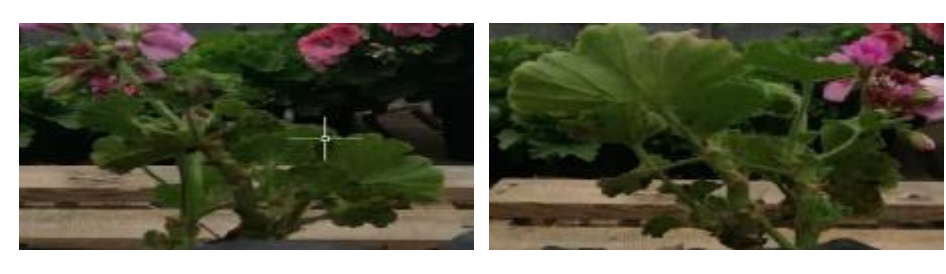

Día 5

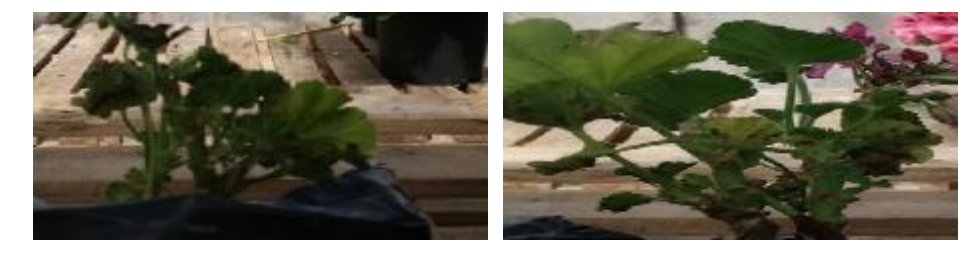

Día 7

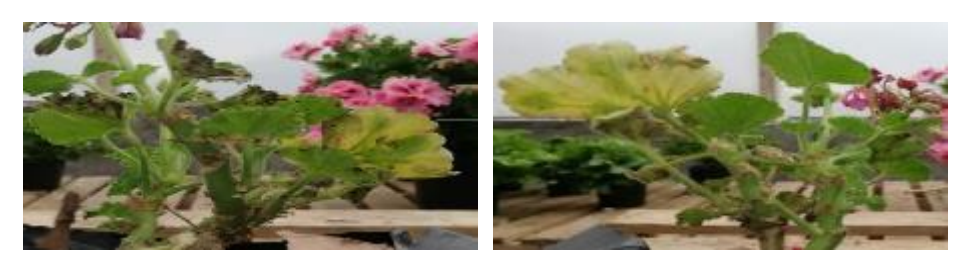

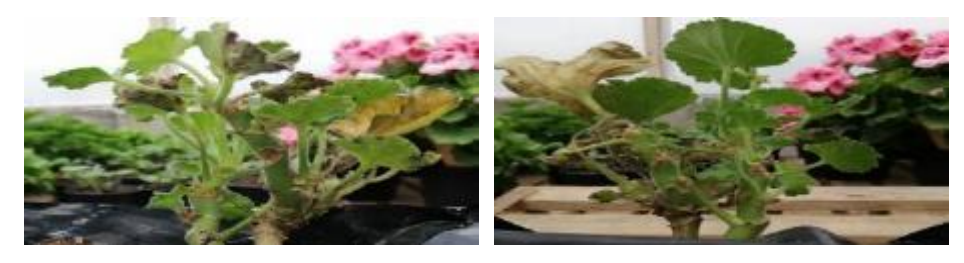

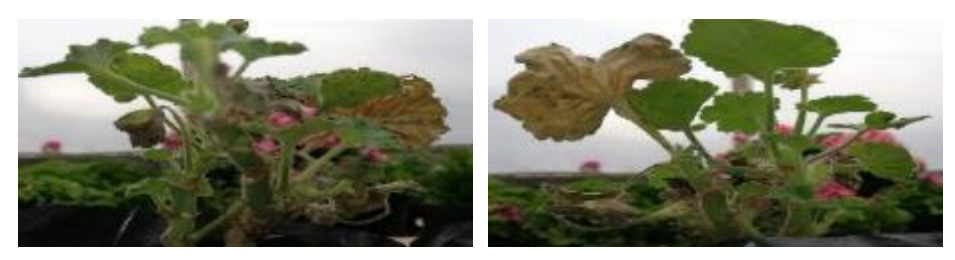

**Puccinia Pelargonii Grave Muestra H radiada a 2 H a 10,5 GHz**

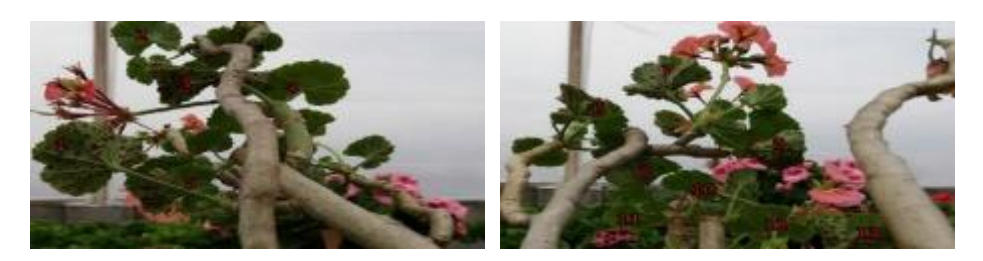

Día 1

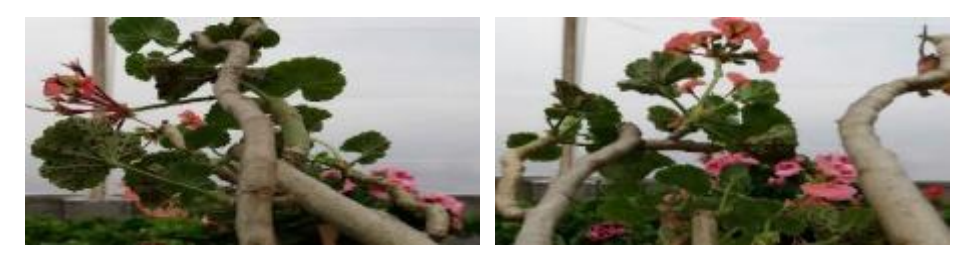

Día 3

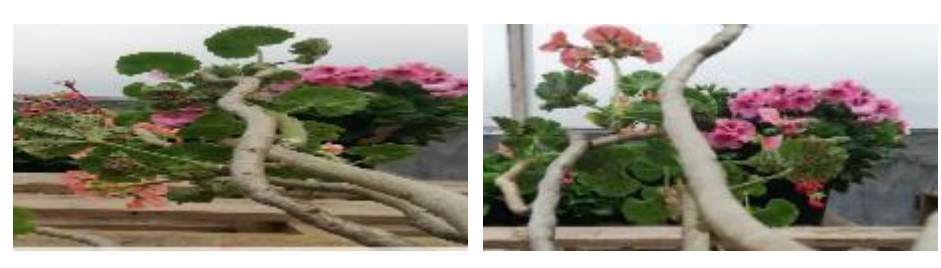

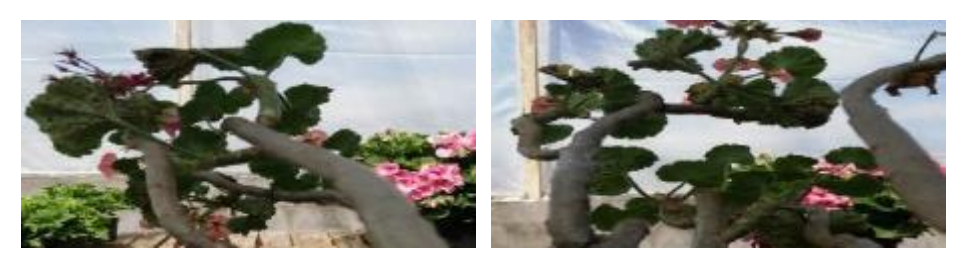

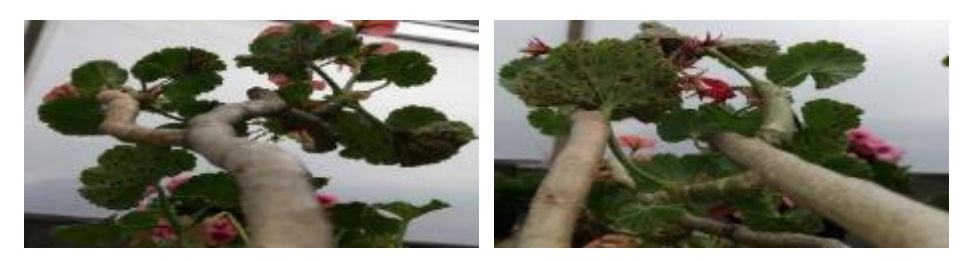

Día 9

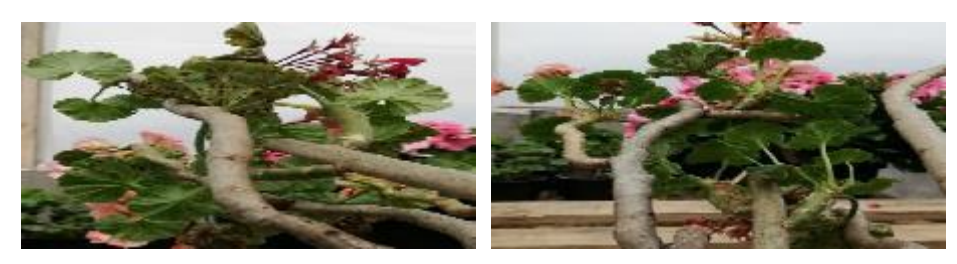

Día 11

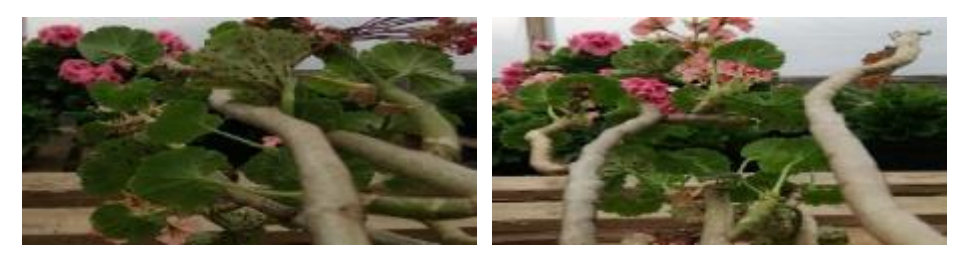

# Puccinia Pelargonii Grave Muestra I radiada a 3 H a 10,5 GHz

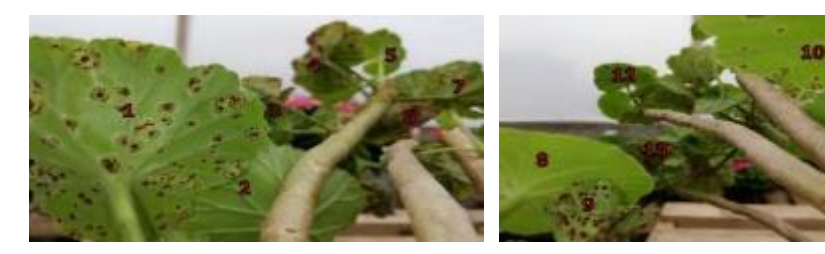

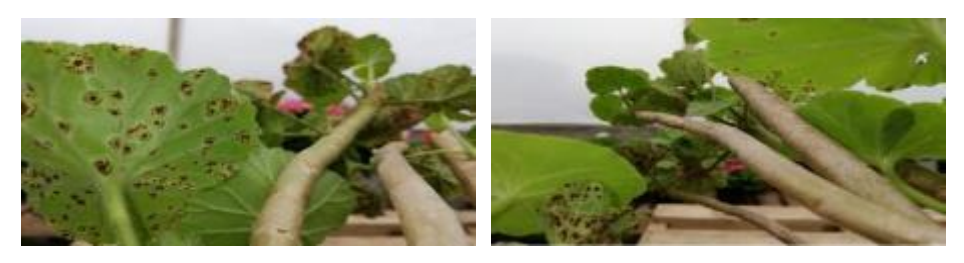

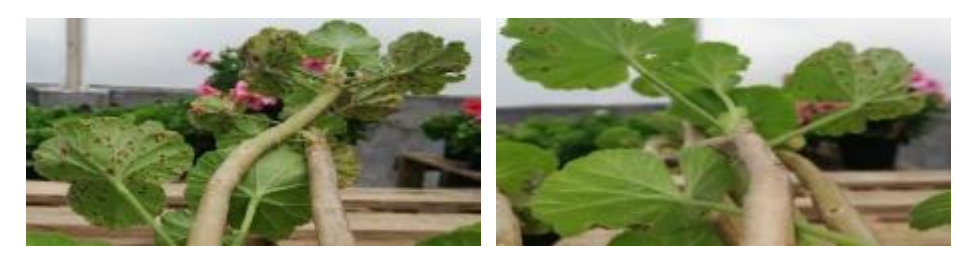

Día 5

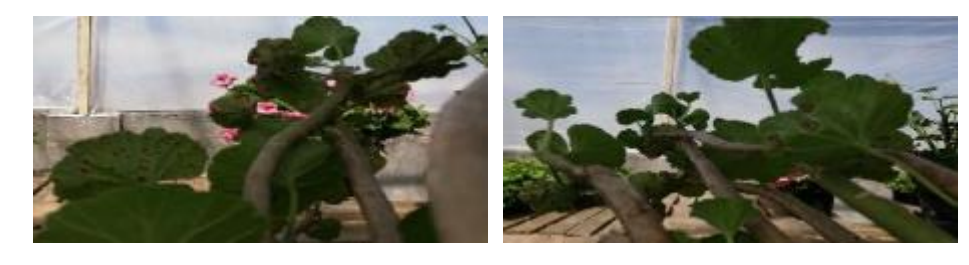

Día 7

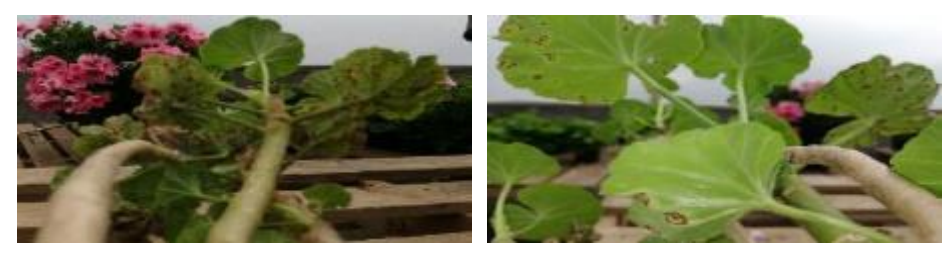

Día 9

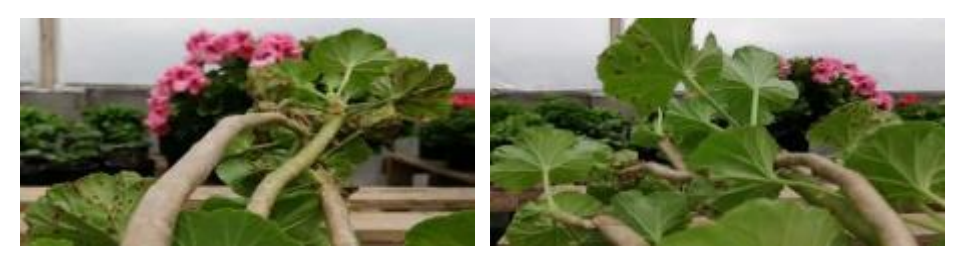

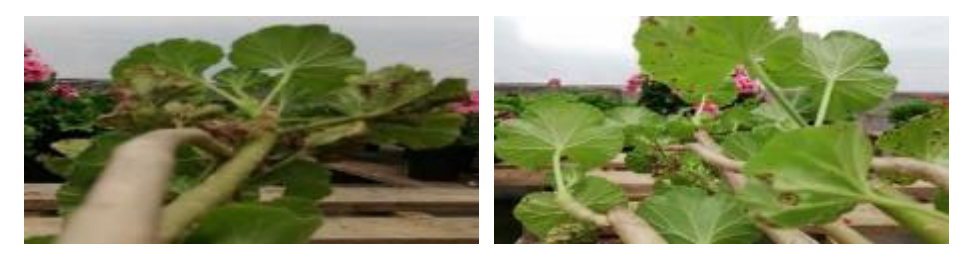

Fotografías de Puccinia Pelargonii infestación leve.

#### **Muestra Testigo**

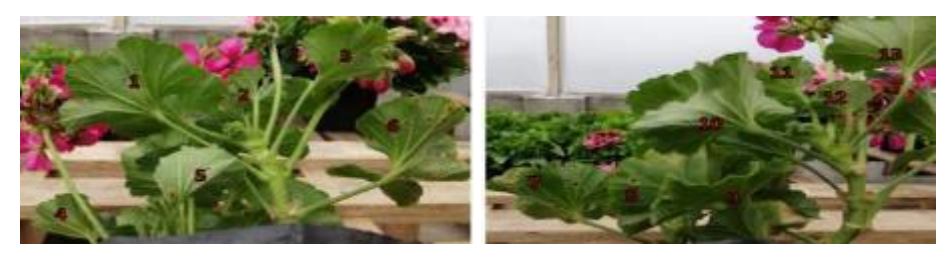

La muestra testigo está clasificada como muestra de Puccinia Pelargonii infestación leve tiene 13 hojas significativas de las cuales 8 hojas están infectadas por el hongo ya las demás hojas no.

Día 1

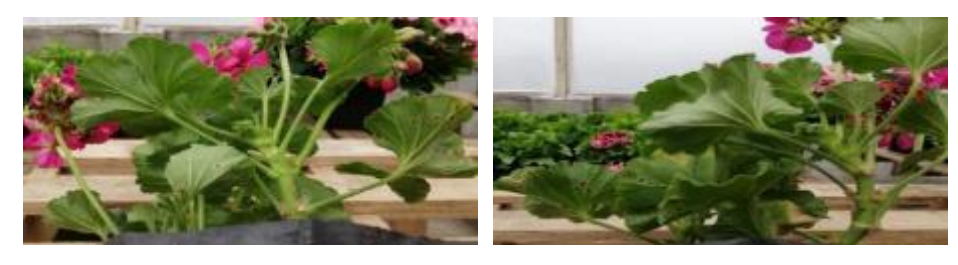

Día 3

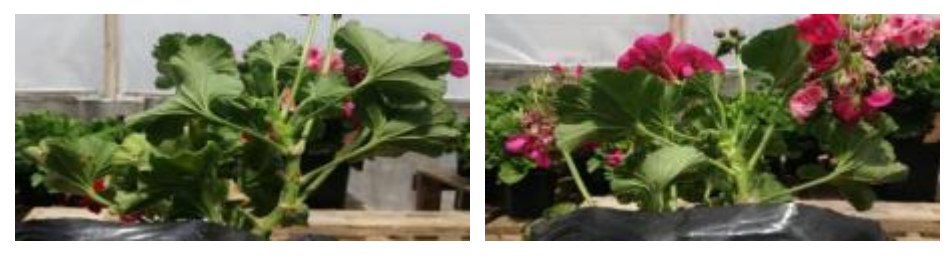

Día 5

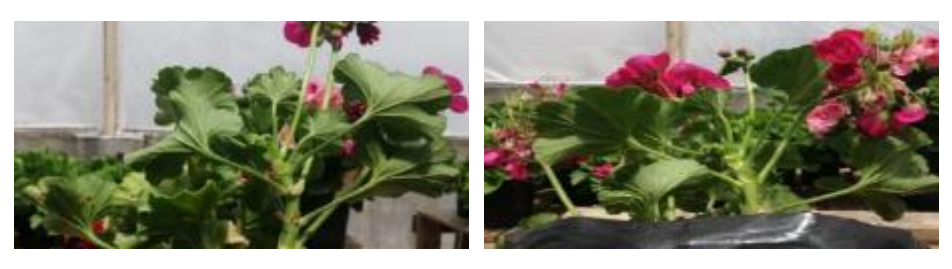

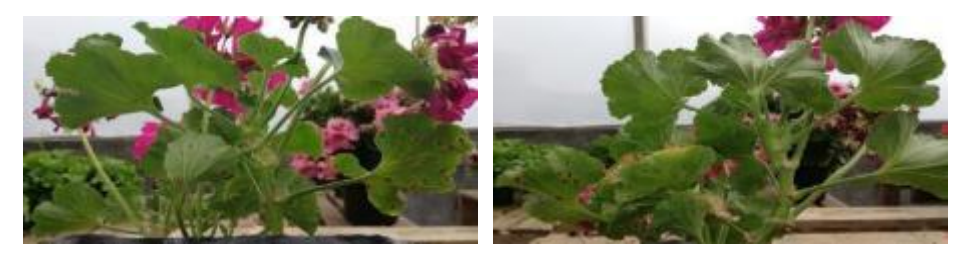

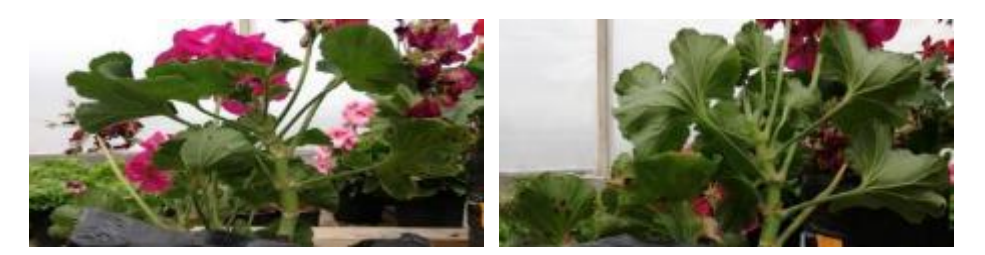

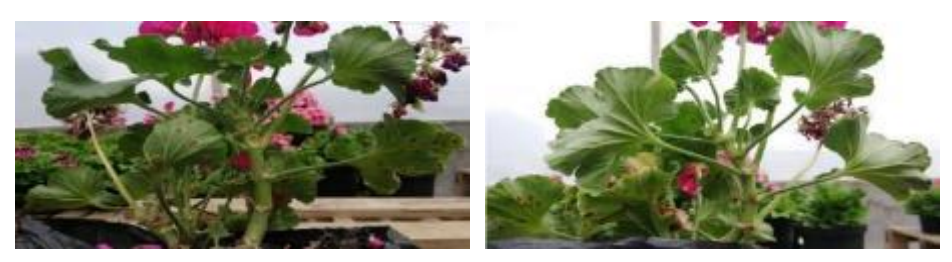

**Puccinia Pelargonii leve, muestra A radiada a 1 H a 8,5 GHz**

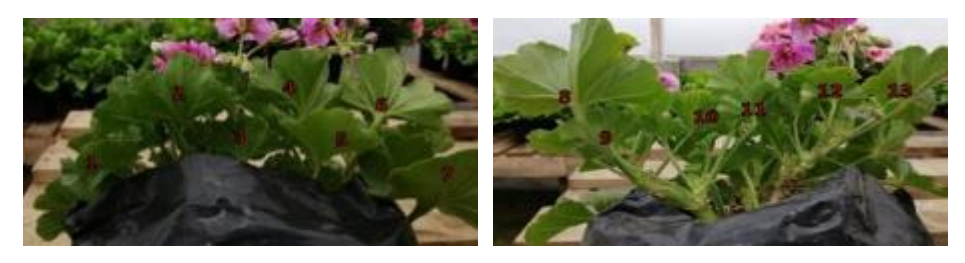

Día 1

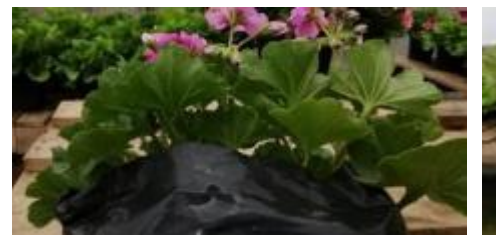

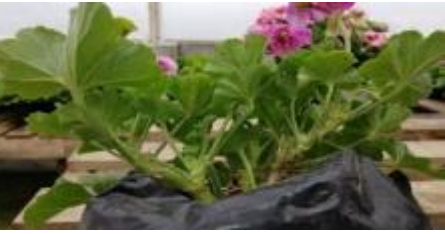

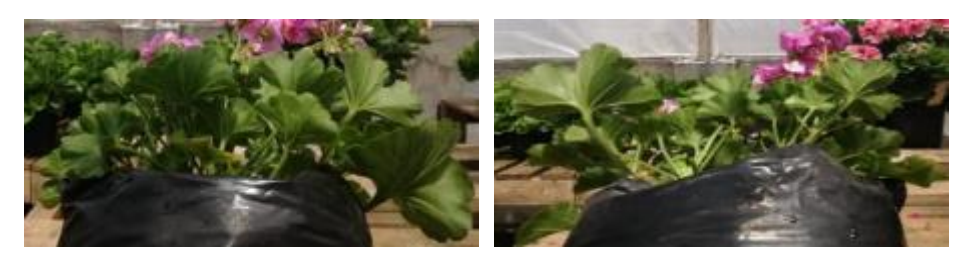

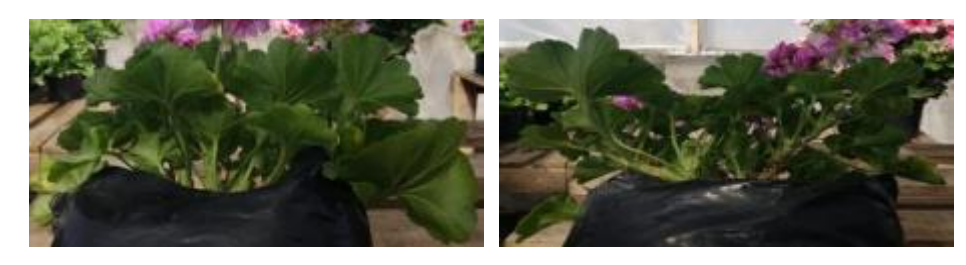

Día 7

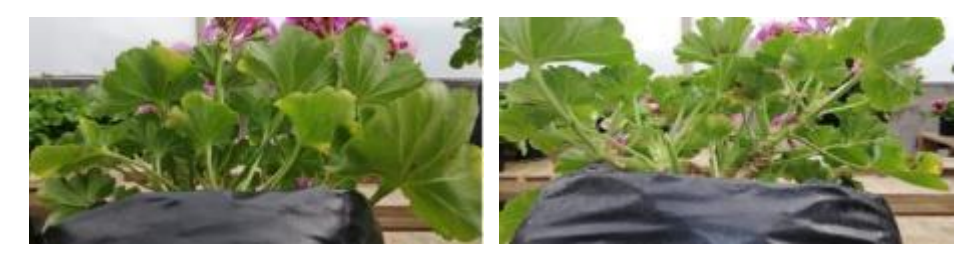

Día 9

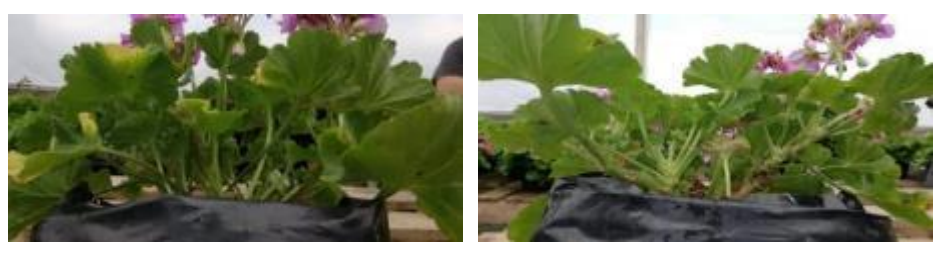

Día 11

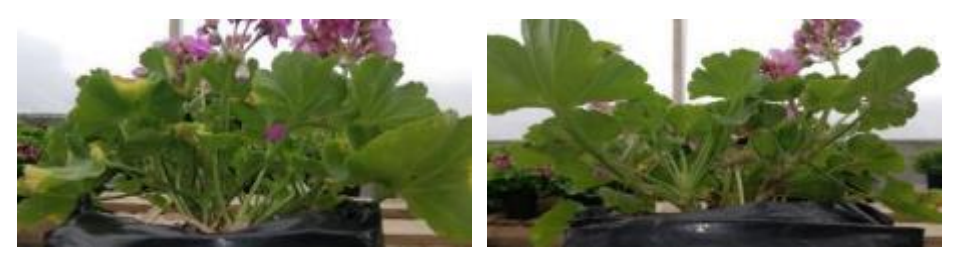

**Puccinia Pelargonii leve, muestra B radiada a 2 H a 8,5 GHz**

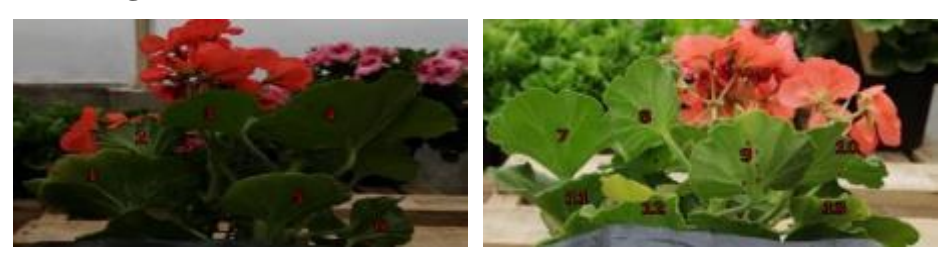

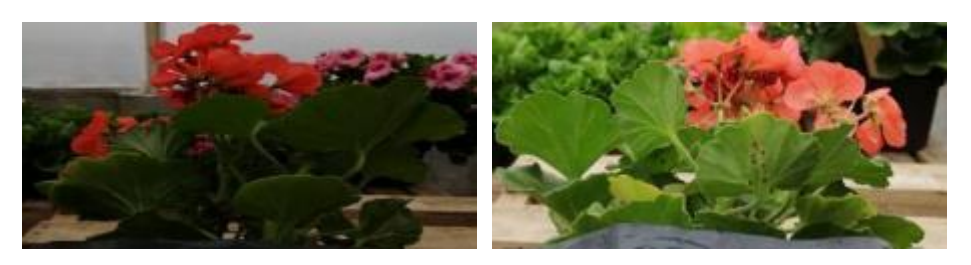

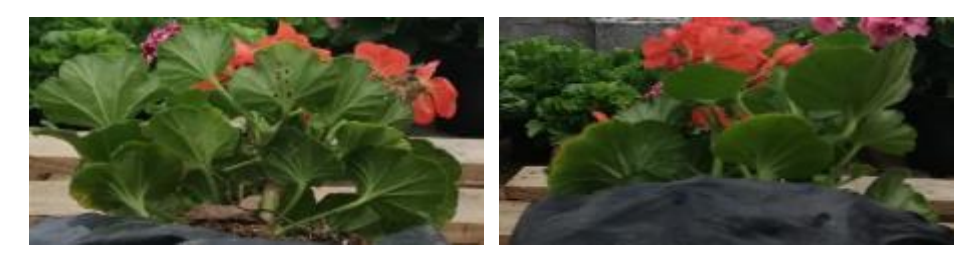

Día 5

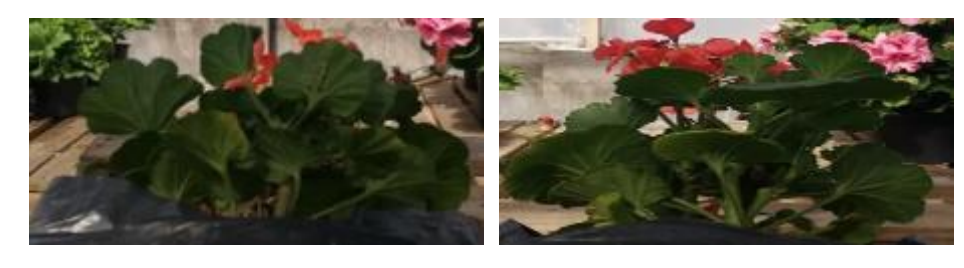

Día 7

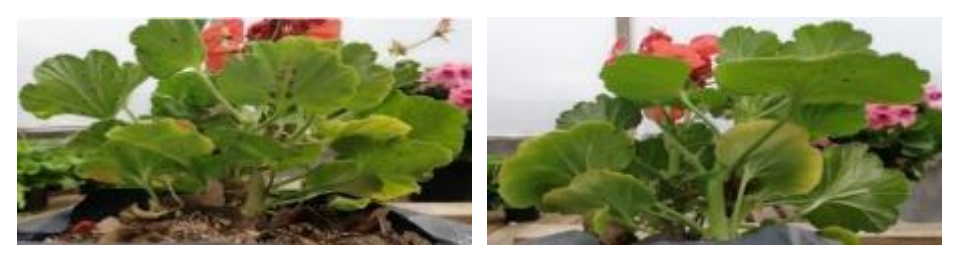

Día 9

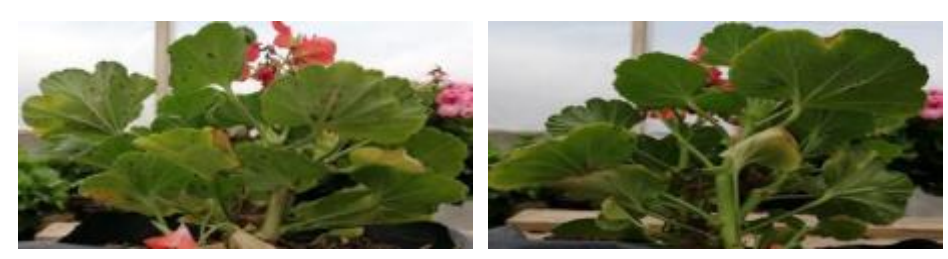

Día 11

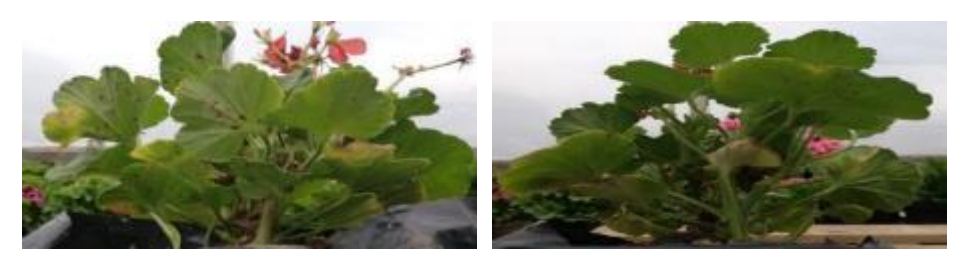

**Puccinia Pelargonii leve, muestra C radiada a 3 H a 8,5 GHz**

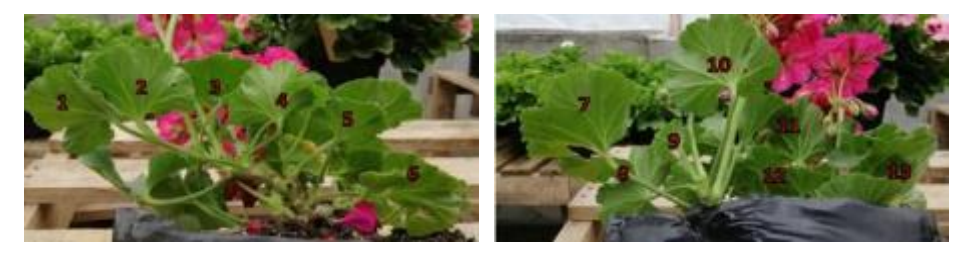

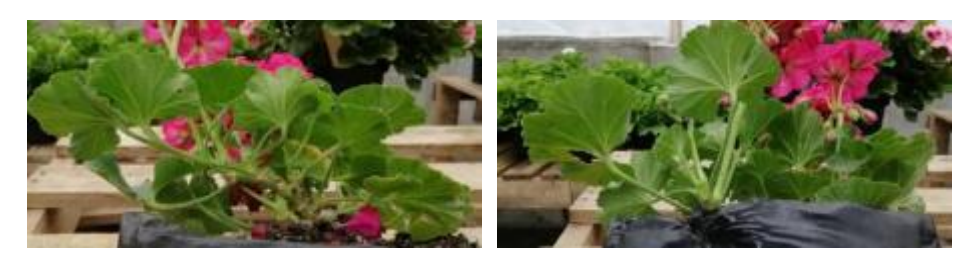

Día 3

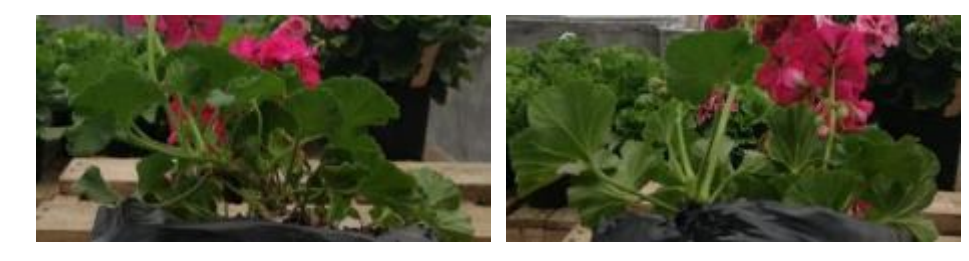

Día 5

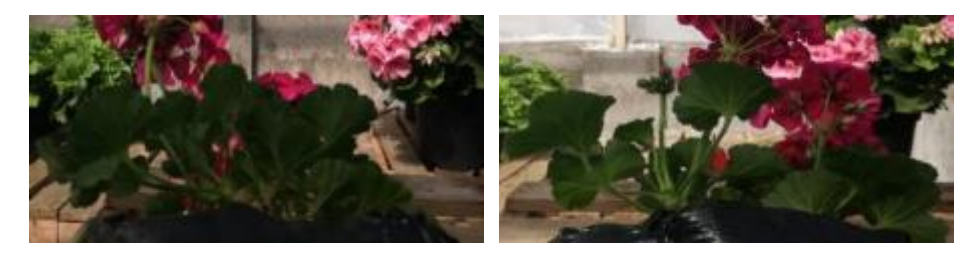

# Día 7

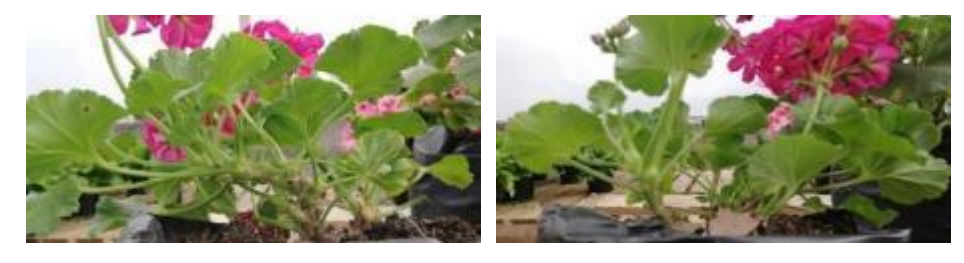

Día 9

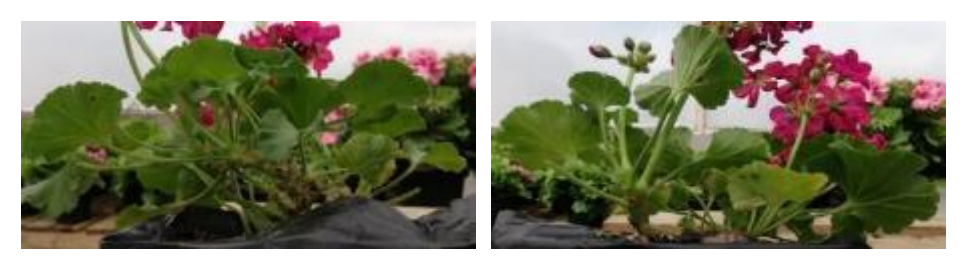

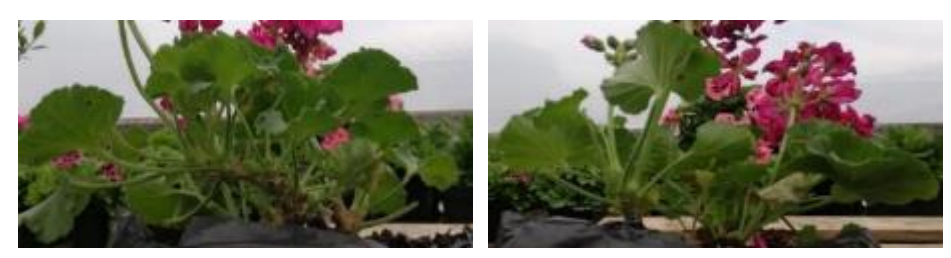

# **Puccinia Pelargonii leve, muestra D radiada a 1 H a 9,5 GHz**

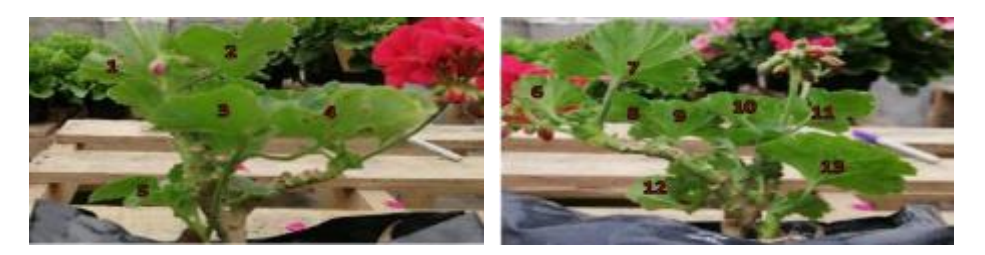

Día 1

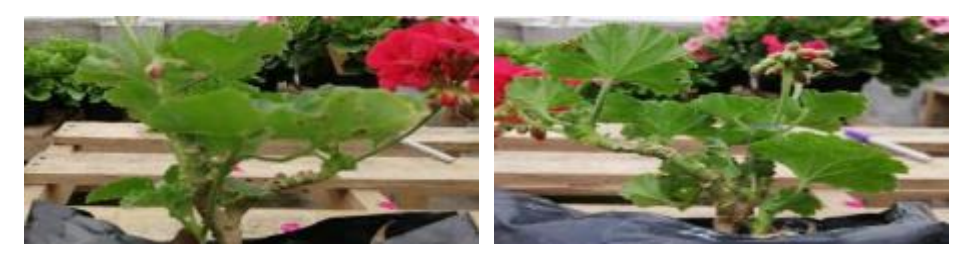

Día 3

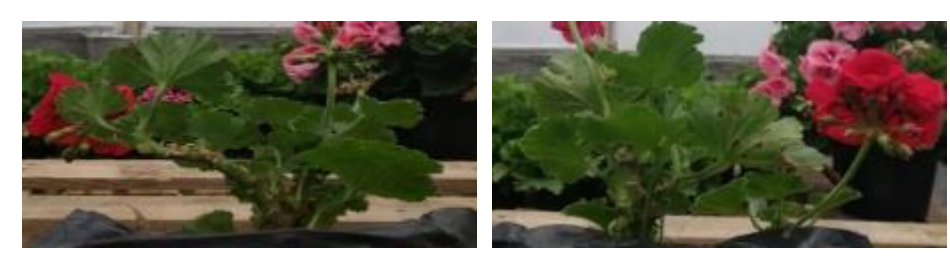

Día 5

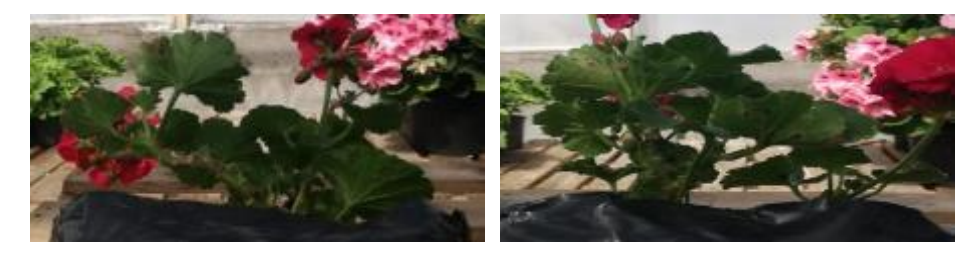

Día 7

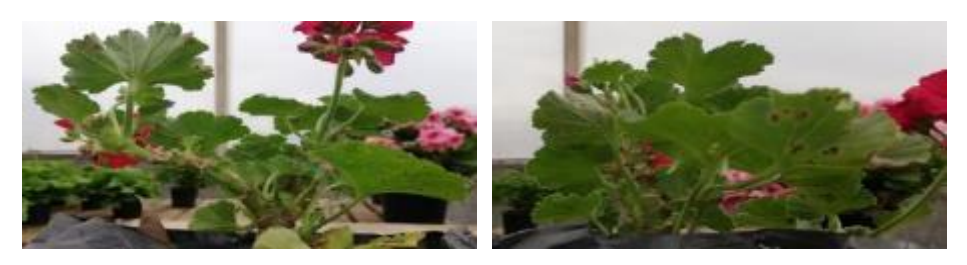

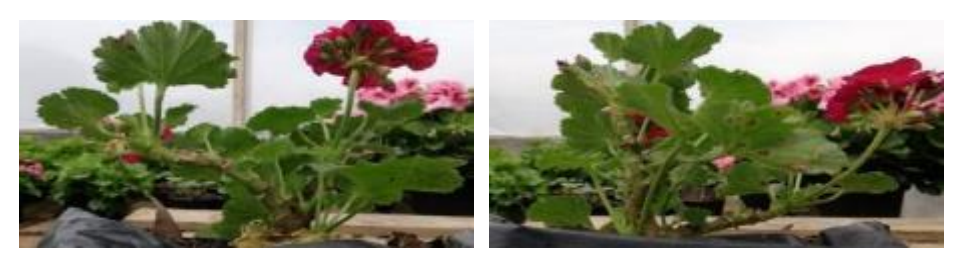

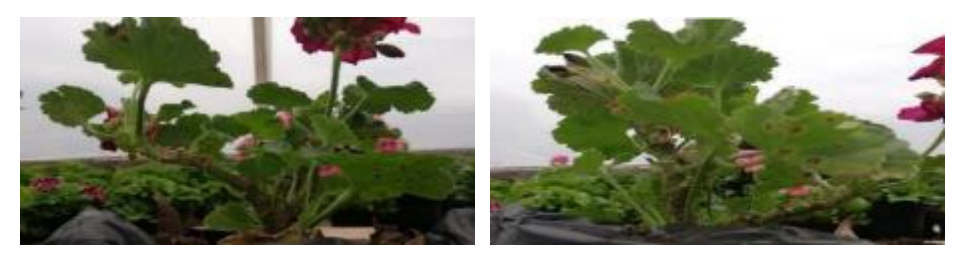

**Puccinia Pelargonii leve, muestra E radiada a 2 H a 9,5 GHz**

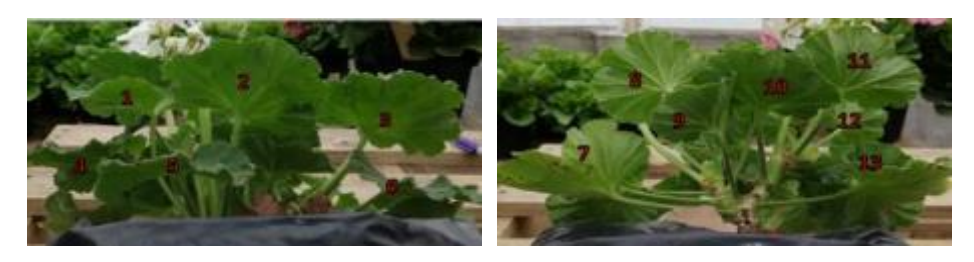

Día 1

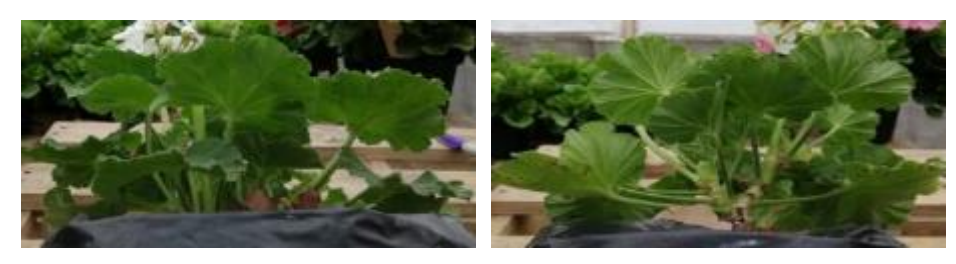

Día 3

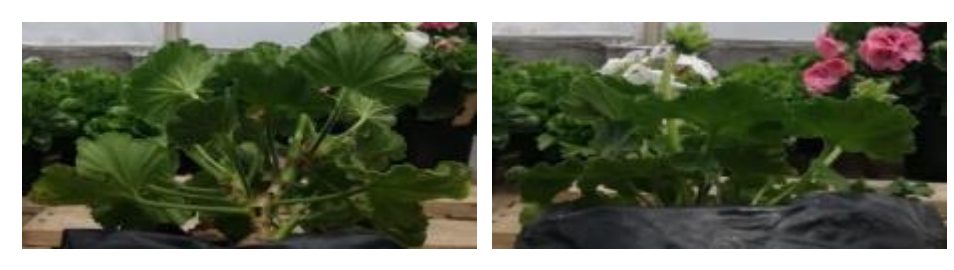

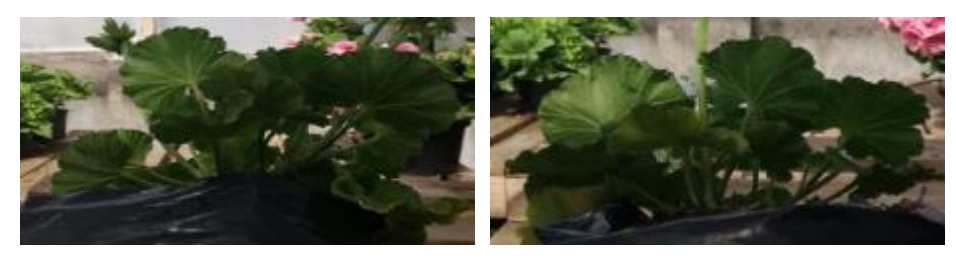

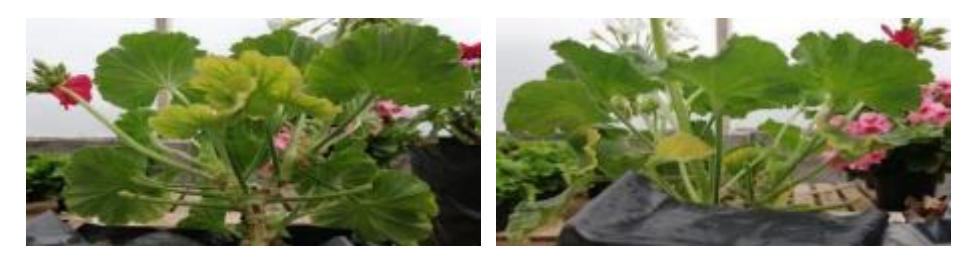

Día 9

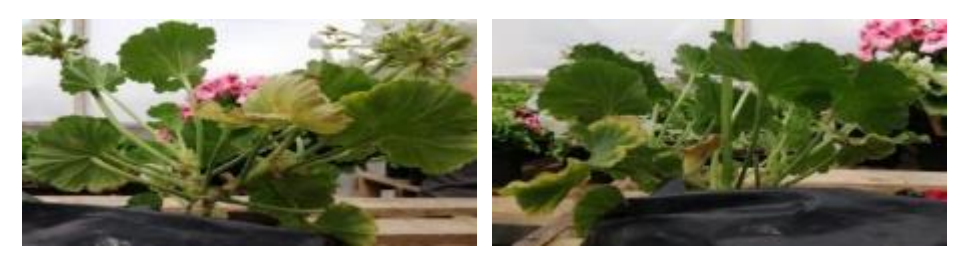

Día 11

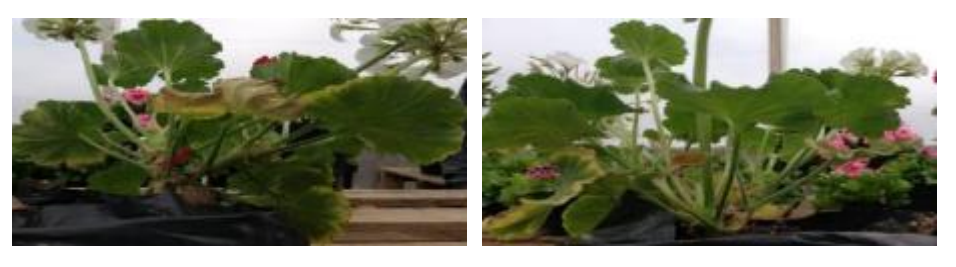

# **Puccinia Pelargonii leve, muestra F radiada a 3 H a 9,5 GHz**

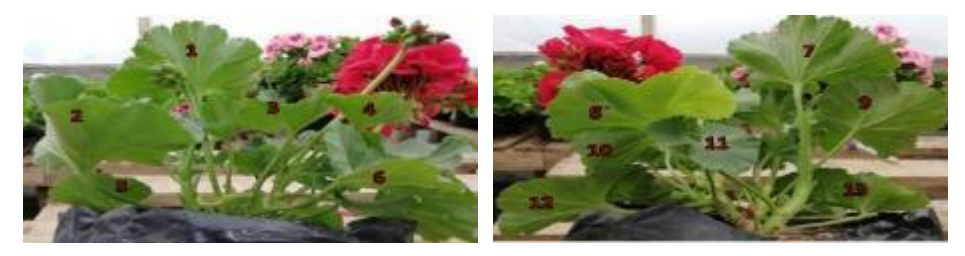

Día 1

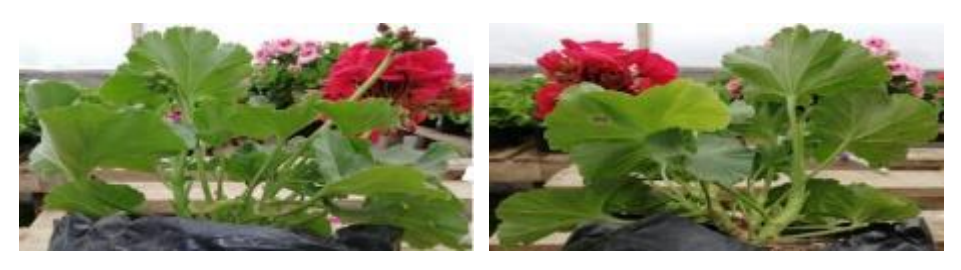

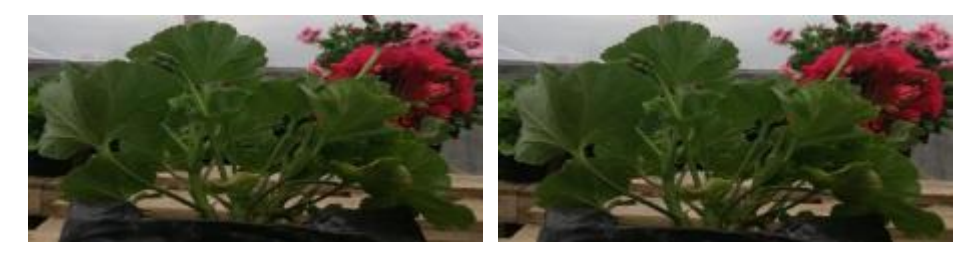

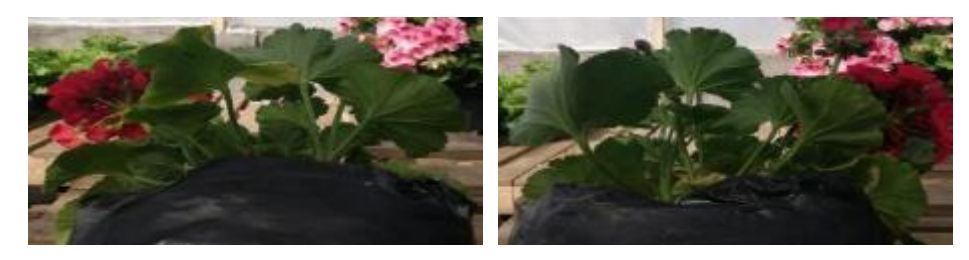

Día 7

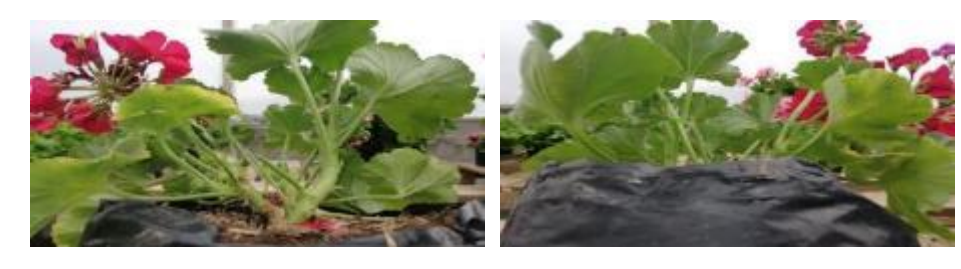

Día 9

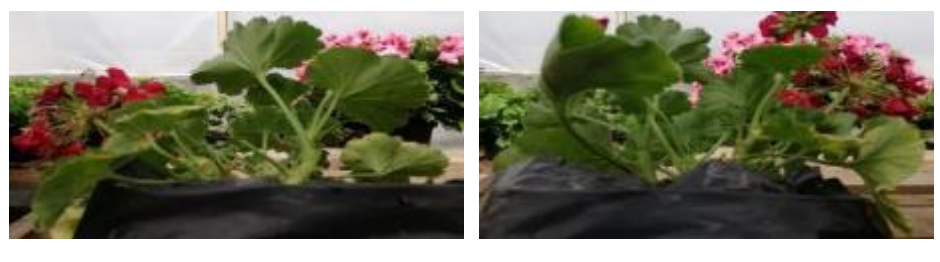

Día 11

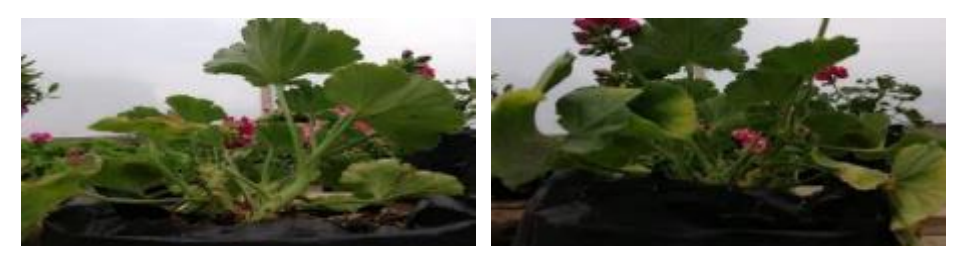

**Puccinia Pelargonii leve, muestra G radiada a 1 H a 10,5 GHz**

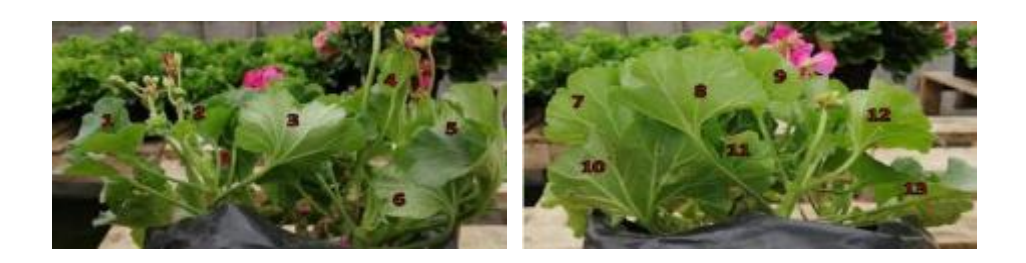

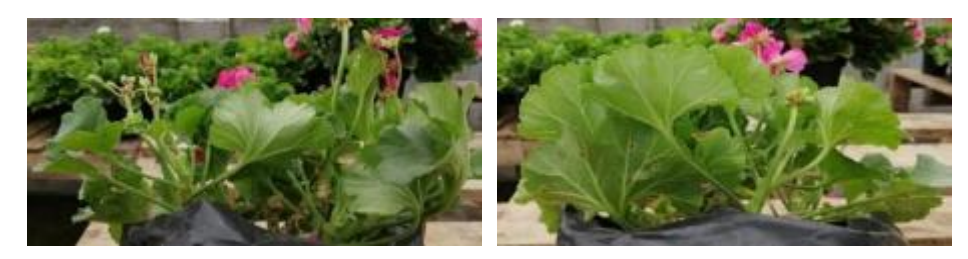

**Día 3**

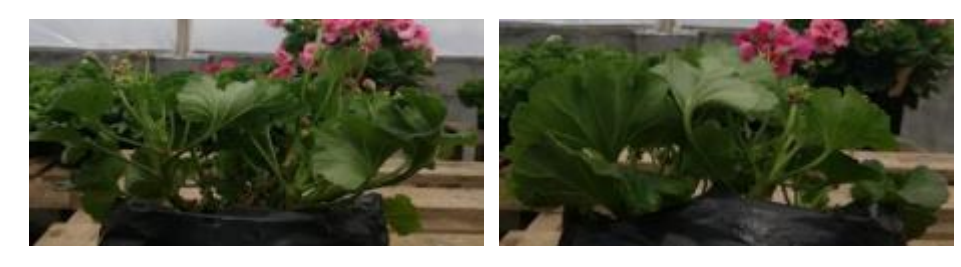

**Día 5**

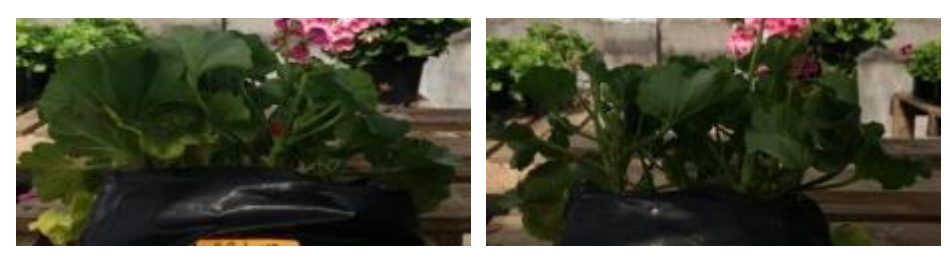

**Día 7**

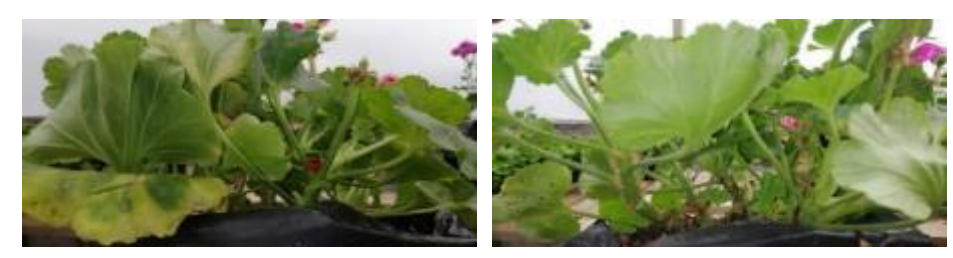

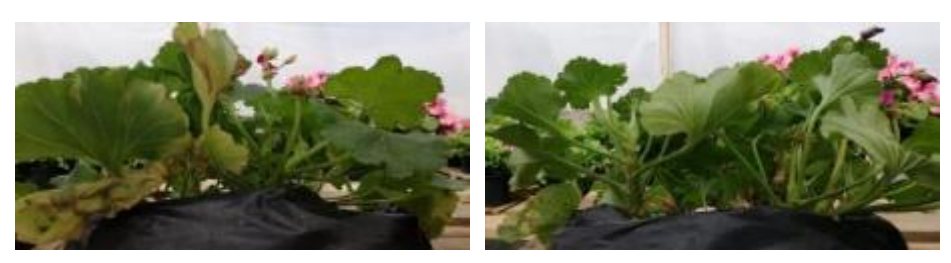

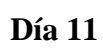

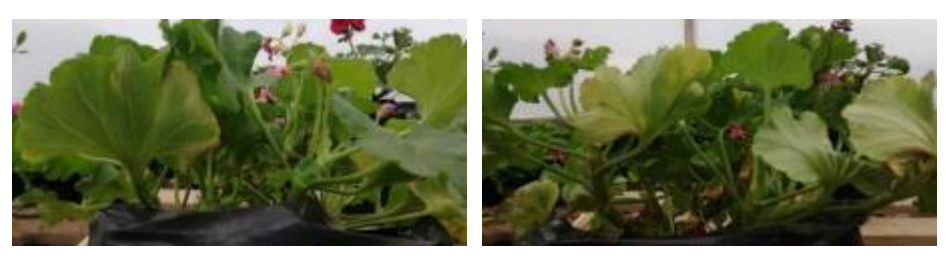

# **Puccinia Pelargonii leve, muestra H radiada a 2 H a 10,5 GHz**

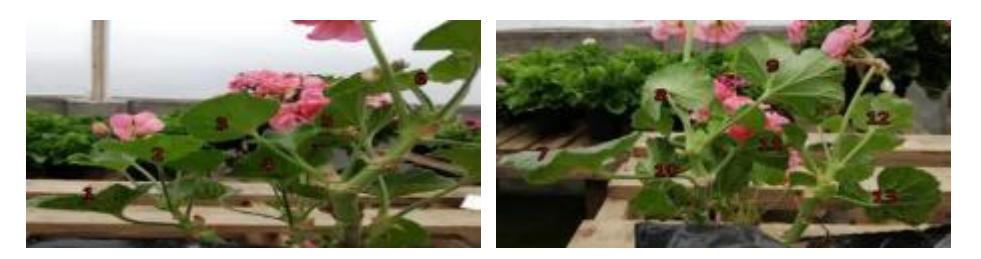

**Día 1**

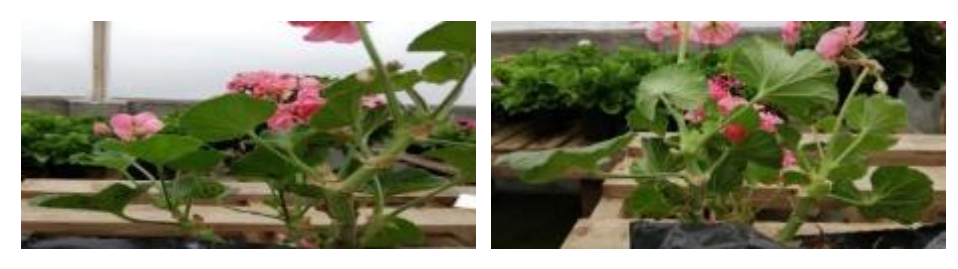

**Día 3**

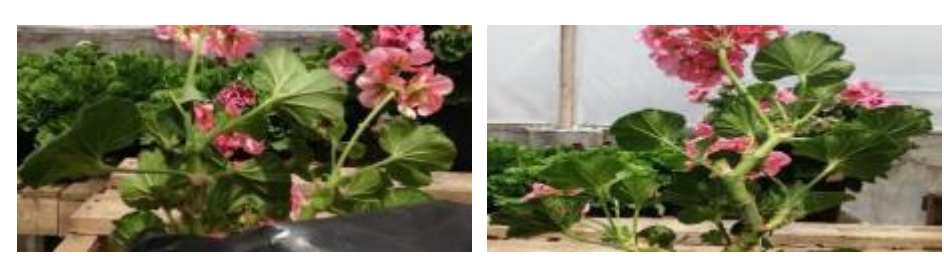

**Día 5**

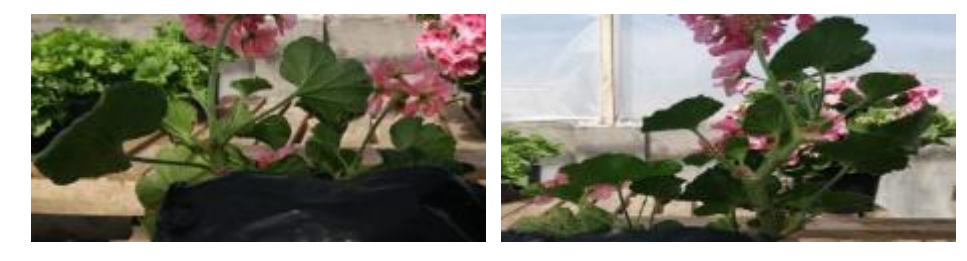

**Día 7**

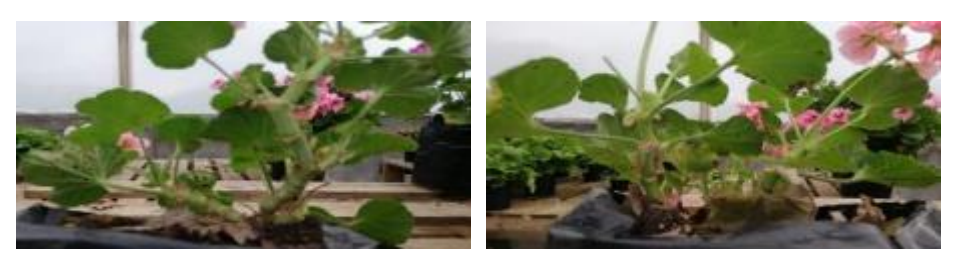

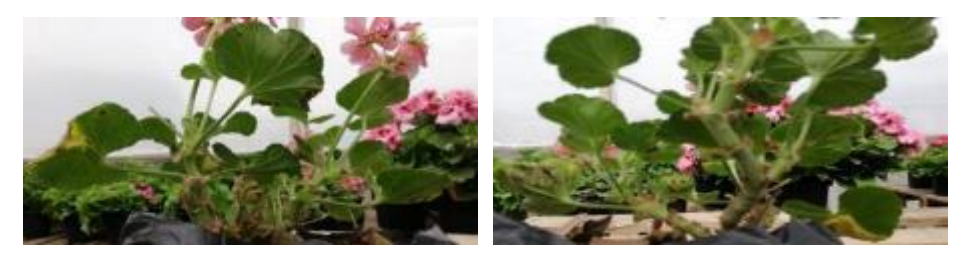

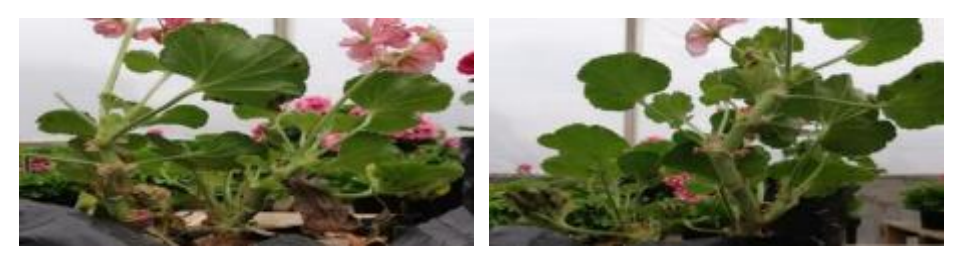

### **Puccinia Pelargonii leve, muestra I radiada a 3 H a 10,5 GHz**

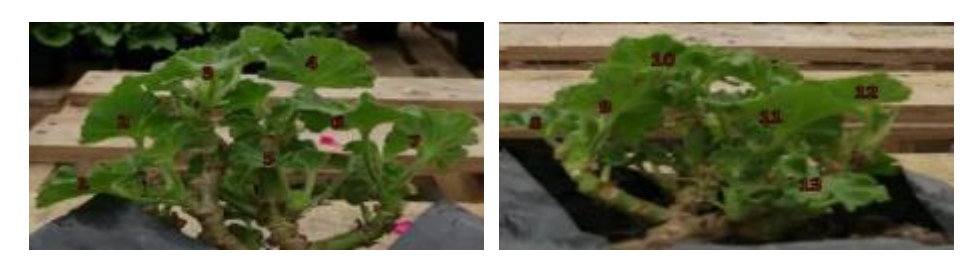

Día 1

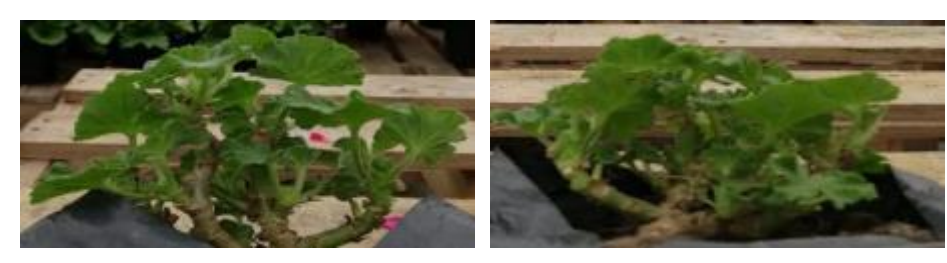

Día 3

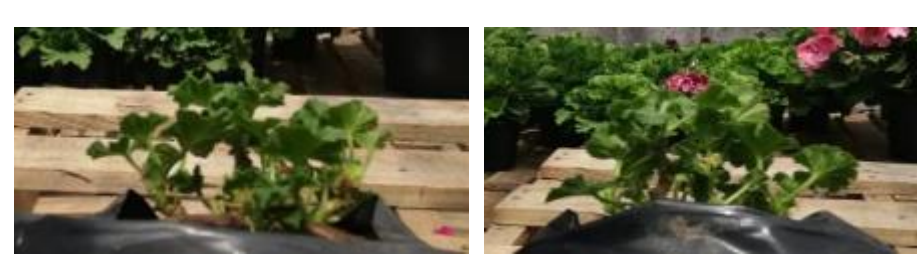

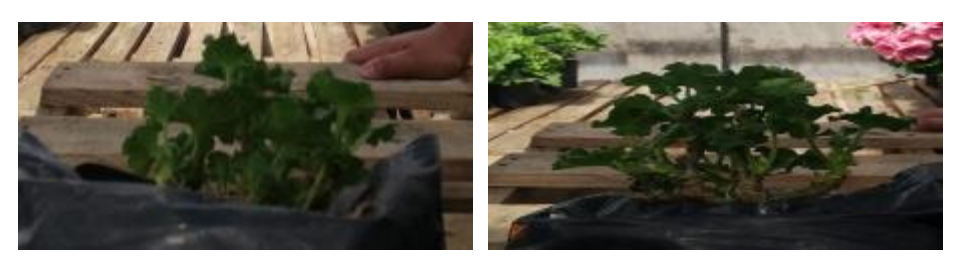

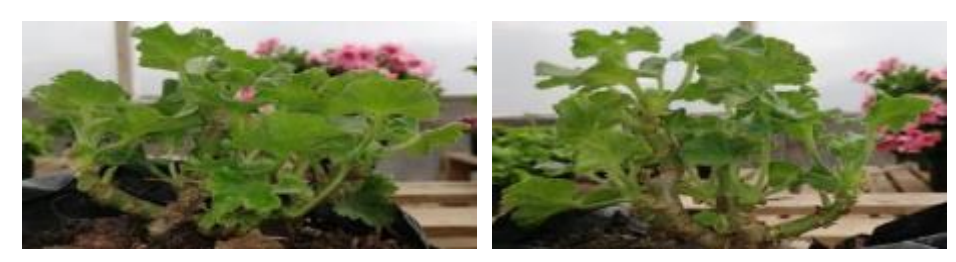

Día 9

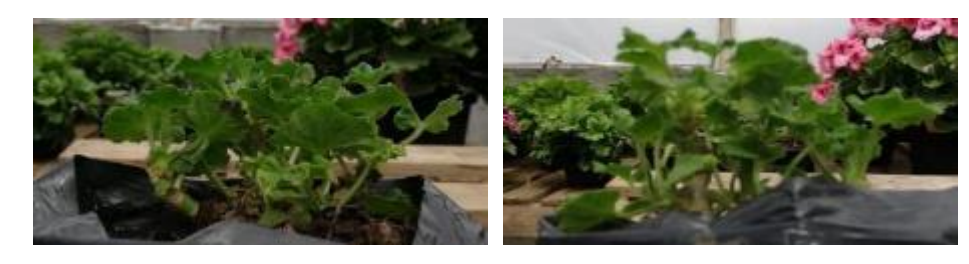

Día 11

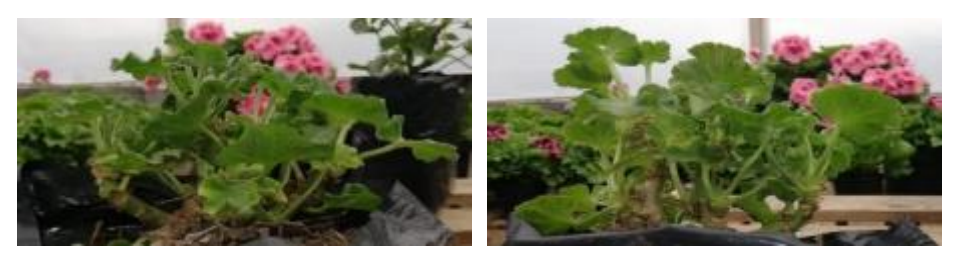

# **Botrytis cinerea muestra Testigo**

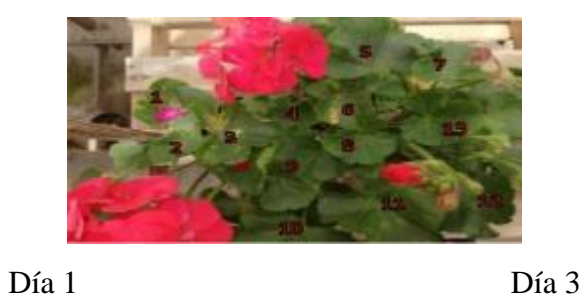

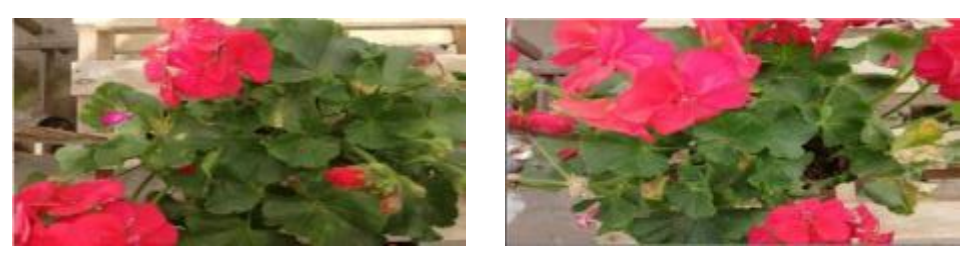

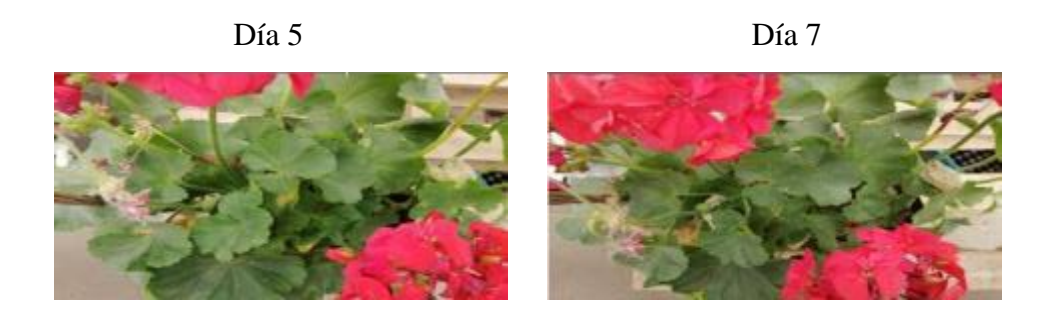

**Botrytis Cinerea leve muestra A radiada a 1 H a 8,5 GHz**

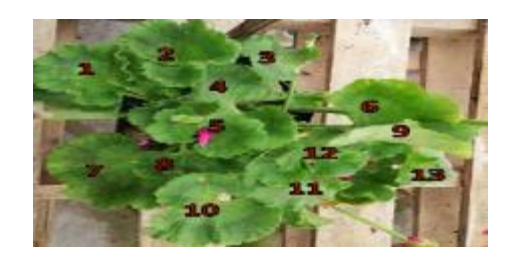

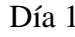

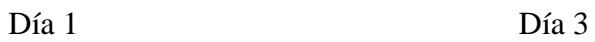

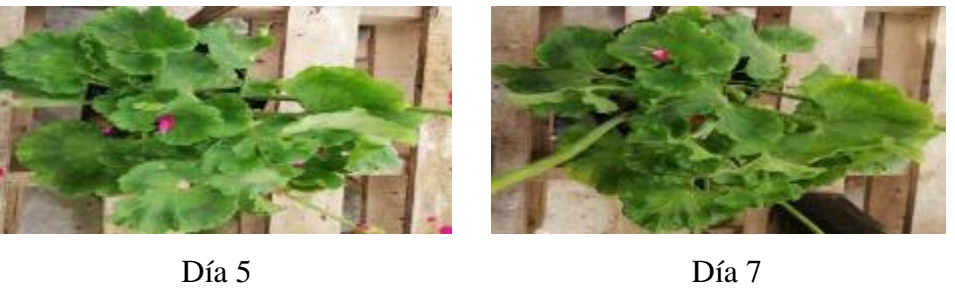

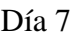

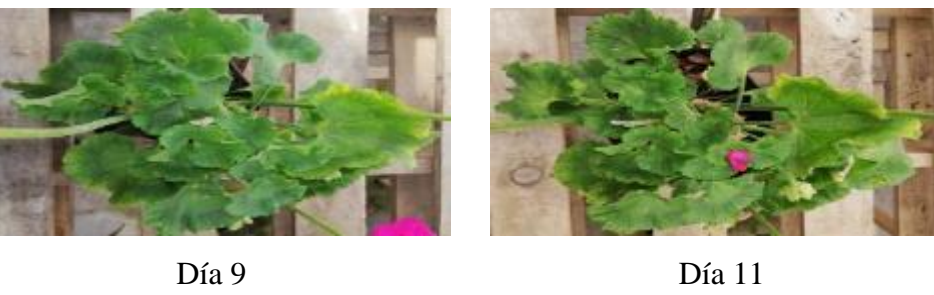

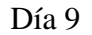

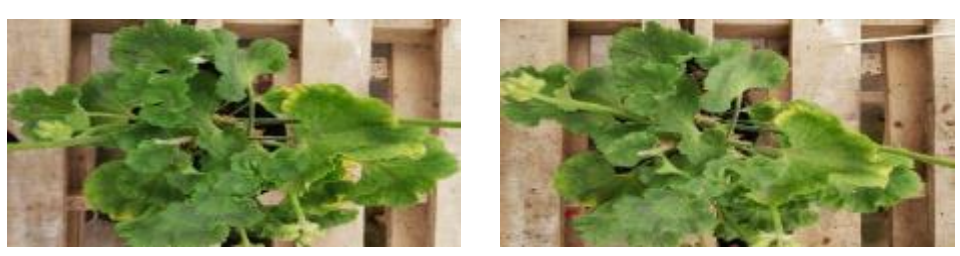

### **Botrytis Cinerea leve muestra B radiada a 2 H a 8,5 GHz**

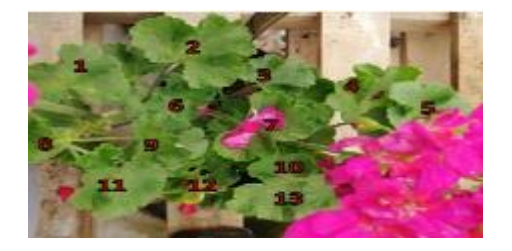

Día 1 Día 3

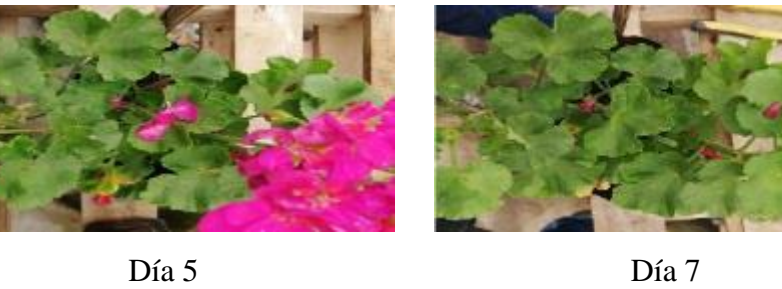

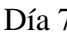

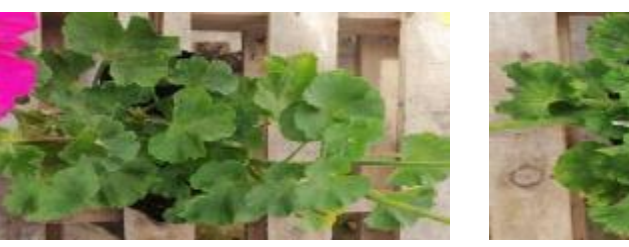

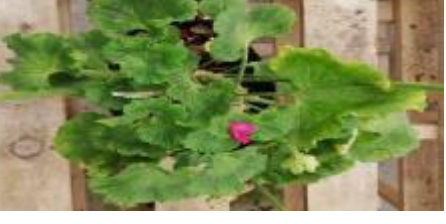

Día 9 Día 11

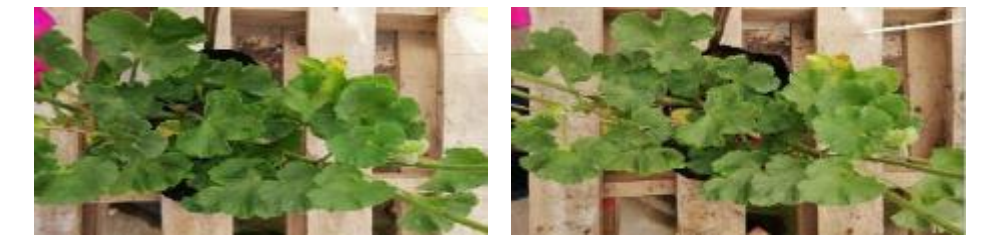

### **Botrytis Cinerea leve muestra C radiada a 3 H a 8,5 GHz**

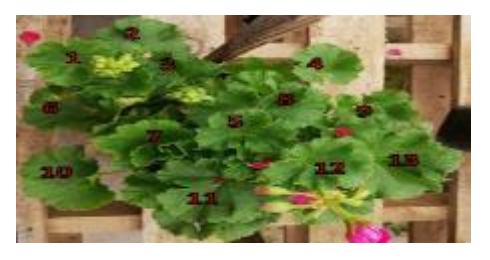

Día 1 Día 3

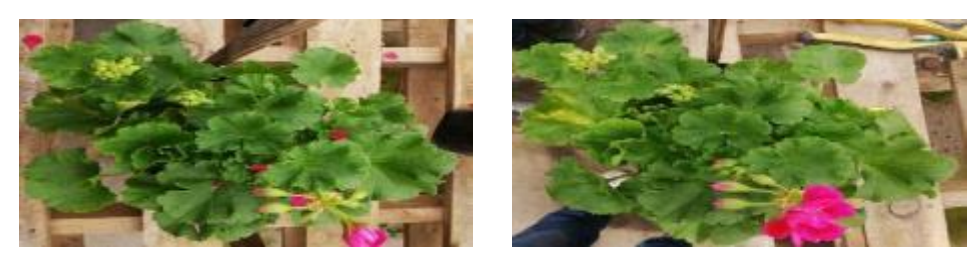

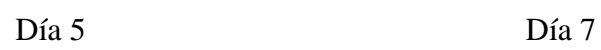

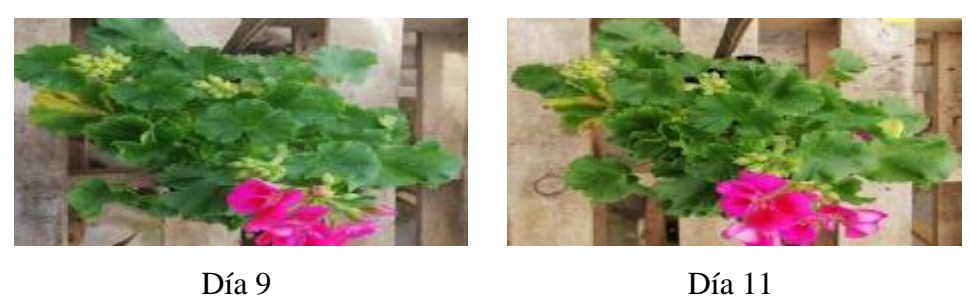

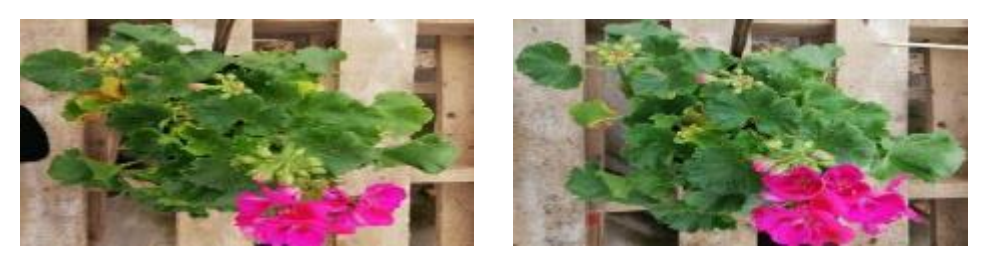

**Botrytis Cinerea leve muestra D radiada a 1 H a 9,5 GHz**

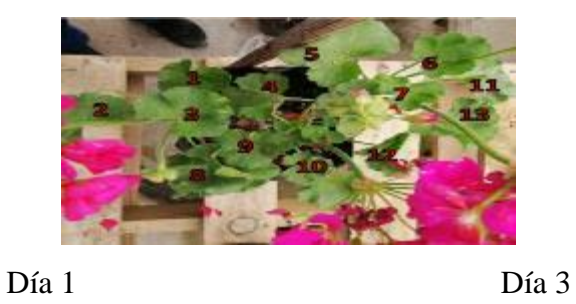

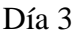

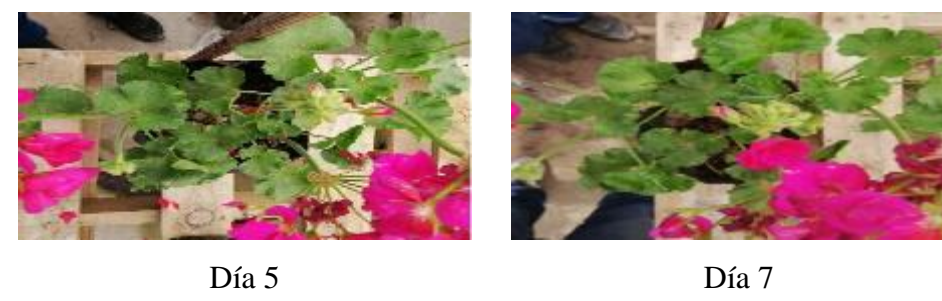

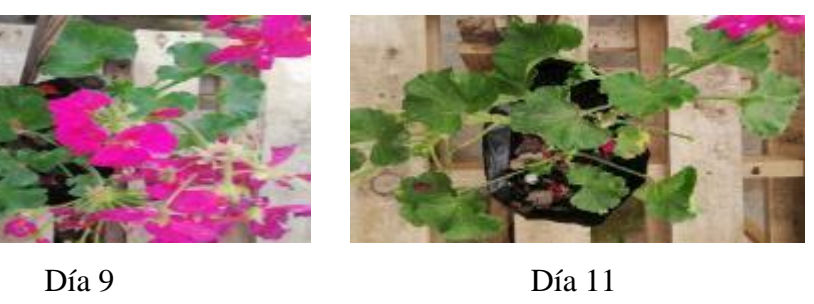

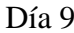

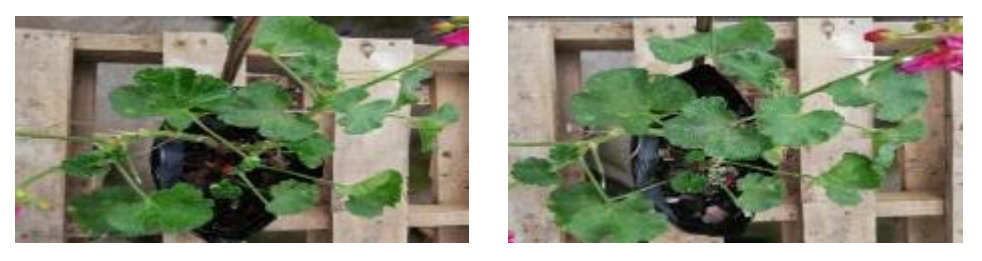

### **Botrytis Cinerea leve muestra E radiada a 2 H a 9,5 GHz**

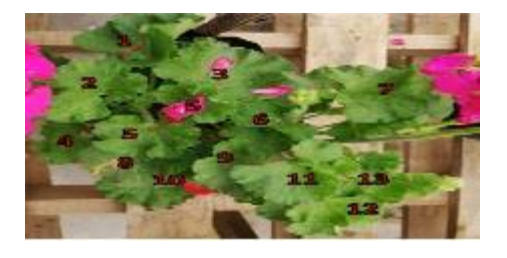

Día 1 Día 3

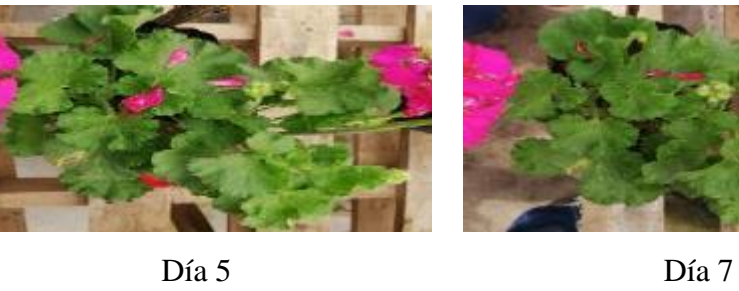

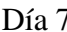

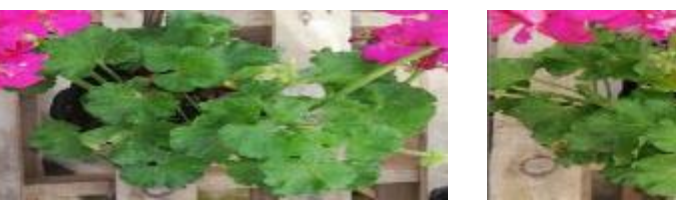

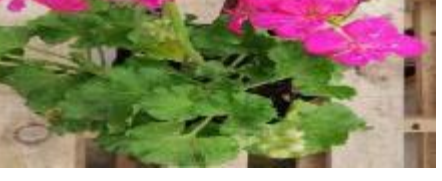

Día 9 Día 11

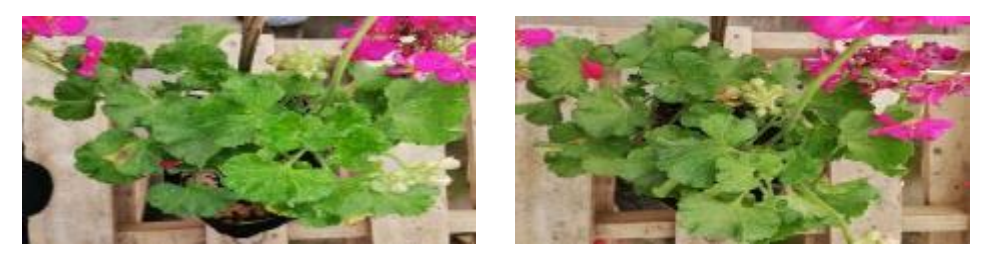

**Botrytis Cinerea leve, muestra F radiada a 3 H a 9,5 GHz**

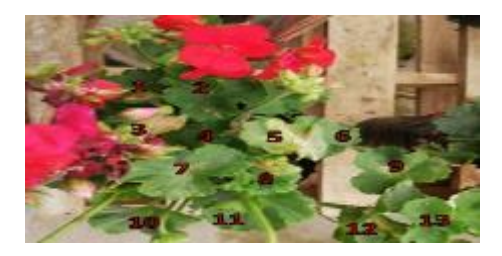

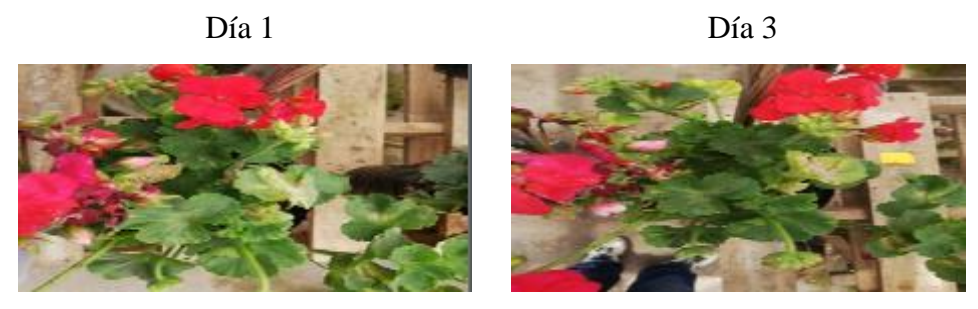

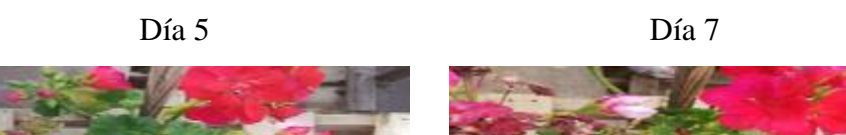

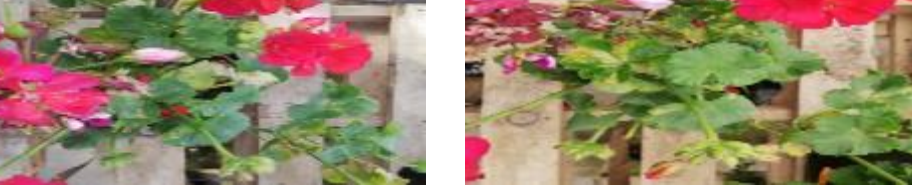

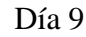

Día 9 Día 11

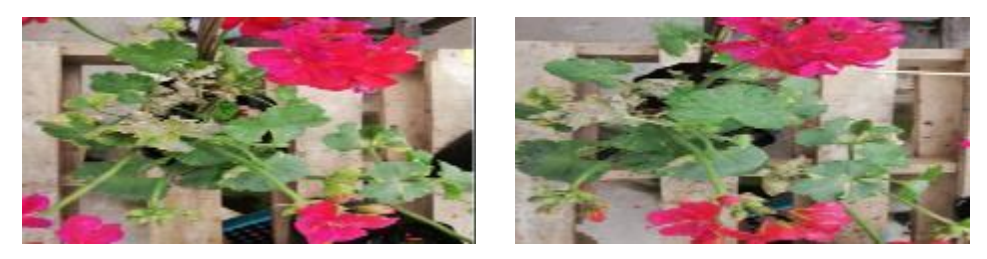

**Botrytis Cinerea leve, muestra G radiada a 1 H a 10,5 GHz**

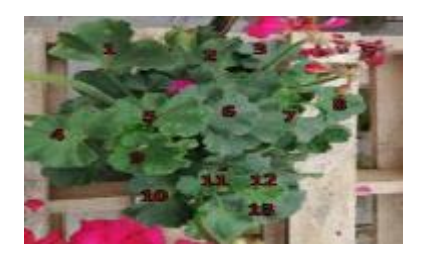

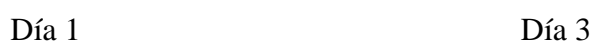

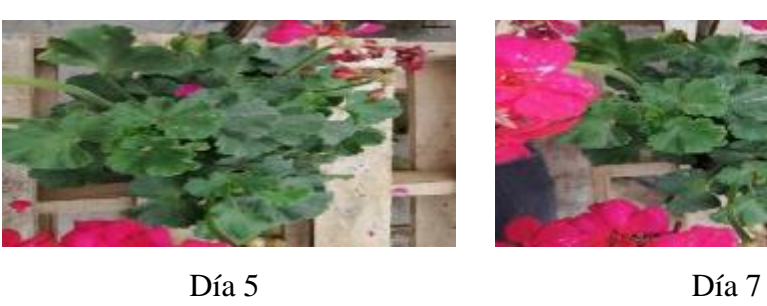

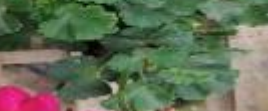

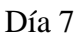

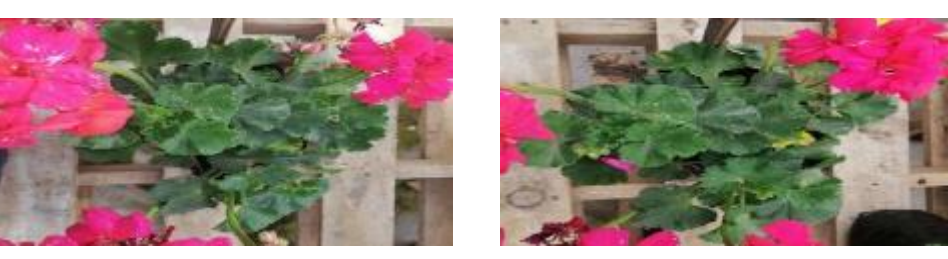

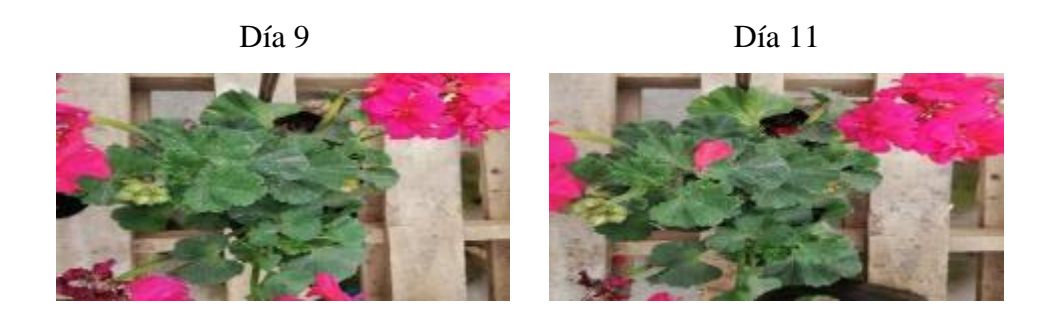

**Botrytis Cinerea leve, muestra H radiada a 2 H a 10,5 GHz**

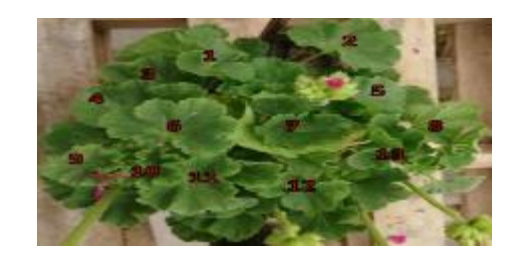

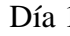

Día 1 Día 3

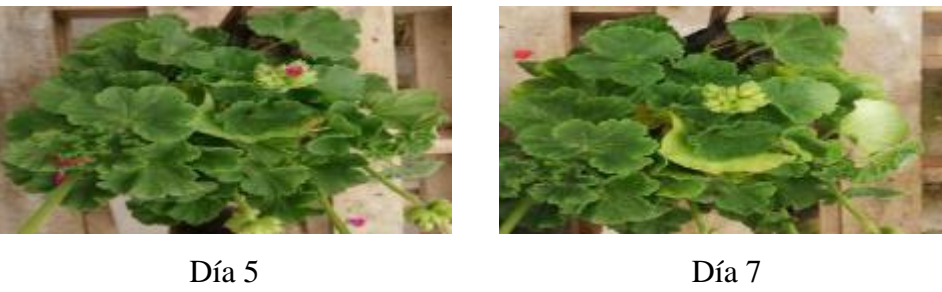

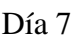

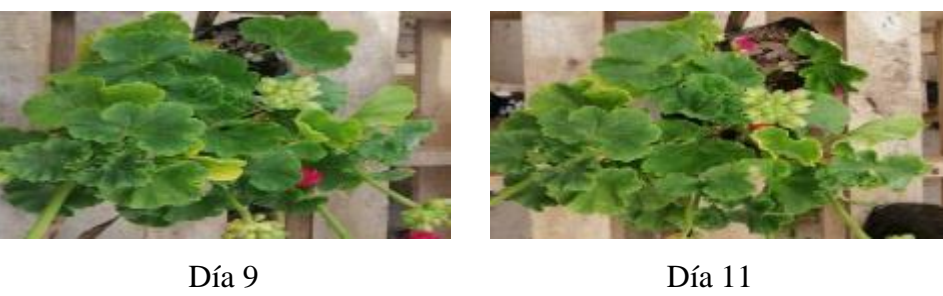

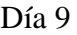

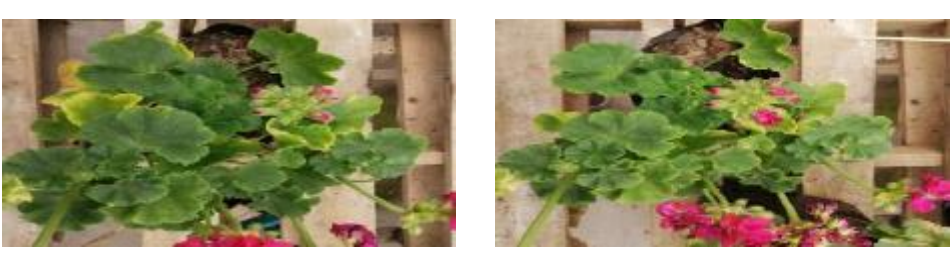

# **Botrytis Cinerea leve, muestra I radiada a 3 H a 10,5 GHz**

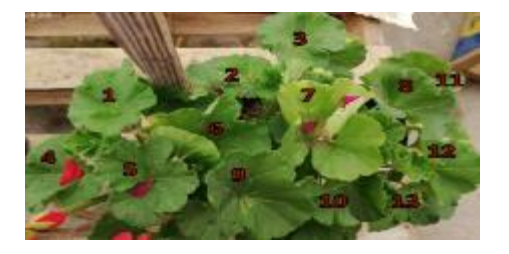

Día 1 Día 3

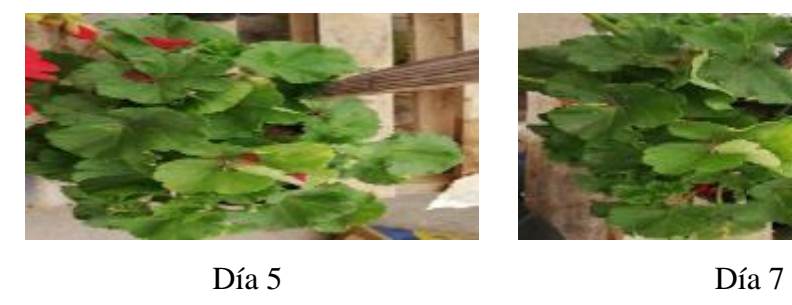

51

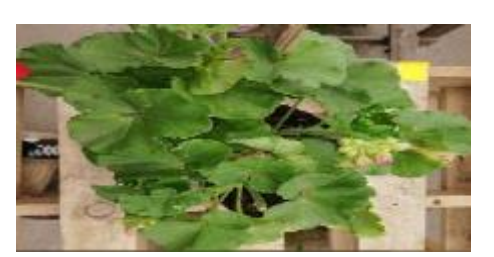

Día 9 Día 11

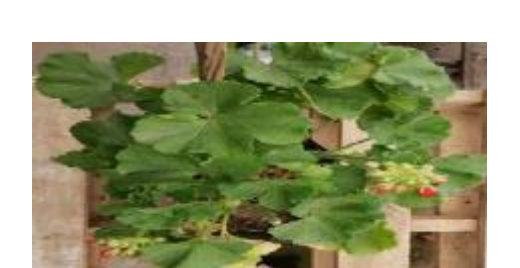

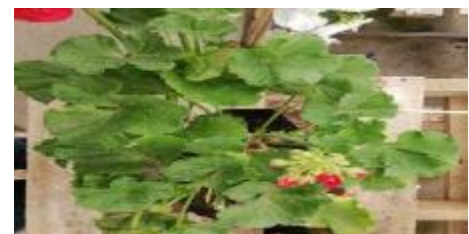

**Anexo C.**

# **SEGUNDA PRUEBA CON EL MEJOR RESULTADO OBTENIDO. Puccinia Pelargonii leve, muestra A radiada a 2 H a 9,5 GHz**

Día 1

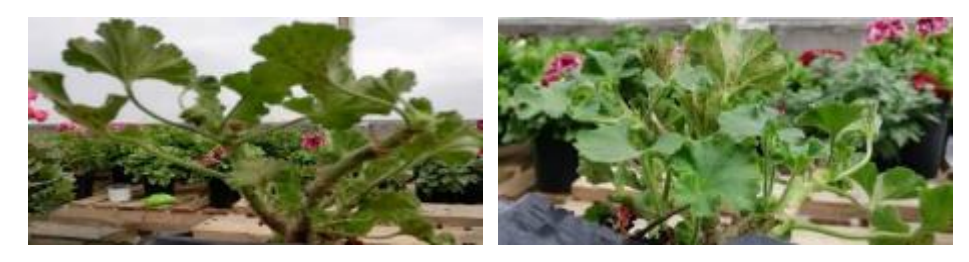

Día 3

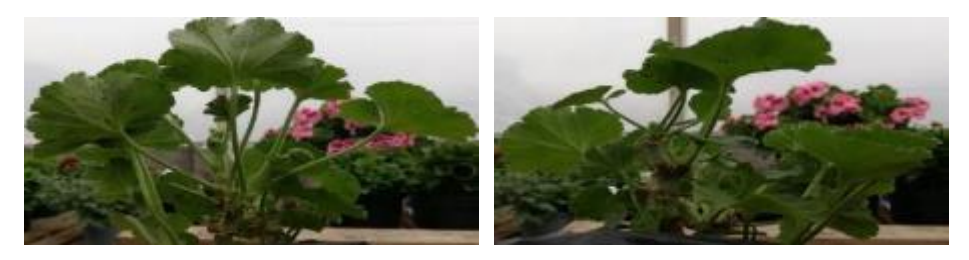

Día 5

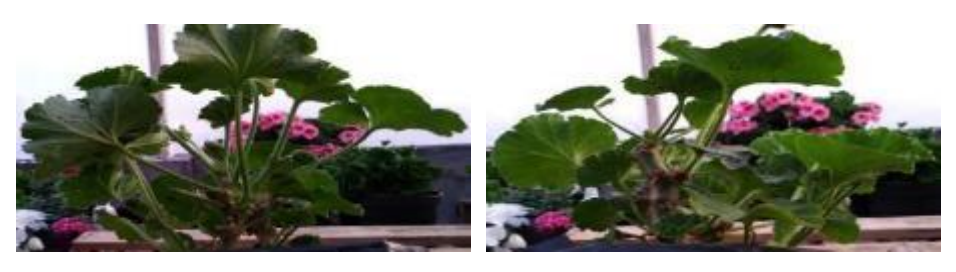

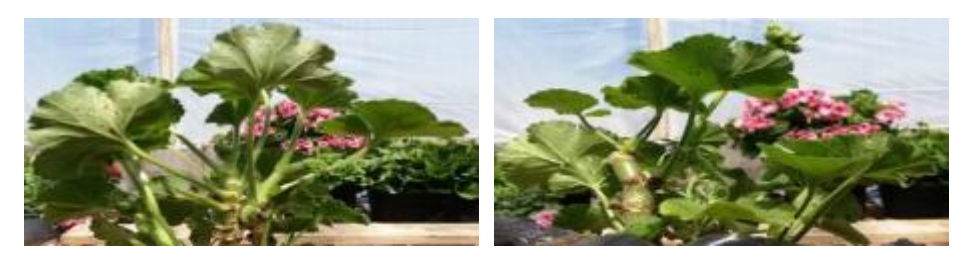

### **Puccinia Pelargonii leve, muestra B radiada a 2 H a 9,5 GHz**

Día 1

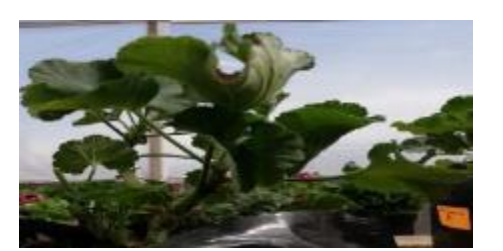

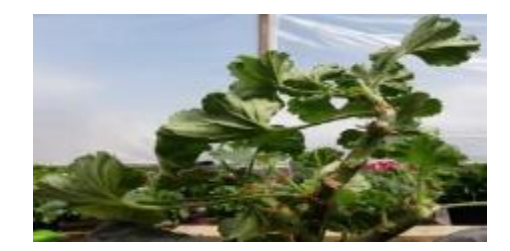

Día 3

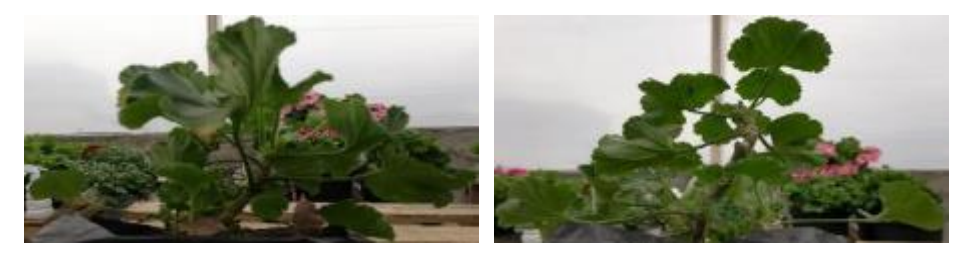

Día 5

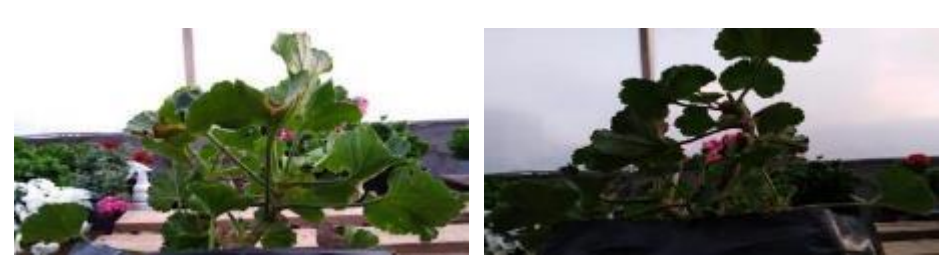

Día 7

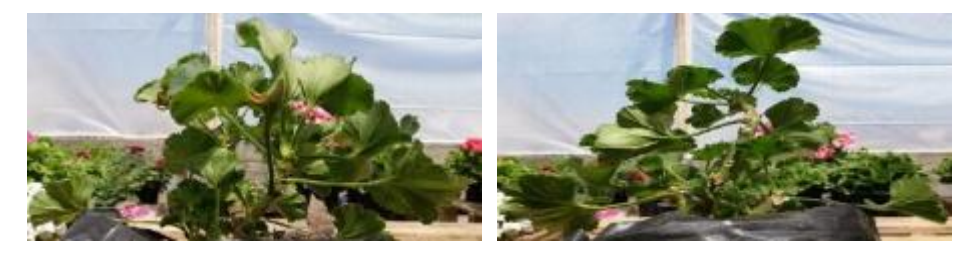

**Puccinia Pelargonii leve, muestra C radiada a 2 H a 9,5 GHz**

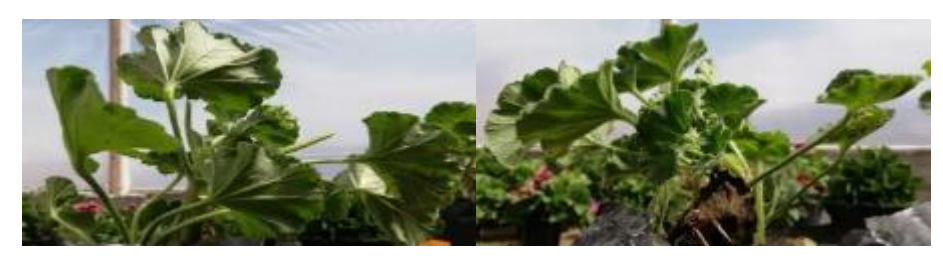

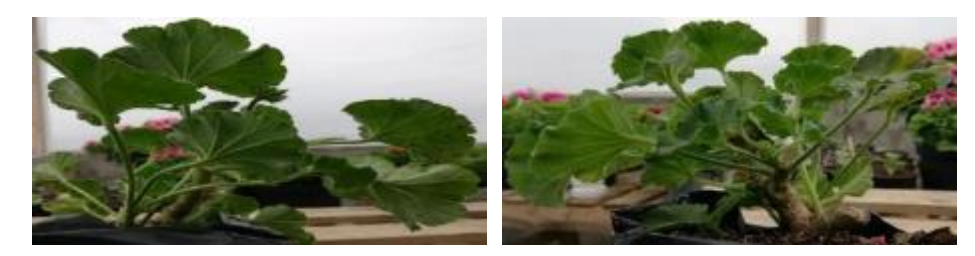

Día 5

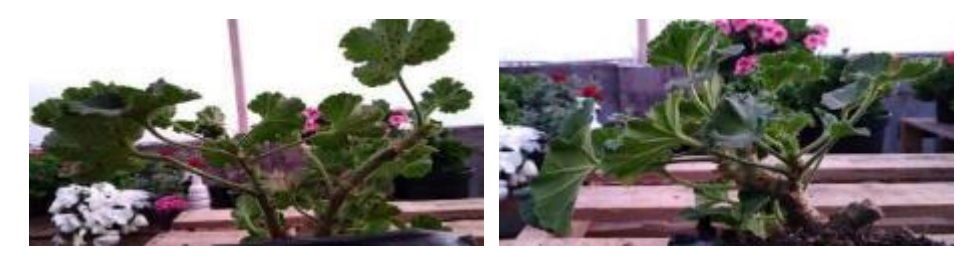

Día 7

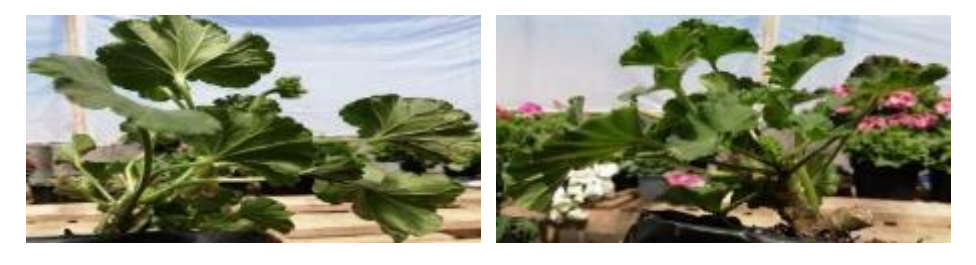

### **Puccinia Pelargonii grave, muestra A radiada a 2 H a 9,5 GHz**

Día 1

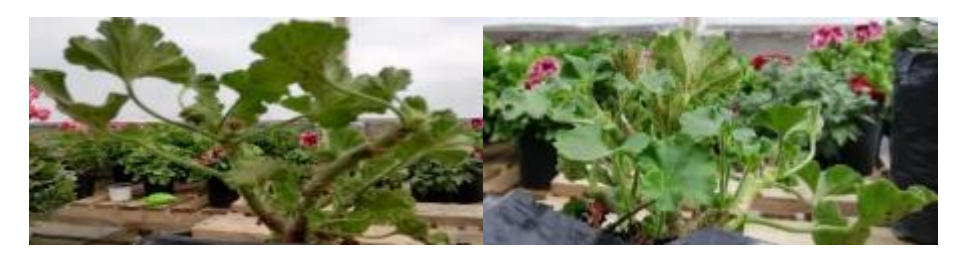

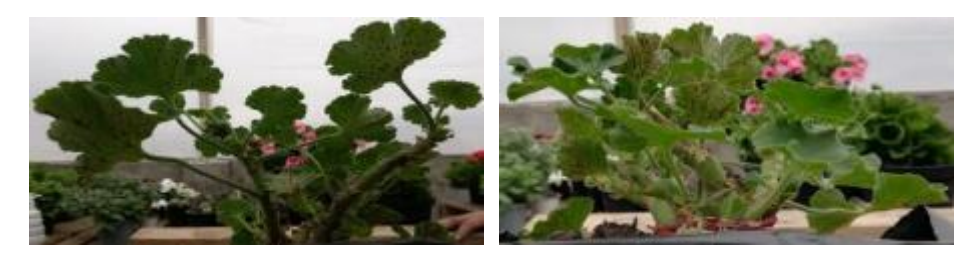

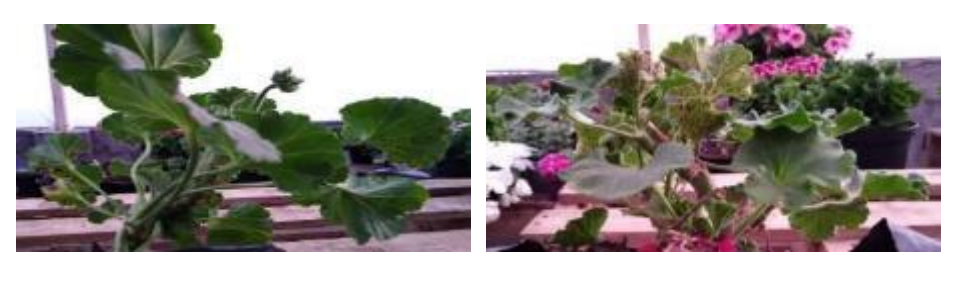

Día 7

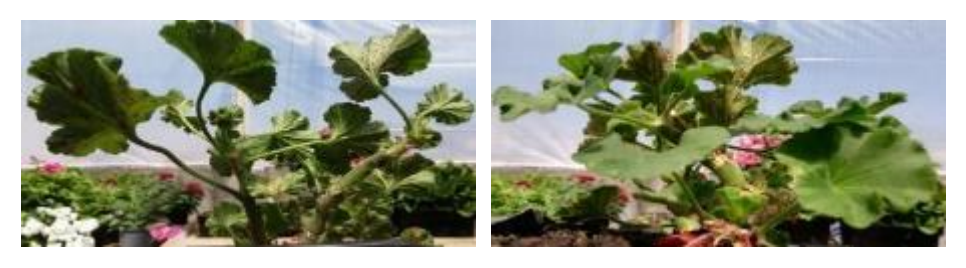

**Puccinia Pelargonii grave, muestra B radiada a 2 H a 9,5 GHz**

Día 1

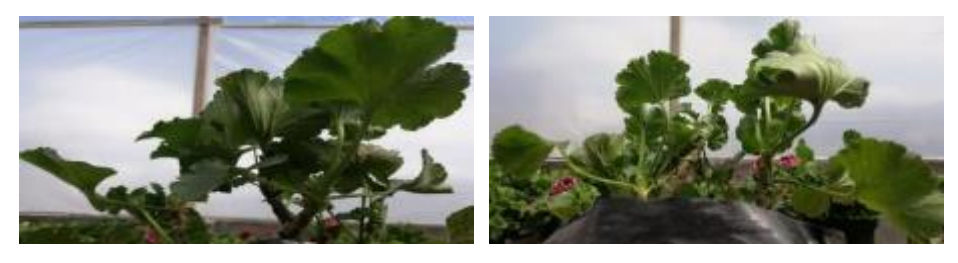

Día 3

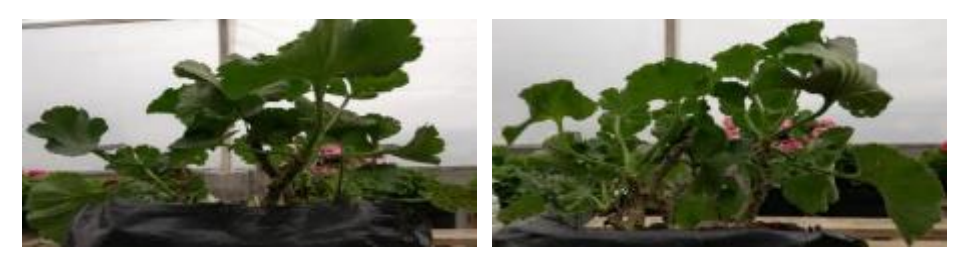

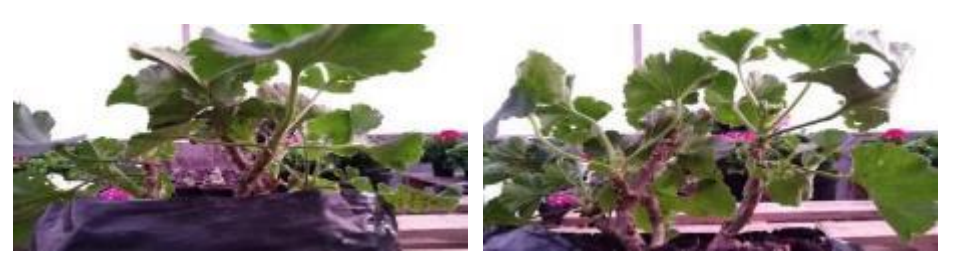

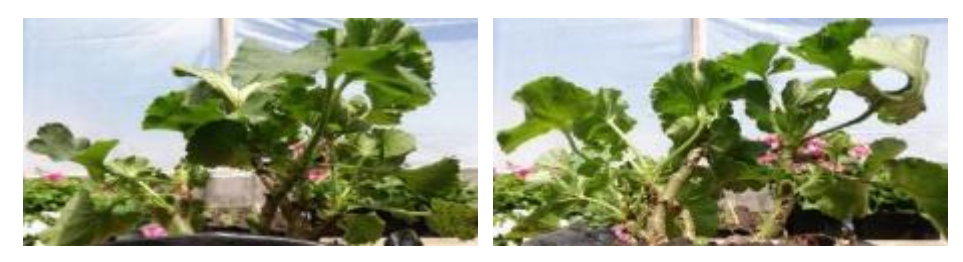

**Puccinia Pelargonii grave, muestra C radiada a 2 H a 9,5 GHz**

Día 1

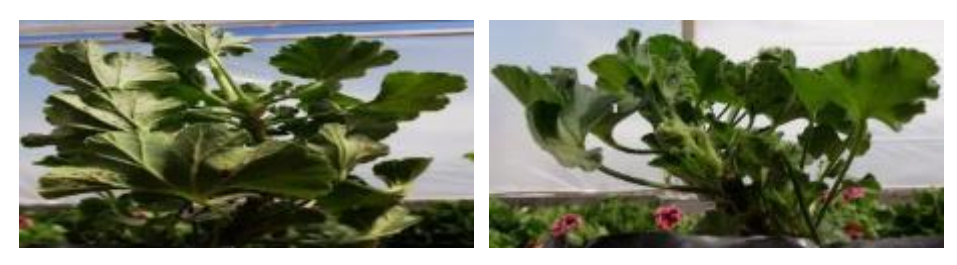

Día 3

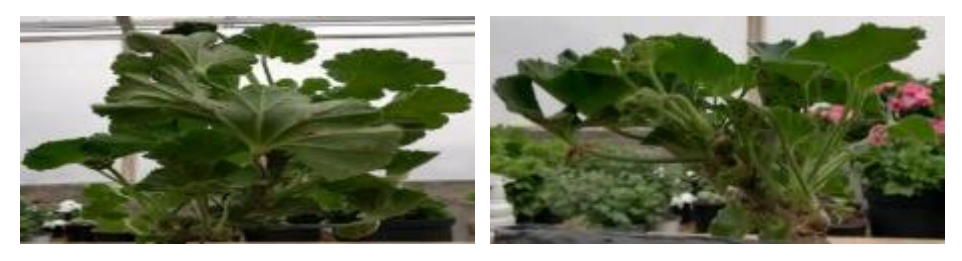

Día 5

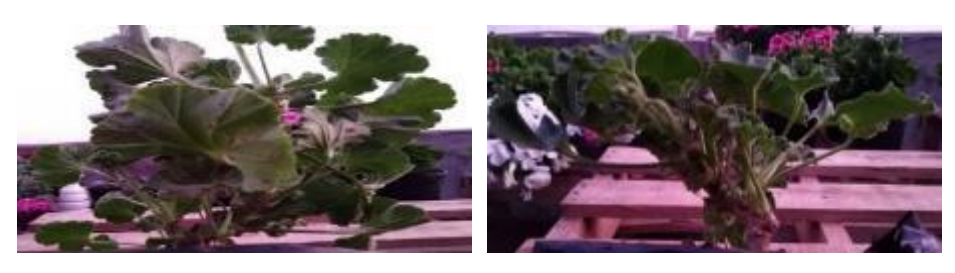

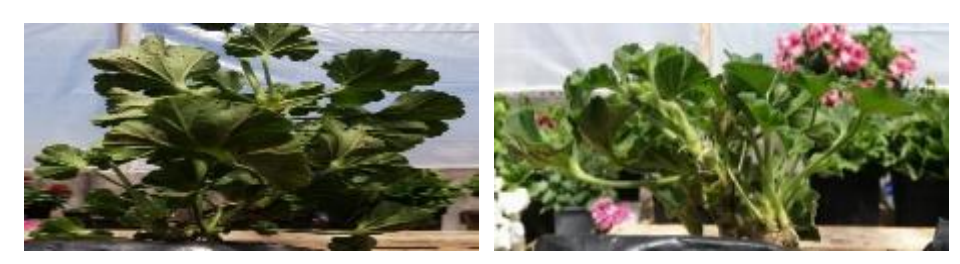

#### **Anexo D.**

#### **MANUAL DE USUARIO.**

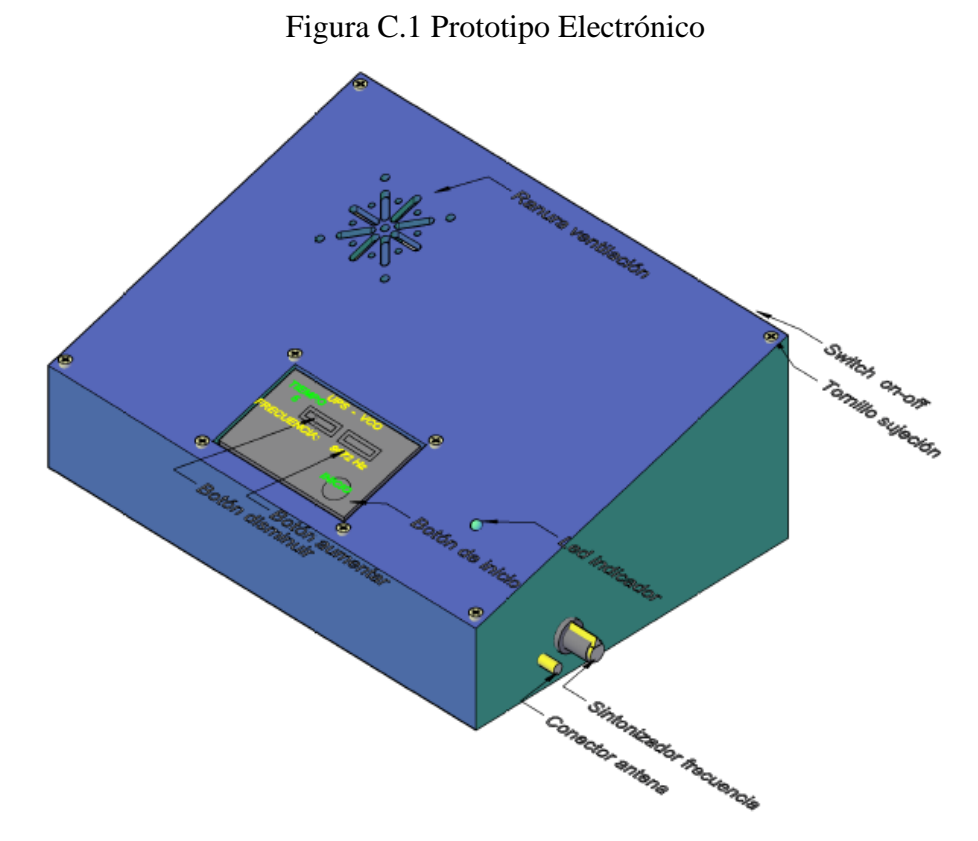

Elaborado por: José Albán, Jonathan Quillupangui.

#### **Módulos del Equipo**

El prototipo electrónico consta de los siguientes módulos:

Módulo de Alimentación Módulo de visualización Módulo generador Módulo de control y selección Módulo de trasmisión

#### **Botones de Control**

El dispositivo electrónico tiene un interruptor de encendido en la parte posterior, un potenciómetro con una perrilla en una de las caras laterales para sintonizar la frecuencia, cuatro botones en la parte superior en una pantalla touch TFT LCD de los cuales dos botones se usan para sintonizar el tiempo de funcionamiento y los otros dos para dar inicio y paro del dispositivo.

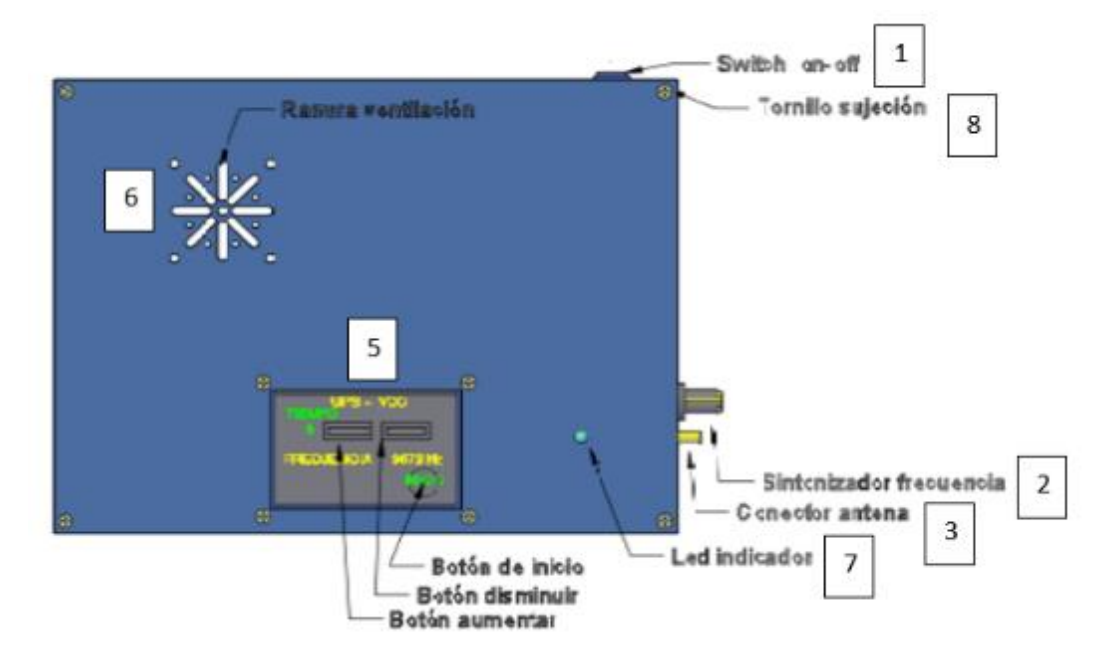

Figura C.2 Botones de Control en Vista Superior del Prototipo Electrónico

Elaborado por: José Albán, Jonathan Quillupangui.

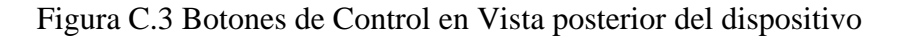

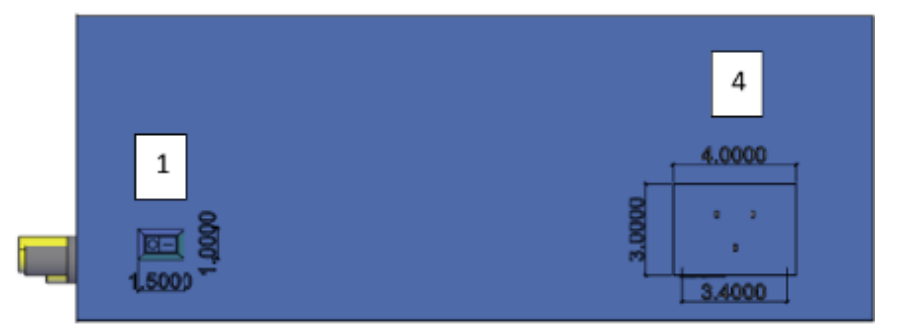

Elaborado por: José Albán, Jonathan Quillupangui.

- 1. Interruptor
- 2. Potenciómetro sintonizador de frecuencia
- 3. Conector SMA hembra de antena
- 4. Clavija de enchufe macho
- 5. Pantalla TFT LCD
- 6. Orificio de ventilación
- 7. Led Indicador
- 8. Ranura de Ventilación

#### **Funcionamiento del Dispositivo**

Para el correcto funcionamiento del prototipo electrónico es necesario seguir las siguientes indicaciones:

1. Se debe conectar el cable a la clavija de enchufe en la parte posterior del dispositivo a 110 V AC de la fuente de poder.

> Figura C.4 Conexión del cable a la fuente de poder del dispositivo electrónico.

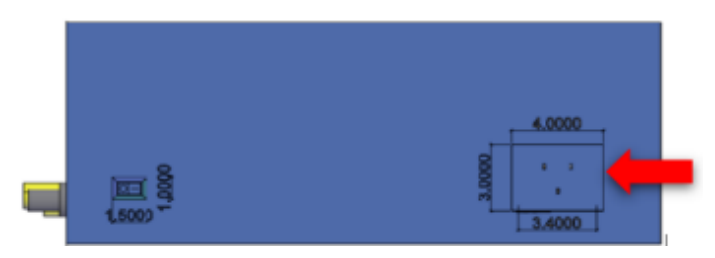

Elaborado por: José Albán, Jonathan Quillupangui.

2. Conectar la antena al conector SMA hembra en la parte lateral derecha del dispositivo.

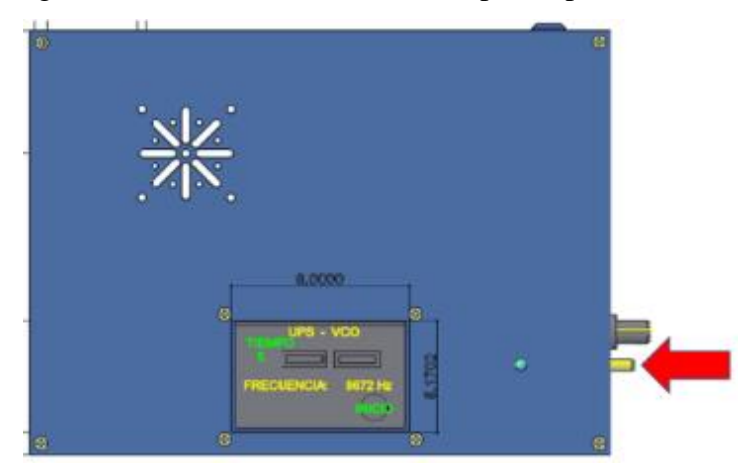

Figura C.5 Conexión de la antena al prototipo electrónico.

Elaborado por: José Albán, Jonathan Quillupangui.

3. Encender el dispositivo con el interruptor que se encuentra en la parte posterior del dispositivo.

#### Figura C.6 Encendido del prototipo electrónico.

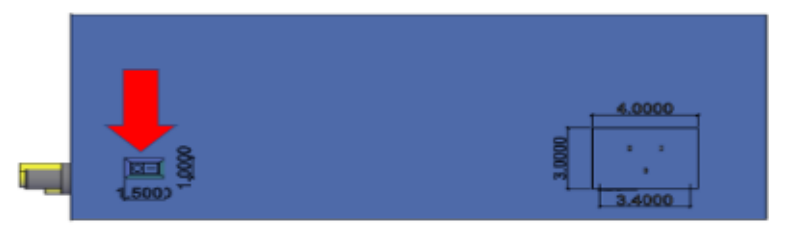

Elaborado por: José Albán, Jonathan Quillupangui.

4. Se observa en la parte superior de la pantalla touch TFT LCD dos botones que sirven para incremento y decremento del tiempo de funcionamiento que será de acuerdo a la necesidad del usuario.

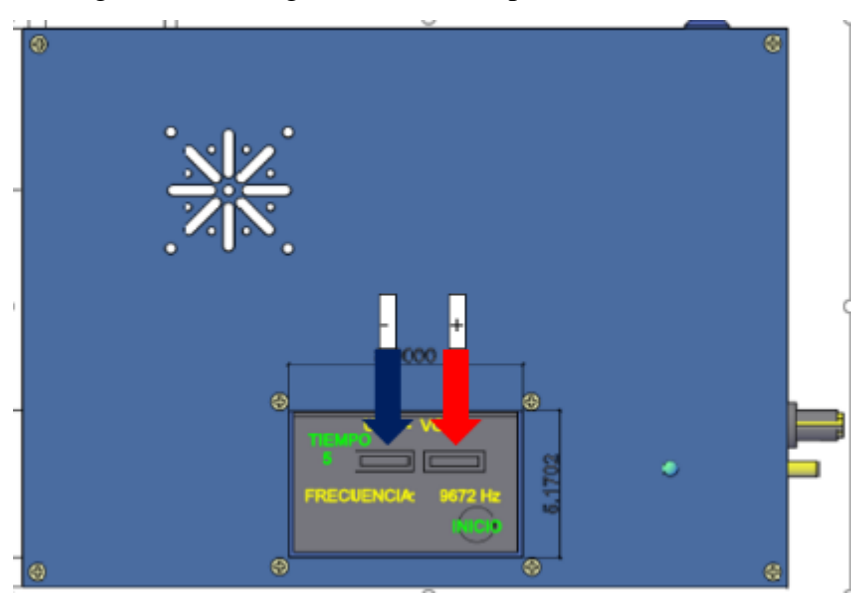

Figura C.7 Configuración del tiempo de funcionamiento.

Elaborado por: José Albán, Jonathan Quillupangui.

5. En la parte lateral del dispositivo mediante la perilla del potenciómetro, calibrar la frecuencia de funcionamiento del dispositivo que está dimensionada en un rango de 5 GHz hasta 10,5 GHz.
Figura C.8 Configuración de la frecuencia.

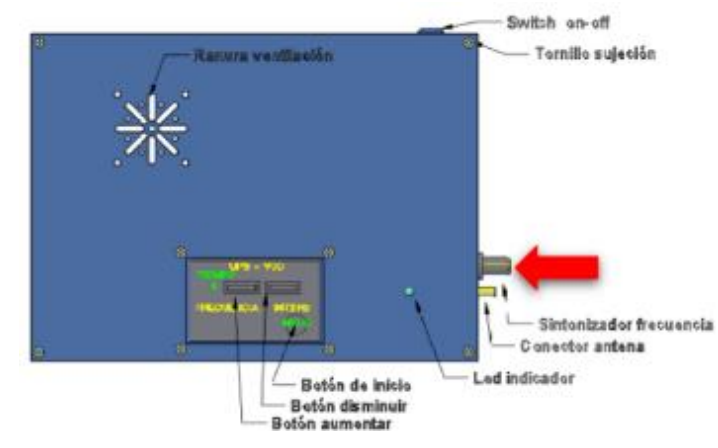

Elaborado por: José Albán, Jonathan Quillupangui.

6. Al realizar la sintonización de la frecuencia y el tiempo se procede a presionar el botón de inicio que se encuentra en la parte inferior derecha de la pantalla touch TFT LCD señalizado con color verde.

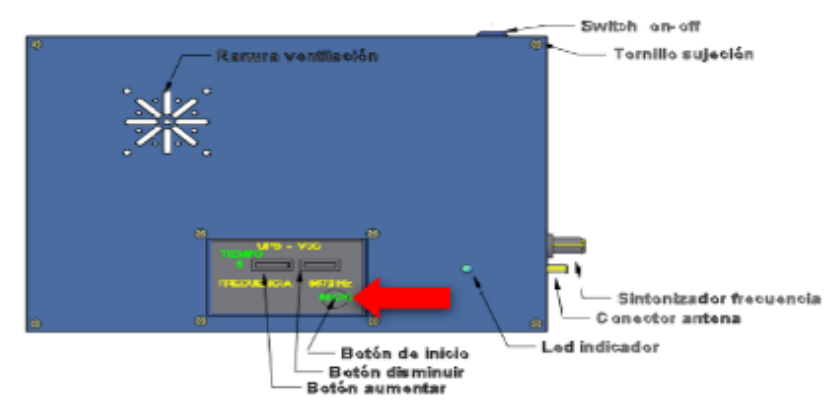

Figura C.9 Inicio el proceso del dispositivo.

Elaborado por: José Albán, Jonathan Quillupangui.

7. Mientras esté funcionando el dispositivo existe un led indicador de color azul, al terminar el funcionamiento se escucha una alerta sonora de un buzzer y un led de color verde.

## Figura C.10 Led Indicador del proceso

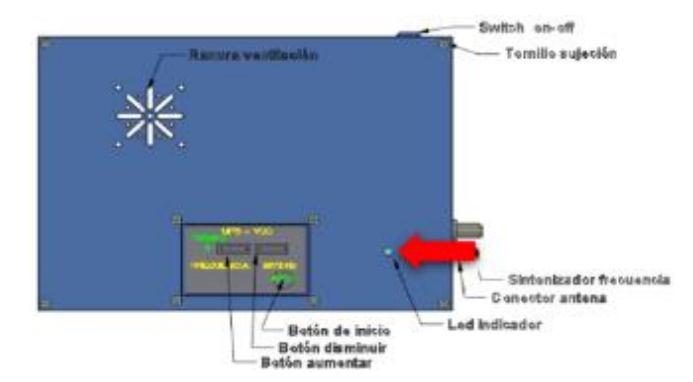

Elaborado por: José Albán, Jonathan Quillupangui.

8. Cuando se requiera detener el proceso existe un botón de paro que se encuentra en la parte inferior izquierda de la pantalla touch TFT LCD señalizado con color rojo.

Figura C.11 Botón de paro del proceso.

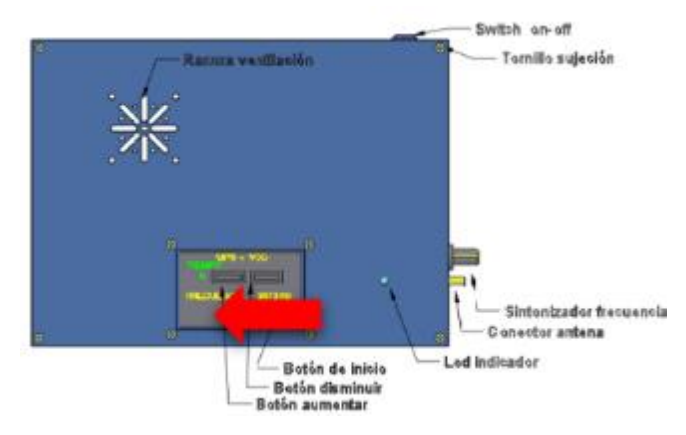

Elaborado por: José Albán, Jonathan Quillupangui